### **DISEÑO DEL PROCESO DE SELECCIÓN DE PERSONAL Y ANÁLISIS Y DESCRIPCIÓN DE CARGOS DE LA EMPRESA PROCEARROZ S.A. – DISTRITO PASTO**

**ANDRES EDUARDO CABRERA MONCAYO JAIME EDISSON CERON CAICEDO**

**UNIVERSIDAD DE NARIÑO FACULTAD DE CIENCIAS ECONÓMICAS Y ADMINISTRATIVAS PROGRAMA DE ADMINISTRACIÓN DE EMPRESAS DIPLOMADO EN GERENCIA ESTRATÉGICA DEL TALENTO HUMANO SAN JUAN DE PASTO 2009**

# **DESCRIPCIÓN DE CARGOS PARA LA EMPRESA PROCEARROZ S.A. – DISTRITO PASTO**

### **ANDRES EDUARDO CABRERA MONCAYO JAIME EDISSON CERON CAICEDO**

## **Trabajo de Diplomado presentado como requisito para optar al titulo de Administrador de Empresas**

## **Asesor: Esp. CARLOS ARTURO RAMIREZ**

**DISENO DEL PROCESO DE SELECCIÓN DE PERSONAL Y ANALISIS Y<br>
DESCRIPCIÓN DE CARGOS PARA LA EMPRESA PROCEARROZ S.A.<br>
DISTRITO PASTO<br>
<br>
<b>ANDRES EDUARDO CABRERA MONCAYO<br>
JAME EDISSON CERON CAICEDO<br>
<br>
<b>ANDRES EDUARDO CABRERA MON UNIVERSIDAD DE NARIÑO FACULTAD DE CIENCIAS ECONÓMICAS Y ADMINISTRATIVAS PROGRAMA DE ADMINISTRACIÓN DE EMPRESAS DIPLOMADO EN GERENCIA ESTRATÉGICA DEL TALENTO HUMANO SAN JUAN DE PASTO 2009**

## **NOTA DE RESPONSABILIDAD**

"Las ideas y conclusiones aportadas en el trabajo de grado, son responsabilidad del autor"

Artículo 1 del acuerdo Nº 324 de octubre 11 de 1966, emanado del Honorable Consejo Directivo de la Universidad de Nariño.

Nota de aceptación:

Presidente de tesis

Jurado

Jurado

San Juan de pasto, Mayo de 2009

### **RESUMEN**

Hoy en día las empresas en todo el mundo se enfocan en la evolución permanente para obtener más ventaja competitiva, la tecnología de punta, la innovación entre otros han sido hasta ahora herramientas muy útiles, pero se están estructurando estrategias de diferenciación en las que el conocimiento es el mayor activo. Esta es la principal fortaleza competitiva de hoy en día, y esta suministrada por el talento humano.

El diagnostico realizado a PROCEARRROZ S.A. Distrito Pasto, brinda información en la cual se identifica la carencia de herramientas que le permitan armarse de este activo, debido a esto se identificó falencias en el proceso de selección de personal y la carencia de fichas con el análisis, descripción y perfil del cargo que permitan realizar una correcta elección de candidatos para ocupar una vacante, de hecho se efectúa una selección basada en criterios personales y de alguna manera implícitos. Esto ha provocado que el personal no esté totalmente capacitado para afrontar las dificultades económicas por las que se atraviesa en el momento, se produce un detrimento del clima laboral disminuyendo la productividad y por ende los ingresos que básicamente generan desmotivación.

Para reducir los efectos identificados, se realiza una propuesta que fundamentalmente se basa en un proceso de selección organizado y dotado de herramientas necesarias para garantizar el fortalecimiento de un equipo de trabajo más eficiente y cuya selección se basa en el perfil de cada cargo y sus requerimientos, partiendo de este se establece necesidades de vacante, fuentes y medios de reclutamiento, métodos y técnicas de evaluación y valoración de candidatos; que facilitan y garantizan la correcta toma de decisiones frente a ocupar una vacante; además el análisis, descripción y perfil de cargo identifica las debilidades o falencias del personal actual y genera propuestas de capacitación que se enfocan al fortalecimiento del talento humano y a potencializar sus competencias y capacidades.

La propuesta maneja una serie de etapas por las que el candidato debe pasar y superar para ser vinculado; esta serie de etapas contienen pruebas acondicionadas y diseñadas de acuerdo a las exigencias de la empresa y sus limitaciones. Esto indica que pueden ser valoradas por el Director del Distrito dado que son de fácil manejo, aplicación y evaluación.

### **ABSTRACT**

Nowadays the businesses everywhere are focused in the permanent evolution to obtain more competitive advantage, the technology of tip, the innovation among others have been up to now very useful tools, but strategies of differentiation are being structured in which the knowledge is the major assets. This is the main competitive fortress of nowadays, and this supplied by the human talent. The I diagnose carried out to PROCEARRROZ INC. District Pasture, offers information in which the lack of tools is identified that permit him to be assembled of this assets, due to this I was identified falencias in the personnel selection process and the lack of you put on file with the analysis, description and profile of the charge that permit to carry out a correct election of candidates to occupy a vacancy, in fact a selection based on personal criteria and of some is performed Implicit way.

This has caused that the personnel be not completely qualified to confront the economic difficulties by the ones that is crossed at the moment, a detriment of the labor climate is produced diminishing the productivity and therefore the incomes that basically generate lack of motivation. To reduce the identifying effects, a proposal is carried out that fundamentally is based on a process of selection organized and gifted of necessary tools for guarantee the strengthening of a more efficient team of work and whose selection is based on the profile of each charge and its requests, leaving from this is established needs of vacancy, sources and media of recruitment, methods and techniques of evaluation and appraisal of candidates;

That they facilitate and they guarantee the correct one takes of decisions set against occupy a vacancy; besides the analysis, description and profile of charge identifies the weaknesses or falencias of the current personnel and generates proposals of training that are focused to the strengthening of the human talent and to potencializar their competences and capacities. The proposal handles a series of phases by the ones that the candidate should pass and to surpass for to be linked; this series of phases contain tests conditioned and designed according to the demands of the business and their limitations.

This indicates that they can be valued for the Director of the District given that they are easy to use, application and evaluation.

## **CONTENIDO**

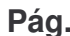

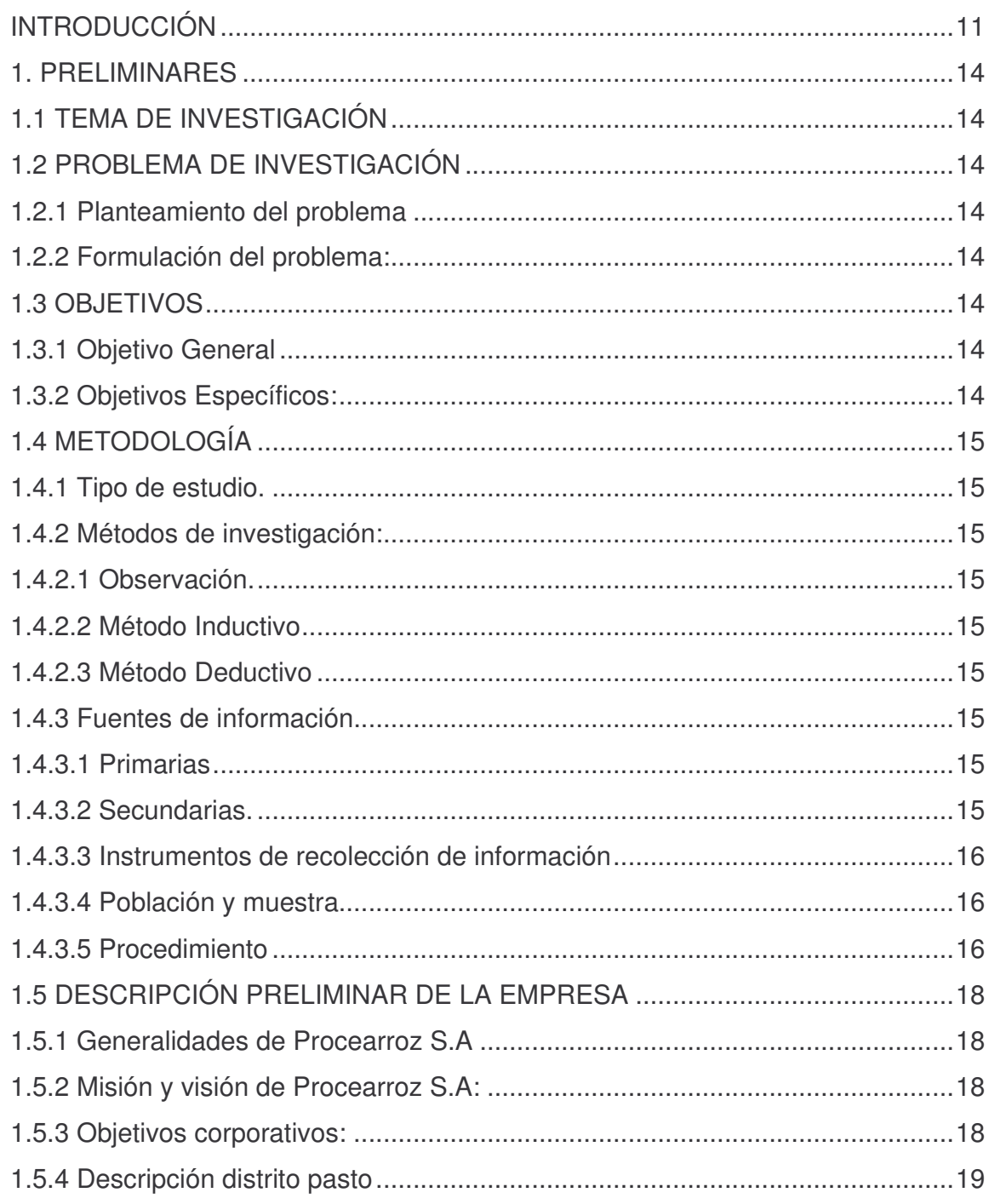

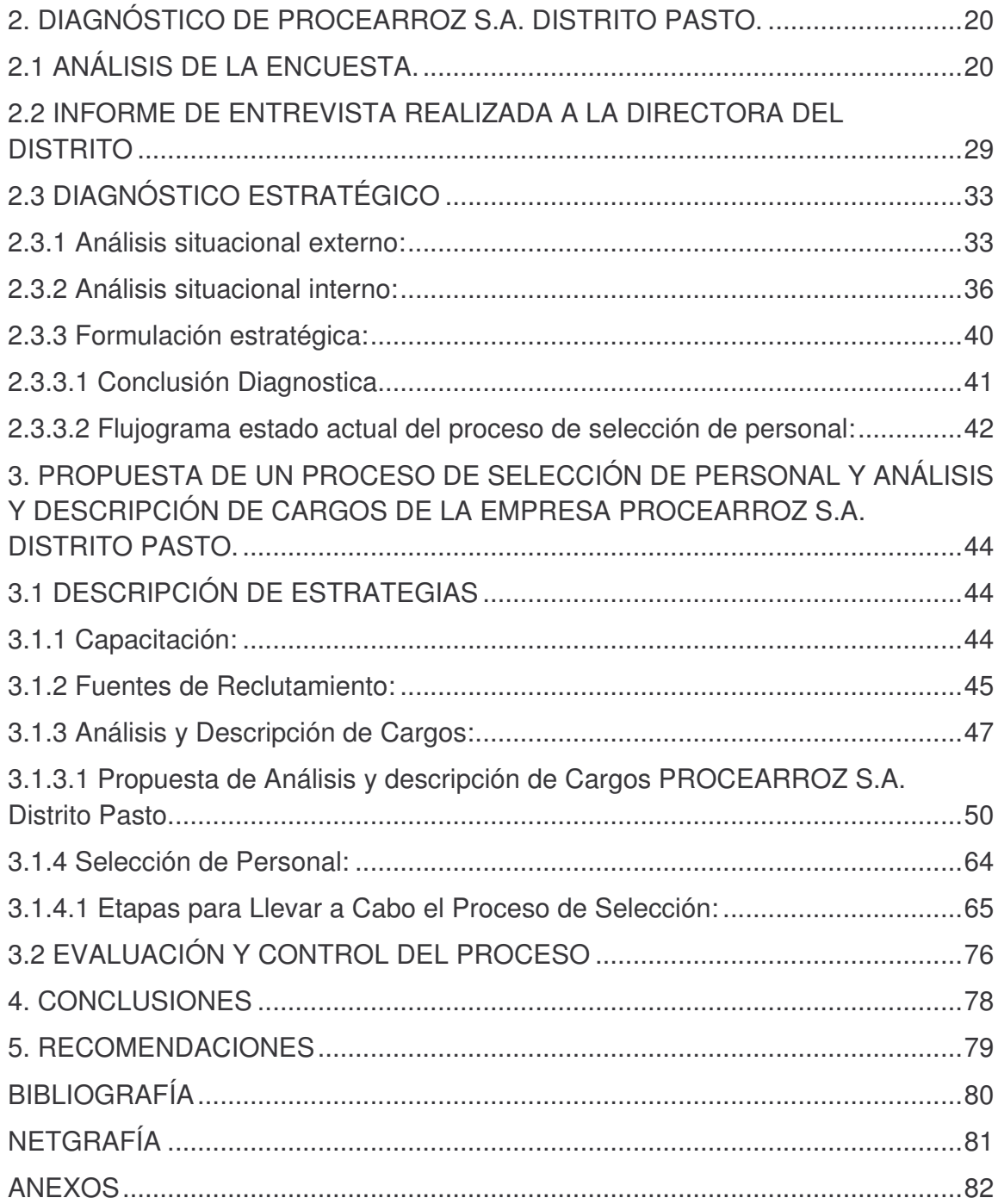

## **LISTA DE CUADROS**

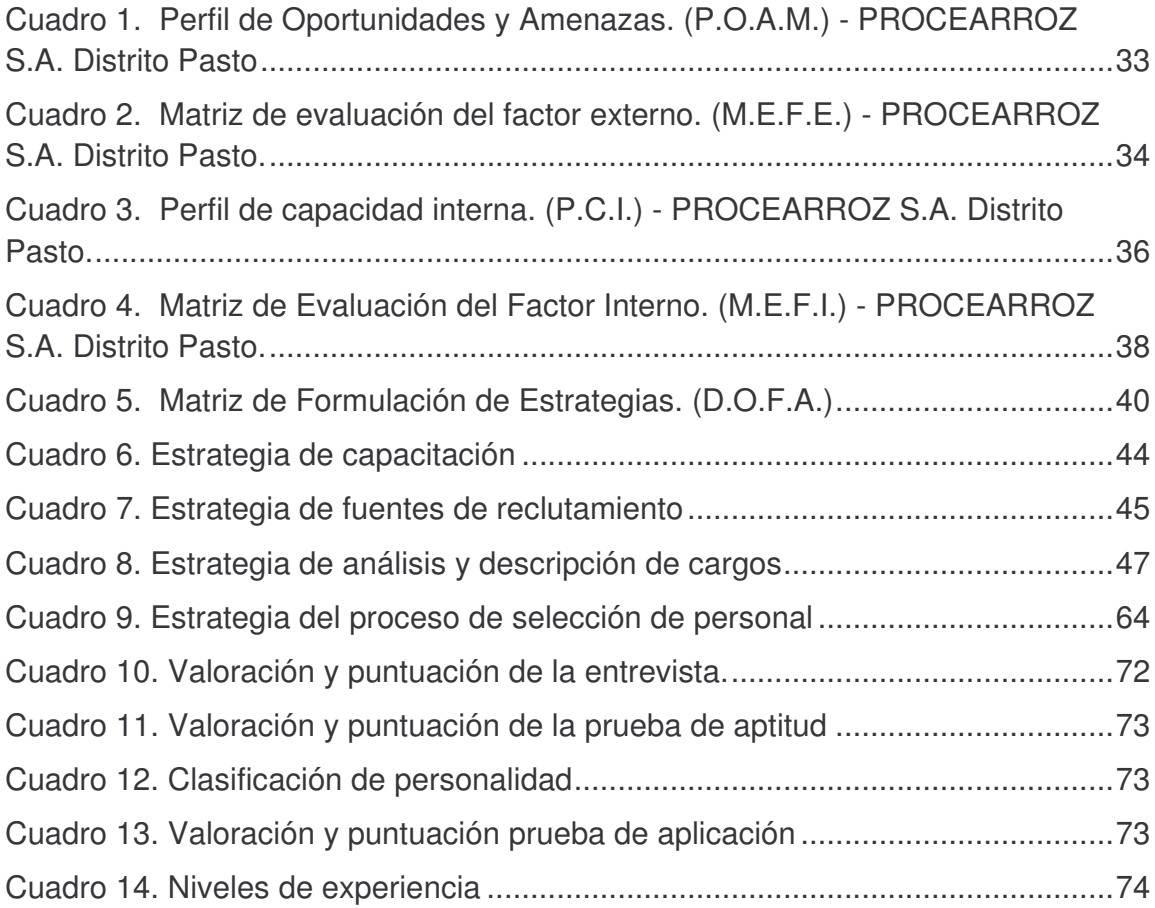

## **LISTA DE FIGURAS**

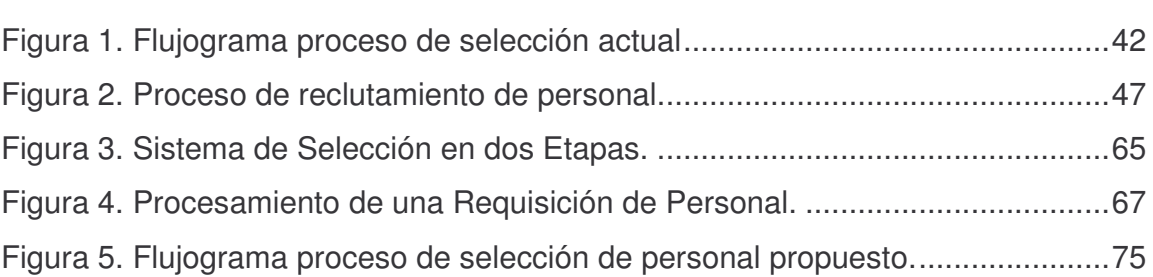

## **LISTA DE GRÁFICAS**

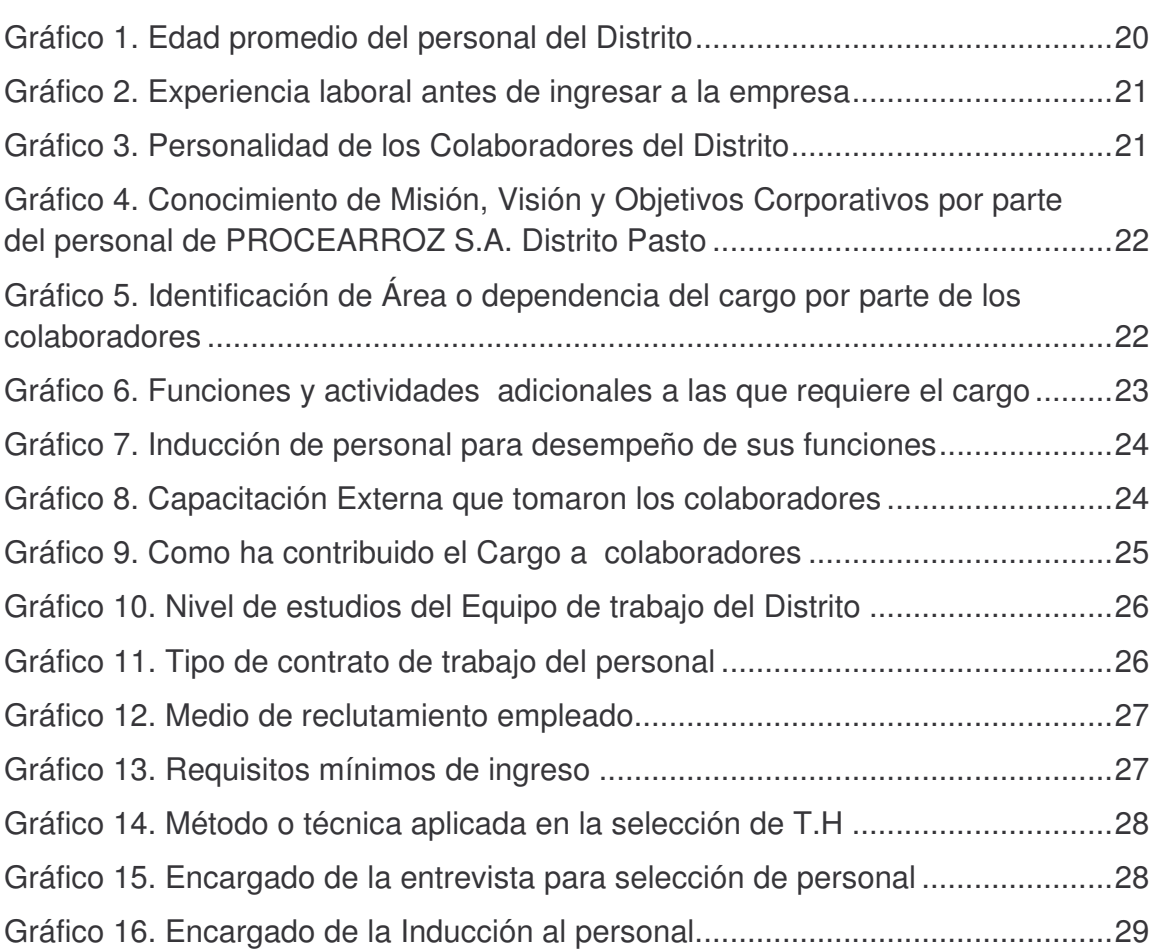

## **LISTA DE ANEXOS**

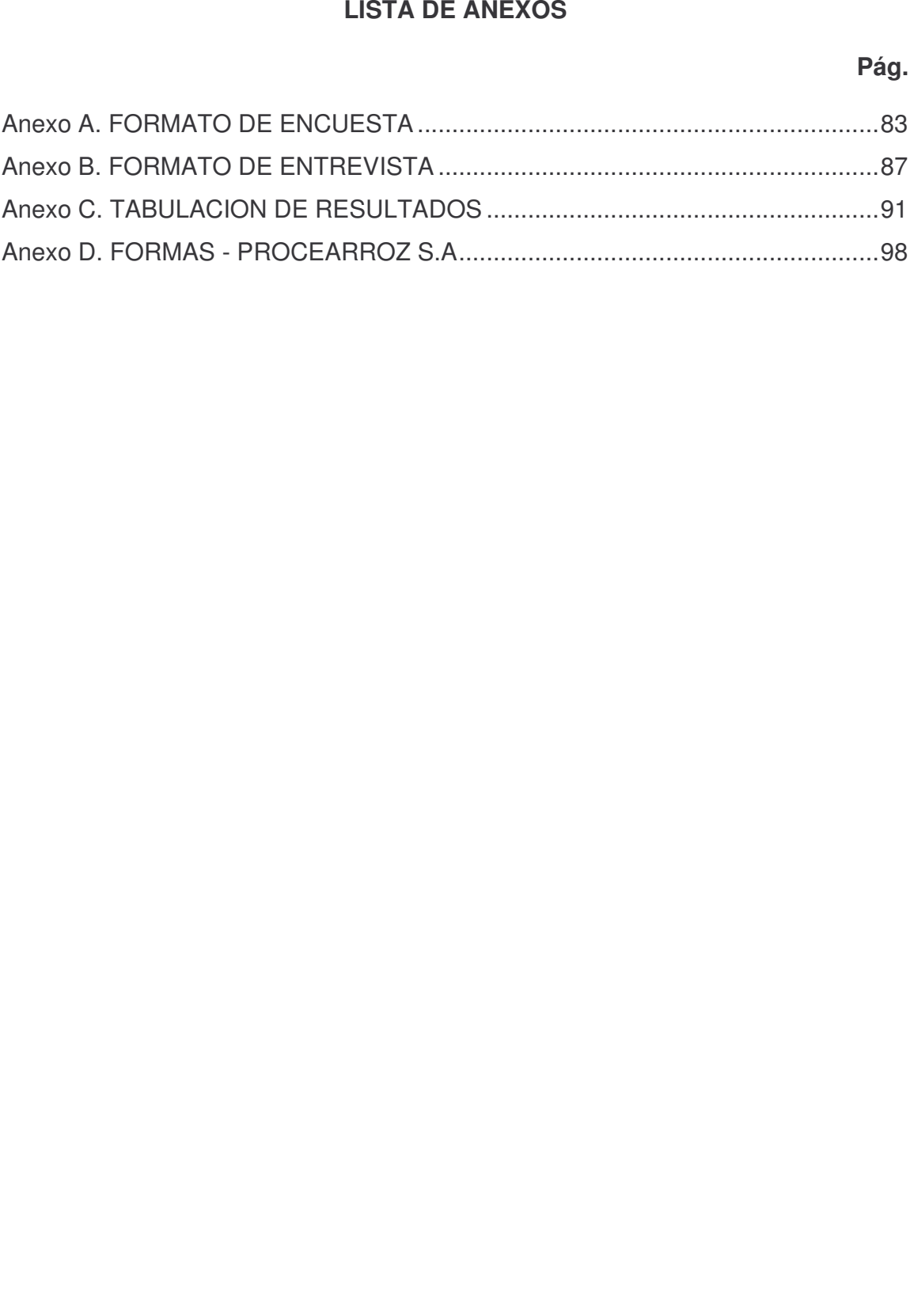

#### **INTRODUCCIÓN**

El desarrollo empresarial de hoy en día figura como una epifanía enfocada al mayor recurso como se califica actualmente al talento humano, ese recurso que aporta todo el capital intangible de una organización; por lo tanto dentro de la temática implementada en el tratamiento del diplomado "GERENCIA ESTRATÉGICA DEL TALENTO HUMANO", se trató de reafirmar esa teoría en algunos casos y en otros, implementarla como método de progreso empresarial. Los muchos talleres efectuados desplegaron potenciales en cada estudiante, que pasan de conocer activos con gran significado contable a conocer y dar verdadero valor al manejo y administración del talento humano como una estrategia que genera diferenciación y valor agregado al bien o servicio ofrecido por una organización; de ahí, la trascendencia de elegir un buen grupo de colaboradores con el potencial esencial para llevar la empresa sea cual fuere, a otro nivel y claro esta arrastrar en ese éxito a todo el talento humano en su bienestar y mejor calidad de vida demostrada en desarrollo personal y profesional. Ya en el caso particular de PROCEARROZ S.A. tiene un singular interés por estar dentro de las 250 empresas más grandes de Colombia y la cuarta Industria Arrocera a nivel Nacional, generando empleo y desarrollo, por lo tanto el involucrar el personal apto para convertir sus objetivos y visiones en realidades tangibles; en ello se fundamentarán los objetivos de este trabajo, con ello se dará a la empresa una herramienta primordial en sus estrategias y a su vez se espera adquirir experiencia en casos vivenciales de una empresa Nacional haciendo crecer profesionalmente las aptitudes de quienes realizarán el trabajo, para abrirse campo en el entorno empresarial y dar a conocer habilidades adquiridas para un cambio radical en maneras de hacer las cosas, para eso hemos sido llamados y esa será nuestra misión.

## **1. PRELIMINARES**

## **1.1 TEMA DE INVESTIGACIÓN**

Este trabajo se enfoca, en el diseño y elaboración de fichas con análisis, descripción y perfil de cargos además de la selección de personal; procesos aplicados a la empresa PROCEARROZ S.A. Distrito Pasto.

Consistente en caracterizar los perfiles para los cargos existentes y de el método y técnicas adecuadas para llevar a cabo la selección del personal idóneo para ocuparlos, de esta manera la empresa contará con los mecanismos y las herramientas suficientes para consolidar su estructura de personal como recurso principal para la creación de valor y por ende de competitividad en el mercado en el que se desarrolla su operación.

## **1.2 PROBLEMA DE INVESTIGACIÓN**

**1.2.1 Planteamiento del problema.** En entrevistas con la dirección, se establece que la empresa PROCEARROZ S.A. Distrito Pasto; en su estructura de cargos no tiene definidos con claridad la descripción y análisis para cada uno de ellos, haciendo que se realice de forma implícita cada actividad y de los métodos y técnicas que son necesarios para realizar un correcto proceso de selección de personal; dado que no cuentan con parámetros o lineamientos esenciales para llevarlo a cabo.

## **1.2.2 Formulación del problema:**

¿Cuáles son los perfiles con el análisis y descripción de cargos, los métodos y técnicas apropiadas que debe aplicar la empresa PROCEARROZ S.A. Distrito Pasto para realizar una adecuada selección de personal?

## **1.3 OBJETIVOS**

**1.3.1 Objetivo General.** Diseñar el proceso de selección de personal y análisis y descripción de cargos de la empresa PROCEARROZ S.A. – DISTRITO PASTO

#### **1.3.2 Objetivos Específicos:**

• Diagnosticar el desenvolvimiento actual del método empleado por PROCEARROZ S.A. Distrito Pasto, en el desarrollo de los procesos de selección y establecimiento de perfiles de talento humano para los cargos existentes.

- Plantear una descripción ordenada y explícita de las características distintivas del personal competente para cada cargo.
- Formular métodos y técnicas que establezcan parámetros para la correcta selección de talento humano en PROCEARROZ S.A. Distrito Pasto.
- Apoyar al sistema administrativo de la empresa con una herramienta que le permita generar diferenciación en base al talento humano.

### **1.4 METODOLOGÍA**

**1.4.1 Tipo de estudio.** Para llevar a cabo el trabajo se realizará una investigación concluyente que permitirá obtener información de las fuentes primarias y secundarias, relacionada con la situación actual de los procesos de selección de personal aplicados en la empresa PROCEARROZ S.A Distrito Pasto, igualmente permitirá determinar los cambios en los aspectos en los cuales se basará la propuesta.

#### **1.4.2 Métodos de investigación:**

**1.4.2.1 Observación.** Determinó las condiciones en las que actualmente se encontró la empresa, para el caso de la investigación, lo relacionado con selección del talento humano.

**1.4.2.2 Método Inductivo.** Por medio de este se obtuvo un análisis de resultados de la información obtenida por el medio de observación directa, y establecer la necesidad o no del diseño de un método de selección.

**1.4.2.3 Método Deductivo.** Ayudó a establecer las herramientas y técnicas para la elaboración del sistema de selección de personal en PROCEARROZ S.A. Distrito Pasto.

**1.4.3 Fuentes de información.** Las condiciones bajo las cuales se desarrollo la investigación, determinó el uso de los dos tipos de fuentes de información: Primarias y secundarias.

**1.4.3.1 Primarias**. Información suministrada por la Directora de Distrito y el personal que integra PROCEARROZ S.A. Distrito Pasto, y documentos, manuales que aportan en el estudio.

**1.4.3.2 Secundarias.** Textos, revistas, archivos personales y bibliografía relacionada al tema de investigación.

**1.4.3.3 Instrumentos de recolección de información**. Entrevista dirigida a la Directora del Distrito, Encuestas estructuradas aplicadas a la totalidad del personal.

**1.4.3.4 Población y muestra.** Se emplea el muestreo aleatorio simple, dado que la población es pequeña, igual al tamaño de la muestra (10 personas).

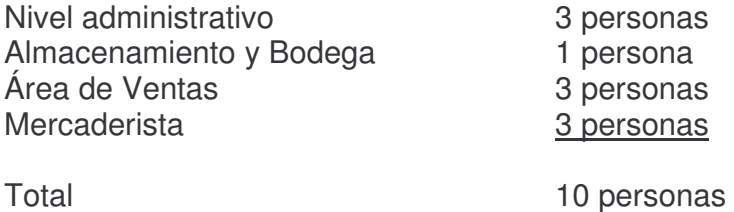

**1.4.3.5 Procedimiento.** Se inicia con el diagnostico que identifica características, debilidades y efectos del actual proceso de selección de personal en PROCEARROZ S.A. Distrito Pasto, a través de los instrumentos de recolección de información empleados. La cuales nos brindarán información que será analizada mediante herramientas de diagnostico como es el diagnostico estratégico, que consiste en determinar la debilidades y fortalezas internas, así como amenazas y oportunidades que enfrenta el distrito. Las fortalezas son factores internos que contribuyen y apoyan el logro de los objetivos de la empresa, las debilidades, también factores internos, pero que dificultan el éxito de la empresa. Las oportunidades son eventos, hechos o tendencias en el entorno de la empresa, que de ser aprovechados de manera oportuna y adecuada benefician y facilitan el desarrollo del distrito; las amenazas son un factor externo que inhibe, limita o dificulta el desarrollo operativo.

Una vez identificados estos factores se siguen las etapas del proceso de planeación estratégica mediante el cual se hará un análisis situacional externo con el diligenciamiento del perfil de oportunidades y amenazas del medio, separando amenazas y oportunidades altas con alto impacto, las cuales se elaborara la matriz de evaluación del factor externo MEFE, cuya construcción sigue los siguientes parámetros:

- Ponderar cada factor según el grado de importancia,  $0 = \sin$  importancia;  $1 =$ muy importante.
- Clasificar los factores que representan oportunidades y amenazas así:  $1 =$ amenaza grave,  $2 =$  amenaza menor,  $3 =$  oportunidad menor,  $4 =$  oportunidad mayor.
- Se multiplica la ponderación de cada factor por la clasificación correspondiente y se obtiene el resultado ponderado para cada variable.

• El resultado de la suma = total ponderado, puede estar entre uno y cuatro y el promedio es 2.5

Se procede luego, a hacer el análisis situacional interno diligenciando la matriz de perfil de capacidad interna, PCI, con el cual se construirá la matriz de evaluación del perfil interno, MEFI, cuya construcción se realiza mediante los siguientes pasos.

- Se pondera factores por grado de importancia;  $0 = \sin$  importancia,  $1 = \text{gran}$ importancia
- Se clasifica de 1 a 4 cada factor según la debilidad o fortaleza;  $1 =$  debilidad mayor,  $2$  = debilidad menor,  $3$  = fortaleza menor,  $4$  = fortaleza importante
- Se multiplica la ponderación asignada por la clasificación correspondiente y se obtiene un resultado ponderado para cada variable
- Se suman los resultados ponderados y se obtiene el resultado total ponderado que puede ser de 1 a 4, siendo 2.5 el promedio, indicando si tiene más fortalezas o debilidades.

Posteriormente se procede a la formulación del direccionamiento estratégico, mediante la formulación de estrategias que incluirá la construcción de la matriz DOFA, esta matriz ha sido realizada con la información proveniente de las matrices de evaluación de factor interno, (MEFI), y externo (MEFE). En esta se colocarán las debilidades importantes (clasificación = 1), las fortalezas importantes  $clasificación = 4$ ), las amenazas graves (clasificación = 1), y las oportunidades mayores (clasificación = 4) si las hay.

Luego se procede a cotejar las debilidades y fortalezas internas con las amenazas y oportunidades externas dando origen a estrategias alternativas factibles; esta comparación puede ser de uno a uno, o de varios a uno, o de varios a varios.

La mezcla o comparación de estos factores dan como resultado varias estrategias así:

- Estrategias FO: (fortalezas oportunidades), se usan las fortalezas para aprovechar las oportunidades.
- Estrategias FA: (fortalezas amenazas) usar fortalezas para afrontar amenazas.
- Estrategias DO: (debilidades oportunidades) Vencer debilidades aprovechando oportunidades
- Estrategias DA: (debilidades amenazas) reducir a un mínimo las debilidades y afrontar las amenazas.

Con el producto obtenido en el diagnostico y en la formulación de estrategias procederá a generara propuestas de solución al tema de investigación planteado; como es el de la propuesta de un proceso de selección de personal y la elaboración de fichas con el análisis, descripción de perfiles de cargo, presentando los formatos necesarios y que se ajustan a las necesidades de la empresa.

## **1.5 DESCRIPCIÓN PRELIMINAR DE LA EMPRESA**

**1.5.1 Generalidades de Procearroz S.A.** La PROCESADORA DE ARROZ S.A. es una empresa privada constituida el 23 de junio de 1982, tiene como objeto social la compra, procesamiento, venta, distribución, comercialización, importación y exportación de arroz u otros productos e insumos agrícolas. Ubicada en el Kilometro 1 vía a Granada, Departamento del Meta, teléfono comercial Nº (098) 648 50 50.

La empresa cuenta con un gerente, quien a su vez es representante legal de la sociedad, La doctora Fanny Margarita Beltrán Cruz.

Está clasificada dentro de las 250 empresas más grandes de Colombia y la cuarta arrocera a nivel nacional.

La empresa compra el 80 % de la cosecha de arroz proveniente de la región del Ariari (Meta), y un 20% del arroz de Riego Saldaña (Tolima).

Cuenta con dos plantas de procesamiento ubicadas en los municipios de San Martin (Meta) y Saldaña (Tolima), oficinas de comercialización en Bogotá, Cali, Medellín, Pereira, Villavicencio y Pasto.

El arroz producido es de excelente calidad por poseer tecnología de punta para la selección de granos, y se comercializa en todo el país, con sus marcas: Arroz Carolina, Arroz Pijao, Arroz Victoria, Arroz Superior, Arrozito, Arroz Oroblanco, Arroz Aceitado, Nácar y Rica Sopa.

Genera 560 empleos directos. Procesa 200.000 toneladas de arroz Paddy al año, con capacidad de almacenaje de 35.000 toneladas de arroz Paddy.

#### **1.5.2 Misión y visión de Procearroz S.A:**

MISIÓN: Orientar los recursos disponibles a la creación de valor para contribuir al desarrollo social y económico del país.

VISIÓN: El mejoramiento continuo es nuestra bandera de competitividad para lograr altos niveles: de productividad y rentabilidad que compensen los esfuerzos corporativos de nuestra empresa.

#### **1.5.3 Objetivos corporativos:**

• Contribuir a la alimentación del pueblo Colombiano.

- Generar empleo a las familias en los diferentes departamentos en los que estamos ubicados.
- Buscar la calidad total del arroz en la molinera.
- Llevar nuestro producto a las poblaciones más apartadas de Colombia.
- Incrementar la participación en el mercado mediante la rápida rotación del producto.

**1.5.4 Descripción distrito pasto**. La oficina de PROCEARROZ Distrito Pasto, se encuentra ubicada en la calle 14<sup>ª</sup> Nº 11 -34 las Violetas III, numero de atención al cliente 7 30 0126. Su actividad principal es la distribución y comercialización de Arroz en el departamento de Nariño, con su marca líder Arroz Carolina.

El producto es procesado bajo esquemas de calidad en los molinos, luego es enviado en presentación de empaquetado según su marca, línea y referencia. Se realiza su respectivo recibo mediante traslado en las bodegas de almacenamiento Pasto; este producto se comercializa en las diferentes poblaciones y sus puntos de venta, con la colaboración del personal de ventas, mercadeo e impulso, en coordinación con dirección y equipo de oficina, siendo este ultimo el generador de los documentos y registros correspondientes para realizar en cadena la actividad principal del distrito.

En la actualidad laboran dentro del distrito 10 personas, una persona encargada de la administración – Directora de Distrito-, personal de oficina conformado por: una Auxiliar de Contabilidad y una Auxiliar de Facturación, se encuentra también el Auxiliar de Bodega o Almacén, tres Ejecutivos de Ventas y tres Mercaderista – Impulsadoras.

## **2. DIAGNÓSTICO DE PROCEARROZ S.A. DISTRITO PASTO. (SELECCIÓN DE PERSONAL Y ANÁLISIS Y DESCRIPCIÓN DE CARGOS)**

Para la elaboración del diagnostico se realiza el análisis de encuestas y el análisis de entrevistas, del cual se tomó los factores para realizar la evaluación de los diferentes procedimientos que están en el diagnostico proporcionando los siguientes resultados:

## **2.1 ANÁLISIS DE LA ENCUESTA.**

Los resultados permiten el siguiente análisis:

### **Gráfico 1. Edad promedio del personal del Distrito**

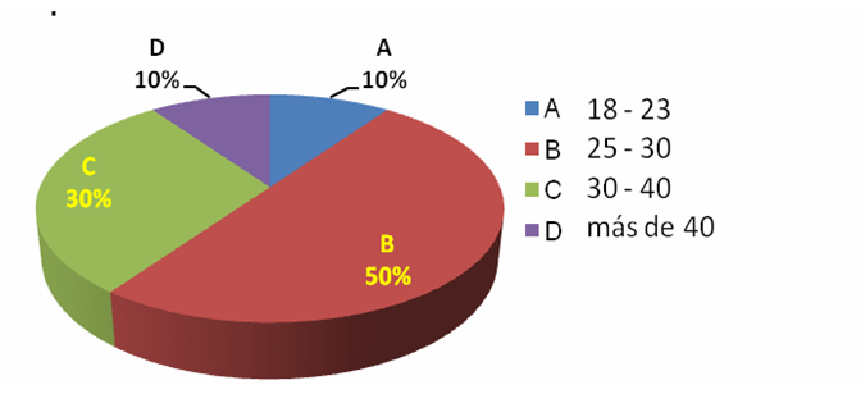

Fuente: Esta investigación

El 50 % del personal está entre 25 y 30 años de edad, seguido de un 30% con un rango entre, 30 y 40 años, esto indica que se tiene un personal adulto en su mayoría. (Ver Anexos; Tabla 1, pregunta1)

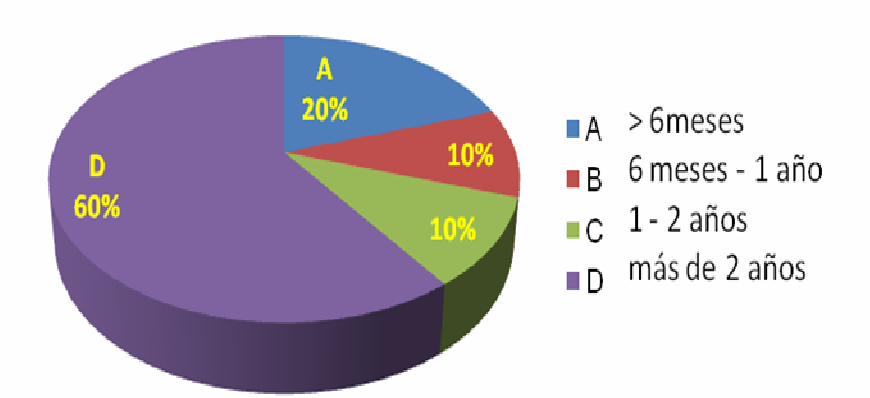

#### **Gráfico 2. Experiencia laboral antes de ingresar a la empresa**

Fuente: Esta investigación

En cuanto a la experiencia un 60% del total de colaboradores tenía más de dos años de experiencia, antes de ingresar a la empresa; esto genera un parámetro de un personal de vasta experiencia al ocupar un cargo. (Ver Anexos; Tabla 1, pregunta2)

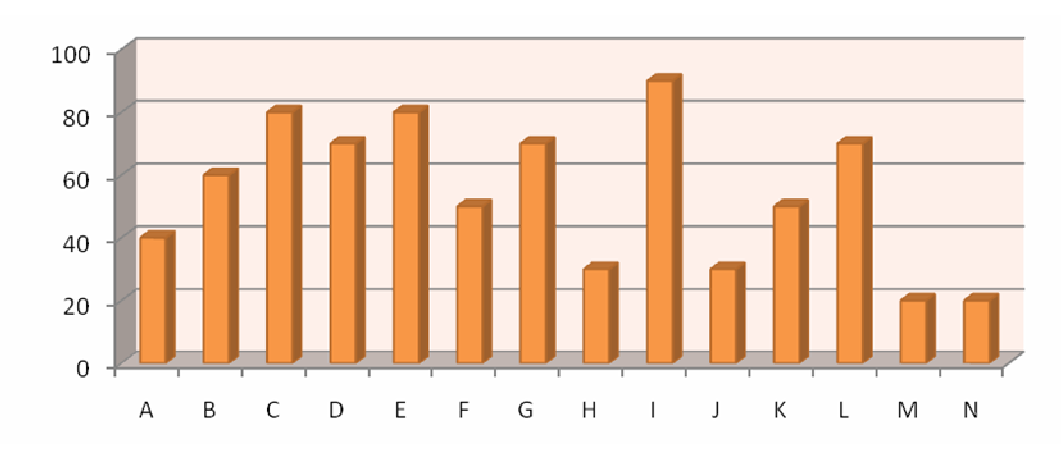

**Gráfico 3. Personalidad de los Colaboradores del Distrito**

Dentro de PROCEARROZ S.A. Distrito Pasto, se manifiesta una personalidad con factores como: la responsabilidad, la discreción, la reflexión, de igual modo es un personal con grado de prevención que maneja la tranquilidad pero se distingue por ser bastante sociable gracias a su personalidad en mayoría extrovertida. Más sin embargo, mediante observación directa y charlas informales con el personal se pudo notar falta de colaboración en parte del personal, quizás a causa de una posible desmotivación, mostrando desinterés ante las situaciones comunes dentro de la empresa. (Ver Anexos; Tabla 3, pregunta 3)

Fuente: Esta investigación

**del personal de PROCEARROZ S.A. Distrito Pasto**

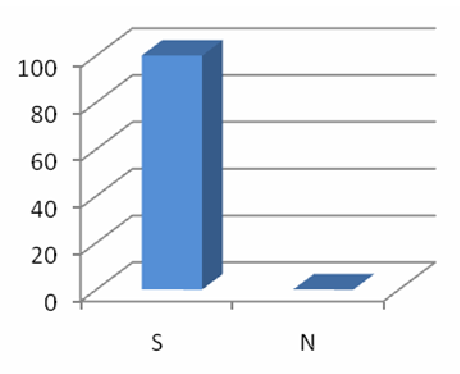

Fuente: Esta investigación

El 100% del talento humano asegura conocer tanto la misión como la visión de la compañía, y en igual porcentaje reconocen los objetivos corporativos y la responsabilidad del distrito en su contribución para el logro de los mismos; pero mediante observación y al cuestionar acerca del contenido de las mismas no fueron claros, y en algunas ocasiones no lo recordaban. (Ver Anexos; Tabla 1, preguntas 4 y 5)

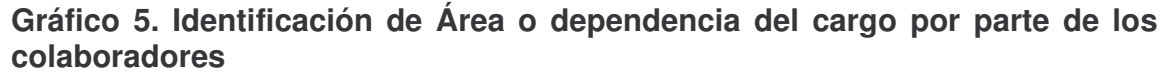

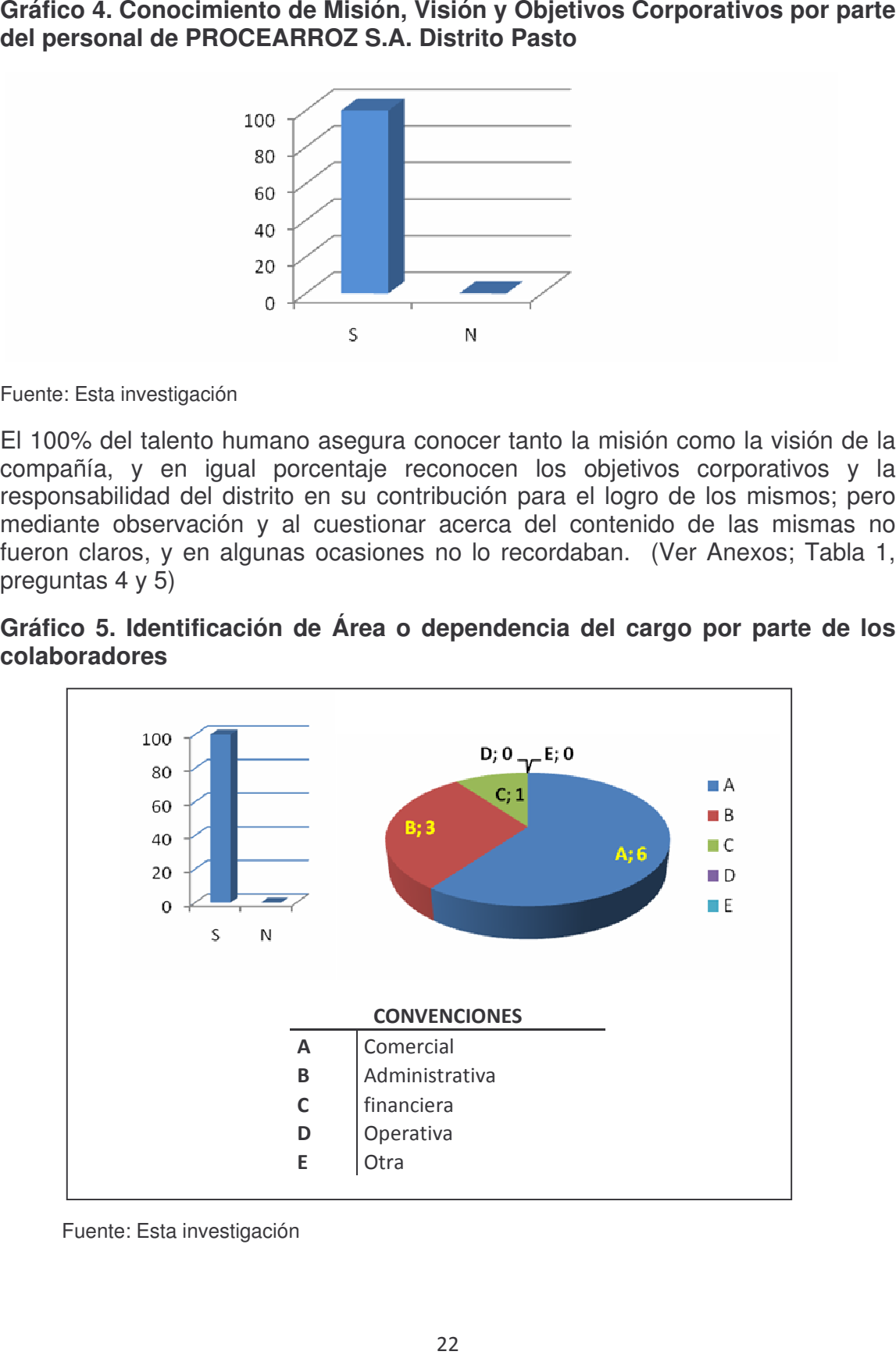

Fuente: Esta investigación

El personal en su totalidad conoce o identifica de alguna manera la dependencia o área a la que corresponde su cargo (Ver Anexos; Tabla 1, pregunta 7). Sin embargo, tan solo tres colaboradores acertaron correctamente con el área a la que este corresponde. (Ver Anexos; Tabla 5, pregunta 7)

El 100% del talento humano de PROCEARROZ S.A Distrito Pasto, tiene claro la persona ante quien tienen la obligación de responder y que por línea de jerarquía es su jefe inmediato. . (Ver Anexos; Tabla 6, pregunta 8)

Independientemente de cada cargo cada uno de los integrantes del equipo del Distrito tiene total claridad en cuanto a la función u objetivo básico de su labor al desempeñar su cargo. *(Ver Anexos, Formato de encuesta, pregunta 9).* En cuanto a las funciones que derivan a partir de la función básica de cada cargo, el personal conoce y maneja las mismas, tomándolas como su responsabilidad y compromiso, para desarrollar adecuadamente el proceso que involucra cada cargo en particular. *(Ver anexos, Formato de encuesta, pregunta 10).*

### **Gráfico 6. Funciones y actividades adicionales a las que requiere el cargo**

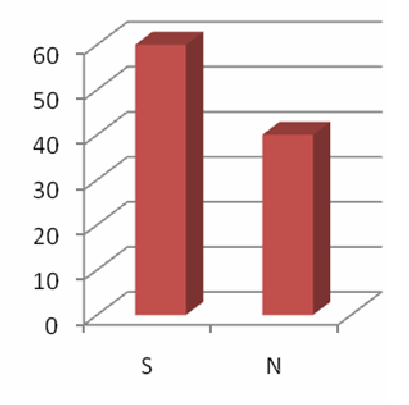

Fuente: Esta investigación

El 60% del personal da respuesta positiva en cuanto a si desarrollaban funciones ajenas a las que ameritan su cargo, entre las que más se destacan están la de ejecutar tareas de oficina y secretariado, y la colaboración a compañeros de ofician cuando la carga de trabajo para estos es alta. (Ver Anexos; Tabla 1, pregunta 11)

#### **Gráfico 7. Inducción de personal para desempeño de sus funciones**

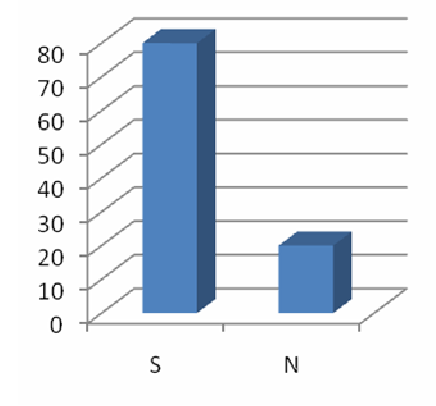

Fuente: Esta investigación

El 80% de los colaboradores afirmaron recibir inducción y capacitación para desarrollar sus funciones, manejo de la empresa, responsabilidades, sugerencias, reglamento entre otras. (Ver Anexos; Tabla 1, pregunta 12)

### **Gráfico 8. Capacitación Externa que tomaron los colaboradores**

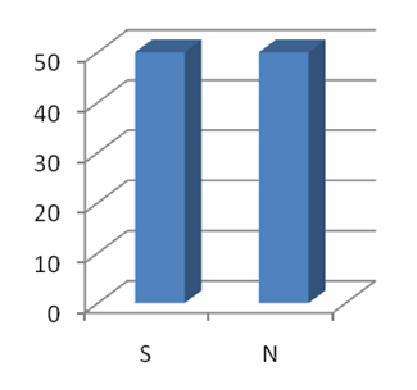

Fuente: Esta investigación

Para la mitad del personal de PROCEARROZ S.A. Distrito Pasto, hubo la necesidad de tomar capacitación externa para desarrollar mejor sus funciones, crecer profesionalmente, proporcionar un mejor desempeño y rendimiento; se encuentra personal realizando estudios superiores afines a su cargo, otros optan por la auto pedagogía mediante la lectura, la asesoría de personas que laboran en cargos similares fuera de la empresa y aportan su experiencia y conocimientos tales como ventas, contabilidad, publicidad entre otras. (Ver Anexos; Tabla 1, pregunta 13)

Se encuentra que existen dificultades, que de una u otra manera afectan el normal desempeño del personal; se destacan contratiempos en el ambiente laboral, de conocimiento mencionado necesidades de capacitaciones, técnicas y en menor proporción dificultades familiares y de carácter financiero. (Ver anexos, formato de encuesta, pregunta 14)

Para ello la empresa ha contribuido en su solución de manera parcial con capacitaciones superficiales y aclaración de dudas de manera informal, y en otras se hace referencia a que se necesita de mas contribución por parte de la empresa para solucionar las dificultades que afectan el normal desempeño del personal. (Ver anexos, formato de encuesta, pregunta 15)

#### **Gráfico 9. Como ha contribuido el Cargo a colaboradores**

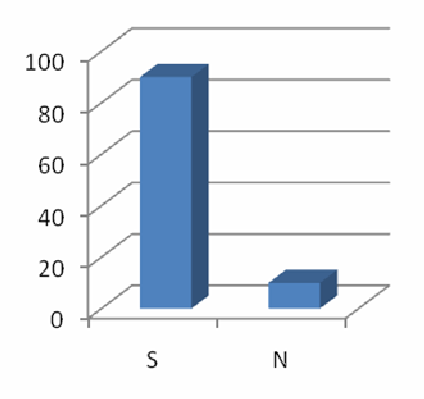

Fuente: Esta investigación

En cuanto a las perspectivas de desarrollo profesional para el Talento Humano el cargo las ha cumplido para el 90% de ellos ya que de una u otra manera este ha contribuido al crecimiento profesional, de conocimientos, experiencia y para otros, desarrollo personal. (Ver Anexos; Tabla 1, pregunta 16)

Para todos es claro que su trabajo es de vital importancia para la compañía en el cumplimiento de metas y objetivos; cada cual aporta su mayor valor, esfuerzo, conocimiento y experiencia para el bienestar común, buen funcionamiento; siendo instrumentos útiles, siendo la imagen de la compañía; porque para el personal está claro que si ellos fallan, el Distrito también. (Ver anexos, formato de entrevista, pregunta 17)

El equipo de PROCEARROZ S.A. Distrito Pasto, ha contribuido de muchas maneras y formas dentro de sus posibilidades como por ejemplo: se capacitan, estudian, hacen buen uso de los recursos, son colaboradores, la responsabilidad en sus tareas, el profesionalismo, el respeto por las normas y los valores, aportando experiencia, actuando con sentido de pertenencia, aceptando sugerencias para mejorar y con disposición para cumplirle a la empresa y a ellos mismos. (Ver anexos, formato de entrevista, pregunta 18)

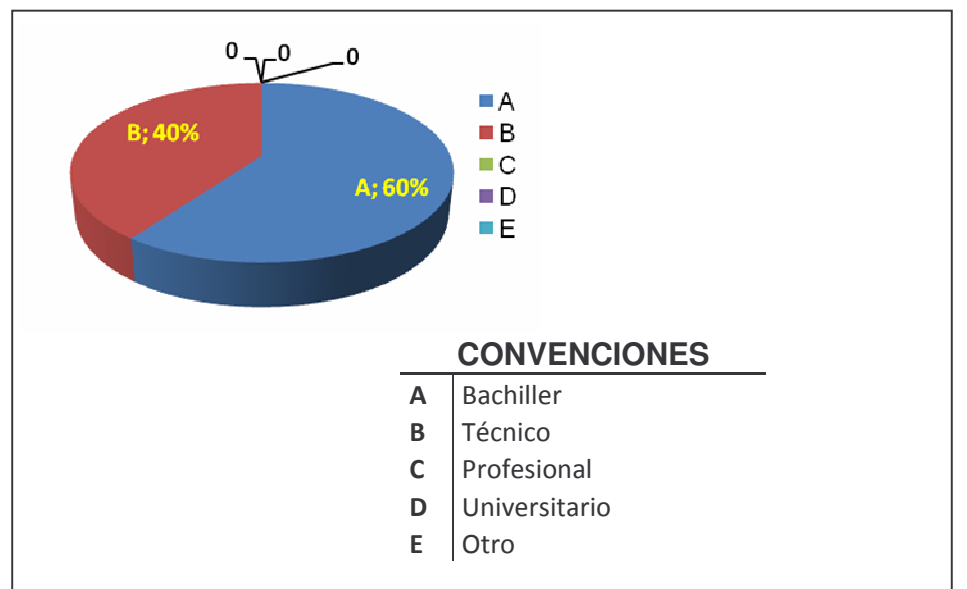

**Gráfico 10. Nivel de estudios del Equipo de trabajo del Distrito**

Fuente: Esta investigación

Dentro del personal y su nivel de estudios se encuentra que el 60% cuentan con educación media (bachiller), y el restante 40% son técnicos; para la empresa es evidente que los valores y el entusiasmó de su equipo de trabajo son el arma estratégica para el logro de metas, pero es evidente y se hace necesario complementar estas cualidades con la preparación y capacitación del mismo para hacerlo más competente. (Ver Anexos; Tabla 1, pregunta 19)

#### **Gráfico 11. Tipo de contrato de trabajo del personal**

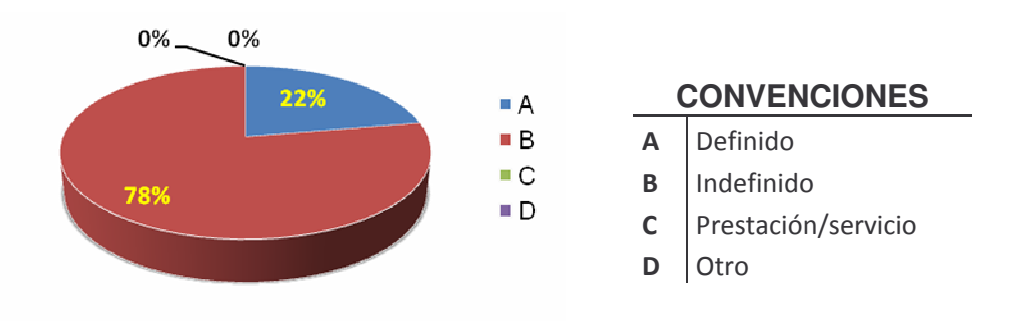

Fuente: Esta investigación

El 78% del total de colaboradores tienen un contrato de trabajo de tipo indefinido, el 22% restante a término, esto indica que la compañía tiene claro que es

menester una estabilidad laboral para su personal, pero no ha garantizado que el personal se comprometa a un mayor nivel en los momentos que se presentan dificultades. (Ver Anexos; Tabla 1, pregunta 20)

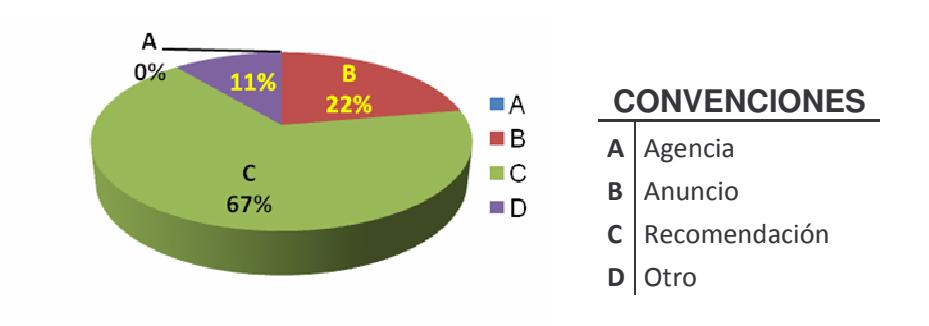

#### **Gráfico 12. Medio de reclutamiento empleado**

Fuente: Esta investigación

Casi un 70% del equipo de trabajo que integran PROCEARROZ S.A. Distrito Pasto llegaron a ella por medio de una recomendación del personal que ya hace parte de la organización, y en menor proporción llegaron por un anuncio de empleo; esto está limitando las posibilidades de dotar a la empresa con un personal más competitivo con las exigencias de la empresa. (Ver Anexos; Tabla 1, pregunta 21)

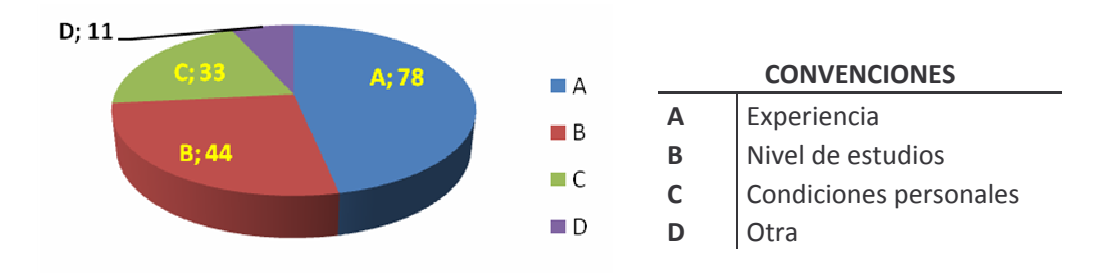

#### **Gráfico13. Requisitos mínimos de ingreso**

Fuente: Esta investigación

Para aspirar a ocupar una vacante, a la mayoría del personal se le exigió contar con cierta experiencia, seguida o respaldada por un nivel de estudio específico para cada vacante, y condiciones físicas y personales óptimas. (Ver Anexos; Tabla 1, pregunta 22)

El personal describió el proceso que siguieron para su selección y posterior vinculación, obteniendo las siguientes opciones:

- Hoja de vida - Entrevista - inducción

- Hoja de vida – entrevista – inducción – prueba de idoneidad

- Hoja de vida – entrevista – contrato

- Hoja de vida – entrevista – examen médico – prueba psicotécnica – prueba de conocimiento

- Hoja de vida – entrevista – visita domiciliaria – inducción – tiempo de prueba

- Entrevista – exámenes – contratación.

(Ver anexos, formato de encuesta, pregunta 23)

**Gráfico 14. Método o técnica aplicada en la selección de T.H**

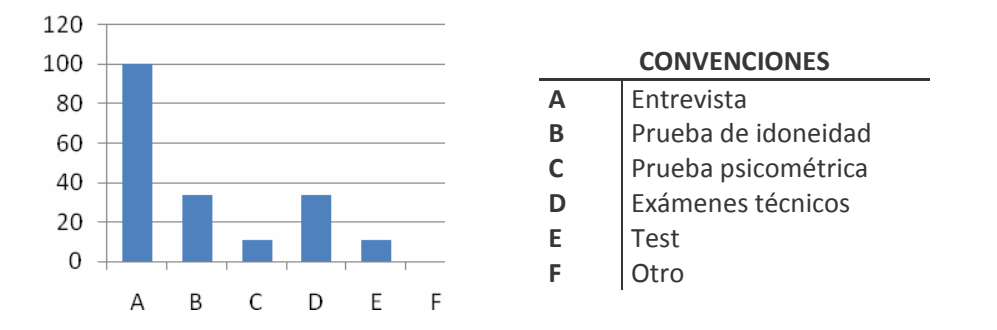

Fuente: Esta investigación

Dentro de las técnicas más utilizadas para llevar a cavo la selección de talento humano se encuentran con 100% la entrevista, siendo esta la que se le practico a todo el personal; le siguen con 33% la prueba de idoneidad y con el mismo porcentaje están los exámenes técnicos como los métodos más frecuentes, dejando a un lado pruebas psicométricas y los test. (Ver Anexos; Tabla 8, pregunta 24)

**Gráfico 15. Encargado de la entrevista para selección de personal**

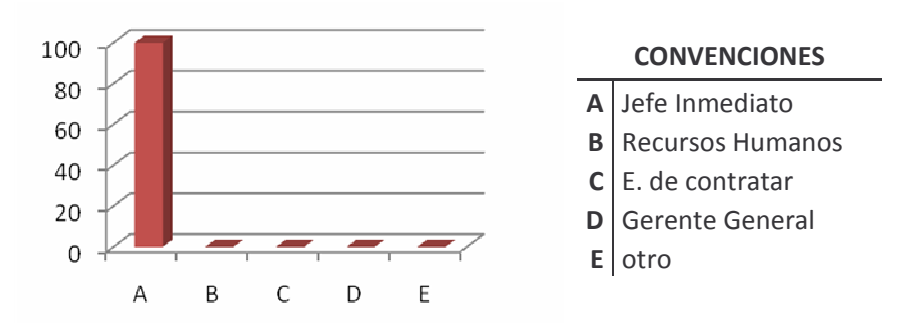

Fuente: Esta investigación

A la totalidad del equipo que conforma PROCEARROZ S.A. Distrito Pasto, la entrevista y las pruebas realizadas fueron ejecutadas por el jefe inmediato, esto muestra el compromiso de la dirección en este proceso y su importancia dentro del manejo de personal que se da en el Distrito, y su interés por llevar a cavo una buena selección, antes de ocupar una vacante; a pesar de no contar con los instrumentos adecuados. (Ver Anexos; Tabla 2, pregunta 25)

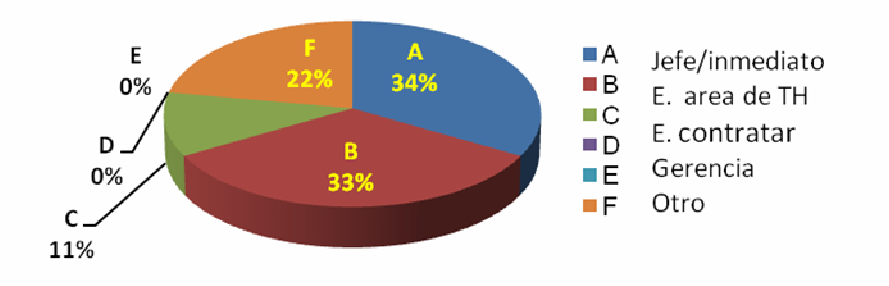

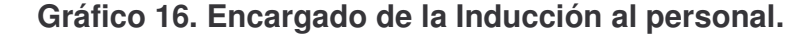

#### Fuente: Esta investigación

La inducción fue realizada en las siguientes proporciones: 33% por el jefe inmediato, con igual porcentaje, la inducción de funciones, tareas, responsabilidades y demás elementos que involucran este proceso fue impartida por un compañero, y a un 22% nadie estuvo a cargo de realizar este valioso procedimiento para el desempeño del cargo; como nota adicional al análisis de este punto, está el que en varios colaboradores la inducción fue realizada tanto por el jefe inmediato como por un compañero, dando soporte al interés de dar una buena capacitación al personal que se vincula a la empresa, para que así mismo el cuente con todas las herramientas necesarias para desenvolverse de manera eficiente en el cargo a ocupar. (Ver Anexos; Tabla 2, pregunta 26). Como soporte al anterior análisis los resultados de la encuesta muestran que el 100% del Talento Humano está desempeñando las funciones para las cuales fue contratado, aunque no haya recibido la inducción adecuada para esto.

#### **2.2 INFORME DE ENTREVISTA REALIZADA A LA DIRECTORA DEL DISTRITO**

Para complementar el análisis de resultados de la encuesta realizada, se presenta el siguiente informe de la entrevista que se efectúo a la Directora del Distrito en Pasto de PROCEARROZ S.A, en el cual se analiza algunas preguntas que involucran directamente al manejo de Talento Humano.

Primero, se resalta que la empresa PROCEARROZ S.A. cuenta con área del Talento Humano, cuya sede se encuentra en San Martin (Meta), junto con la casa matriz de la procesadora de arroz; envían documentos referentes con la selección de personal de dirección y jefes, cada distrito tiene competencia para vincular

personal de acuerdo a la necesidad del mismo con previa autorización de la casa matriz y área de Talento Humano.

La manera como identifican la necesidad de personal en el distrito; se hace cuando se involucran más clientes, crecimiento en ventas, aperturas de cadena por ejemplo; y también cuando se observa que al incrementar el número de clientes se saturan de trabajo provocando que se genere dificultades para cumplir con los compromisos contraídos y firmados.

Cuando esto ocurre la persona que se encarga de hacer la solicitud de personal es la Directora del Distrito.

Para ello se realiza un perfil de manera que sea el más indicado para el puesto sobre el cual se realiza la solicitud; la directora afirma que no lo tienen escrito mas sin embargo ella sabe el perfil que se necesita para cada cargo.

El medio más utilizado para atraer candidatos para cubrir vacantes es la recomendación de alguien que ya integra el equipo de PROCEARROZ S.A. Distrito Pasto; en cuanto a las bolsas de empleo la Directora afirma no tener buenas experiencias cuando ha sido utilizado, de otra parte se ha hecho solicitudes a las universidades como la Universidad de Nariño y el CESMAG y entidades como el SENA pero no han recibido respuesta alguna sobre manera de la UDENAR y en otras no tienen el perfil que se solicita.

En tanto a las políticas de contratación que se aplican para ocupar una vacante, la Directora afirma que el requisito mas primordial para este proceso es el cumplimiento, en cuanto al factor familiar se da a conocer que la intención de la compañía es beneficiar a varias familias, como generadora de empleo; por lo tanto, se prohíben ciertos grados cercanos de consanguinidad laborando en la empresa, en cuanto al aspecto jurídico o legal se tienen referencias de pasado judicial y reporte al banco de datos, pero no hay ningún impedimento o política para los aspirantes, sea cual fuere su religión, tendencia ideológica y política.

No hay procesos o métodos definidos dentro del distrito para el reclutamiento y selección de personal, por lo menos no de manera explícita como documentos, formatos de entrevista, test, pruebas, perfiles de cargo etc. Pero se sigue unos lineamentos o pasos: la recomendación – recepción de hojas de vida – se elige por un perfil implícito – entrevista – se constata datos y referencias – verifica requisitos – visita domiciliaria – se afilia.

Los requisitos de criterio para elegir el perfil de un aspirante, son:

- $\checkmark$  Experiencia 3 meses a un año o sin experiencia
- $\checkmark$  Estado civil indiferente
- $\checkmark$  Personalidad un equilibrio entre extrovertido e introvertido
- $\checkmark$  Edad indiferente
- $\checkmark$  Formación académica bachiller + cursos basados en el perfil que se necesite para el cargo
- $\checkmark$  Otros es muy importante que tengan facilidad de expresión.

Para la realización de entrevistas de selección de candidatos, que es la técnica más utilizada; se hace de acuerdo al cargo que se va a ocupar, pero por lo general la ejecuta el jefe inmediato, o el Gerente General, Directora del distrito, jefe de cartera. Luego de ello se genera un reporte de entrevista.

Para cerciorarse de escoger al candidato idóneo para ocupar una vacante, se realiza pruebas de conocimiento, entrevista como la más utilizada y algunas ocasiones se realizan pruebas de simulación de cargo.

Una vez seleccionado se abre expediente del aspirante el cual contiene hoja de vida, documentos personales, perfil bajo el cual se basa la selección y el perfil del candidato;

El personal seleccionado para vinculación recibe inducción sobre aspectos como: generalidades de la empresa, el puesto a cubrir, actividades, funciones, responsabilidades y deberes sobre las cuales no existe un manual como tal; esta inducción está a cargo del jefe inmediato sobre temas que ella maneja de cada cargo, y se da una profundización con los compañeros que integran el distrito.

En el distrito no se cuenta con guías y formatos de entrevista, test o pruebas de conocimiento e idoneidad, se tenía un formato pero por cuestiones de fallas en los sistemas de cómputo se perdió esa información.

La empresa lo que más espera de su personal es el compromiso, y tiene más valides la honradez y honestidad, ya que la experiencia y el manejo o desempeño en el cargo como tal va adherida a la inducción y al trabajo que se perfecciona ejecutándolo; el estudio no garantiza valores primordiales para PROCEARROZ S.A.

El desempeño de los colaboradores, no es en el momento el ideal, por factores externos como la situación económica por la que se está atravesando eso ha afectado el rendimiento del personal; internamente, el desacuerdo, el mal ambiente laboral que se genera por inconformidades con la autoridad del distrito que va mas allá de lo laboral y de capacidades de los involucrados.

No existe capacitación interna, por lo general se hace por canales como internet etc. Desde la sede dan las instrucciones acerca del manejo de sistemas; las restructuraciones que se han realizado en la empresa generaron caos por el cambio pero con el tiempo se va adaptando al mismo.

Las expectativas de la empresa con los colaboradores, métodos, técnicas para el logro de metas establecidas no son las mejores, no han sido muy efectivas, el personal se encuentra desmotivado por las comisiones, causa de baja en ventas; a pesar de que ellos trabajan con toda su capacidad y con lo mejor de su parte, las políticas de la compañía, las reglas, no permiten adelantarse a la competencia.

Se presentan dificultades al aplicar el método actual de selección de personal, como falta de documentos que faciliten el proceso de selección, falta de formatos que ayuden al conocimiento.

"Se cuenta con un equipo de trabajo excelente, hay compromiso, pero las ventas actuales han desmotivado, sobre todo en lo económico y no se cuenta con herramientas que nos ayuden a solucionar dificultades por ser frontera, pero con un poco de ayuda de la administración central el equipo actual es capaz de lograr metas que la compañía espera del distrito".

## **2.3 DIAGNÓSTICO ESTRATÉGICO**

#### **2.3.1 Análisis situacional externo:**

## **Cuadro 1. Perfil de Oportunidades y Amenazas. (P.O.A.M.) - PROCEARROZ S.A. Distrito Pasto.**

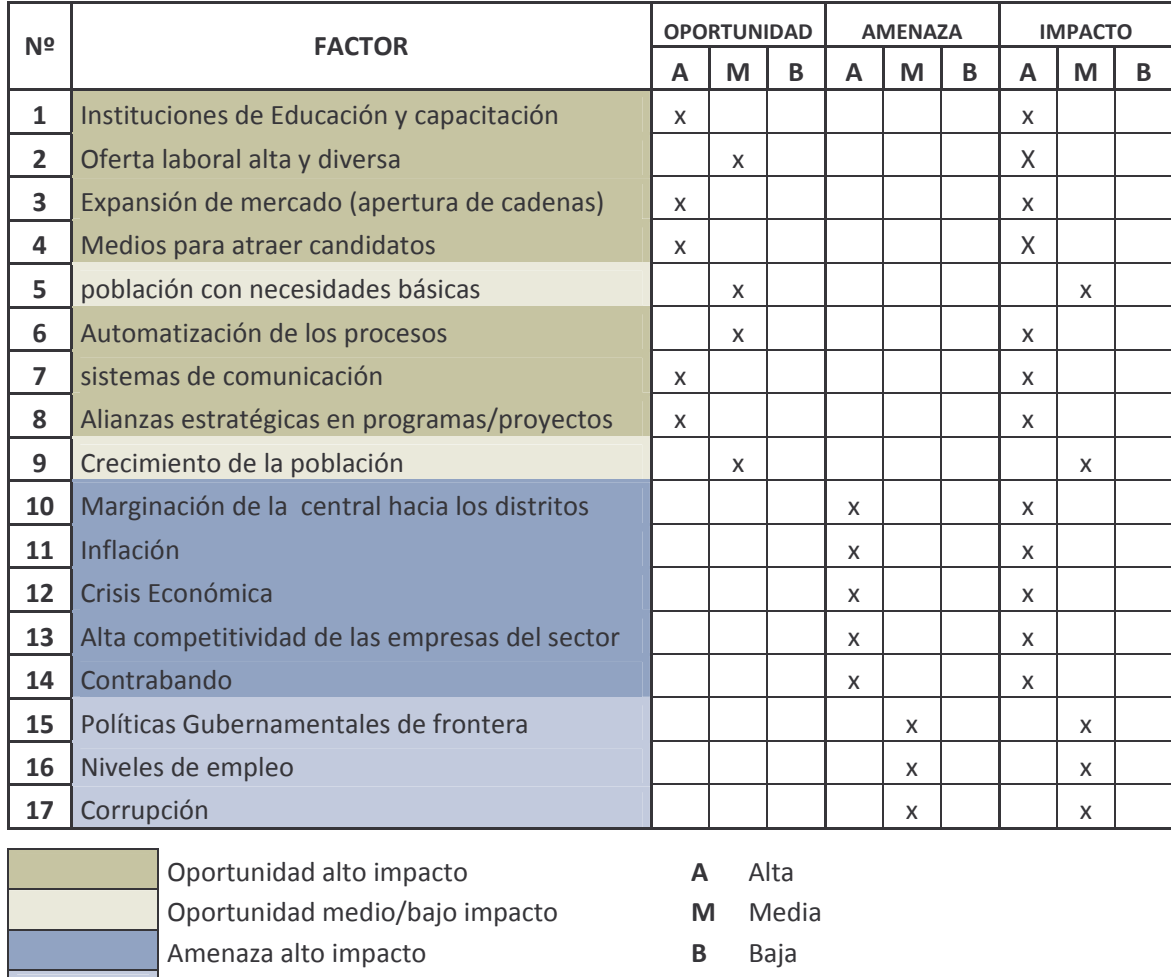

Fuente: Esta investigación.

**Example 2018** America a medio/bajo impacto

La matriz de perfil de oportunidades y amenazas del medio, POAM; sugiere eventos, hechos o tendencias del entorno que facilitan y determinan el desarrollo optimo y eficiente de la empresa, tales como instituciones de educación superior y de capacitación, las cuales brindan un apoyo en conocimientos que son útiles, para mejorar y estandarizar los procesos que ejecuta el distrito. Crecimiento de mercado, es de gran importancia para ejecutar estrategias para ampliar la participación de la empresa en el sector. Los sistemas de comunicación, la

automatización de procesos, las alianzas estratégicas etc. Son herramientas que están a disposición de la organización para llevar a cavo objetivos y planes de crecimiento, para poder afrontar amenazas actuales que en el corto, mediano y largo plazo pueden generar dificultades, en el normal desarrollo de la actividad de PROCEARROZ S.A. para ello la casa matriz debe acoplar mas al distrito dada su marginación actual. Además, el incremento de los precios en los artículos de la canasta familiar, afectada adicionalmente por la crisis económica actual se ha visto reflejada en la reducción del nivel de compra del consumidor y su inclinación por productos alternativos, sustitutos o similares de menor calidad; el contrabando, a pesar de no ser considerado competencia, golpea fuertemente al sector particularmente en esta zona por la cercanía y facilidad de ingreso a nuestra región. Por otra parte, la fuerte competencia que se maneja en este sector, y las políticas internas restrictivas de la organización impiden lograr competir en igualdad de condiciones con las demás empresas presentes en la zona.

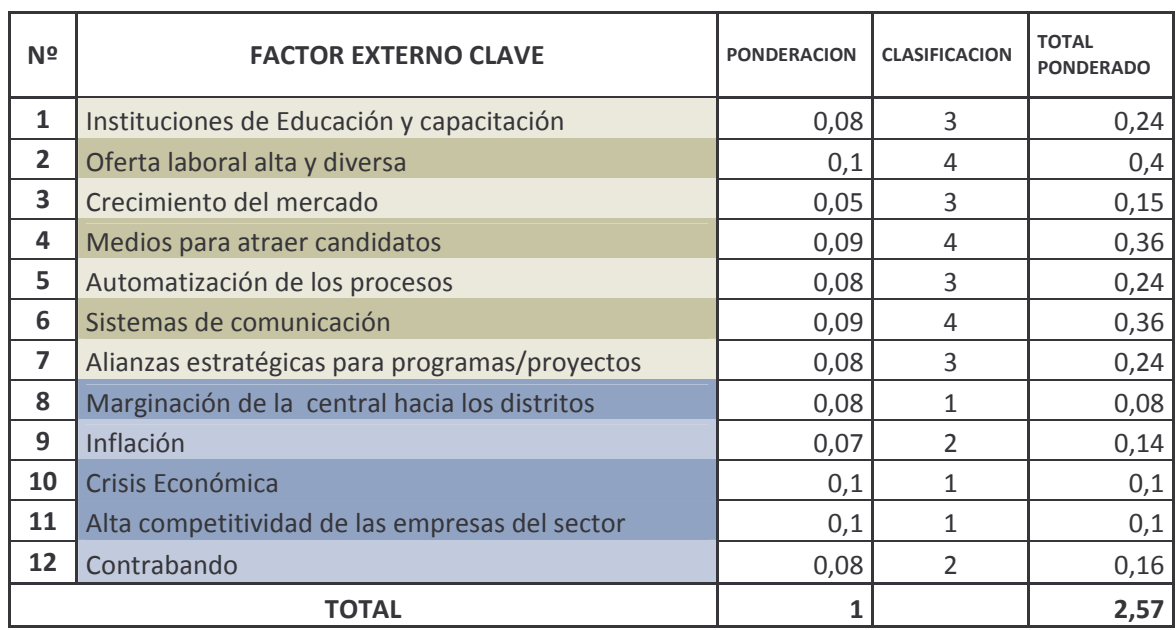

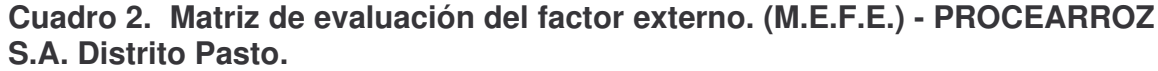

Fuente. Este estudio

- Para evaluar y ponderar los factores de oportunidad y amenaza, se valoran de acuerdo a su importancia y aporte al éxito de la empresa. Se pondera de cero (0) a uno (1), en relación al impacto de cada factor.
- Se clasifica los factores para determinar si representan oportunidades o amenazas para la Organización; en donde, 1 = Amenaza grave, 2 = amenaza menor, 3 = Oportunidad menor, 4 = Oportunidad mayor.
- Se multiplica la ponderación asignada a cada factor por la clasificación correspondiente, para obtener el resultado ponderado para cada variable.
- Se suman los resultados para cada variable con el fin de determinar el resultado total ponderado.
- El total ponderado puede estar entre 1 y 4, y el promedio es 2.5

Como conclusión del análisis de la matriz MEFE, se puede afirmar de acuerdo a la calificación obtenida de 2.57, que la empresa PROCEARROZ S.A. Distrito Pasto, presenta una relativa superioridad de Oportunidades frente a las amenazas, pero esta no es tan notoria ni determinante.

Para el caso de PROCEARROZ Distrito Pasto, encontramos Oportunidades como la amplia oferta laboral que existe en el mercado, la cual nos puede brindar mayor posibilidad para aplicar un mejor proceso de selección de personal, con el fin de dotar a la empresa de una planta de colaboradores más efectiva, además esta oferta laboral ha sido publicitada con un sinnúmero de medios que facilitan los procesos de requisición y selección de personal. Además, los avances tecnológicos nos han permitido en la actualidad crear sistemas de información en línea, para estar actualizados y permitir de una forma más efectiva y eficaz el desarrollo de actividades y la toma de decisiones dentro de la empresa.

Dentro del sector en el que PREOCEARROZ S.A. tiene actividades, se han presentado situaciones o se ha visto sujeto a problemáticas externas tales como la Inflación, La crisis económica actual, y la alta competitividad de las empresas del sector, dichas problemáticas han golpeado considerablemente la estabilidad de la empresa, causando dificultades como la baja en ventas, disminución de ingresos de los vendedores, alzas en los precios de los productos, baja en el consumo de los mismos, Además, el Distrito Pasto, ha tenido que afrontar una dificultad adicional, El contrabando, ya que el producto ingresa de forma ilegal al territorio y crea una clase de competencia desleal que acapara los mercados ya que al evadir los impuestos y pasar por alto los organismos de control, ofrecen su producto a un precio más bajo, agregado a esto se encuentra que las políticas organizacionales a nivel nacional de PROCEARROZ S.A. no han tenido en cuenta la situación especial por la cual enfrentan las zonas de frontera y se ha mantenido el mismo sistema de regulación y administración que se le aplica al resto del país.

### **2.3.2 Análisis situacional interno:**

**Cuadro 3. Perfil de capacidad interna. (P.C.I.) - PROCEARROZ S.A. Distrito Pasto.**

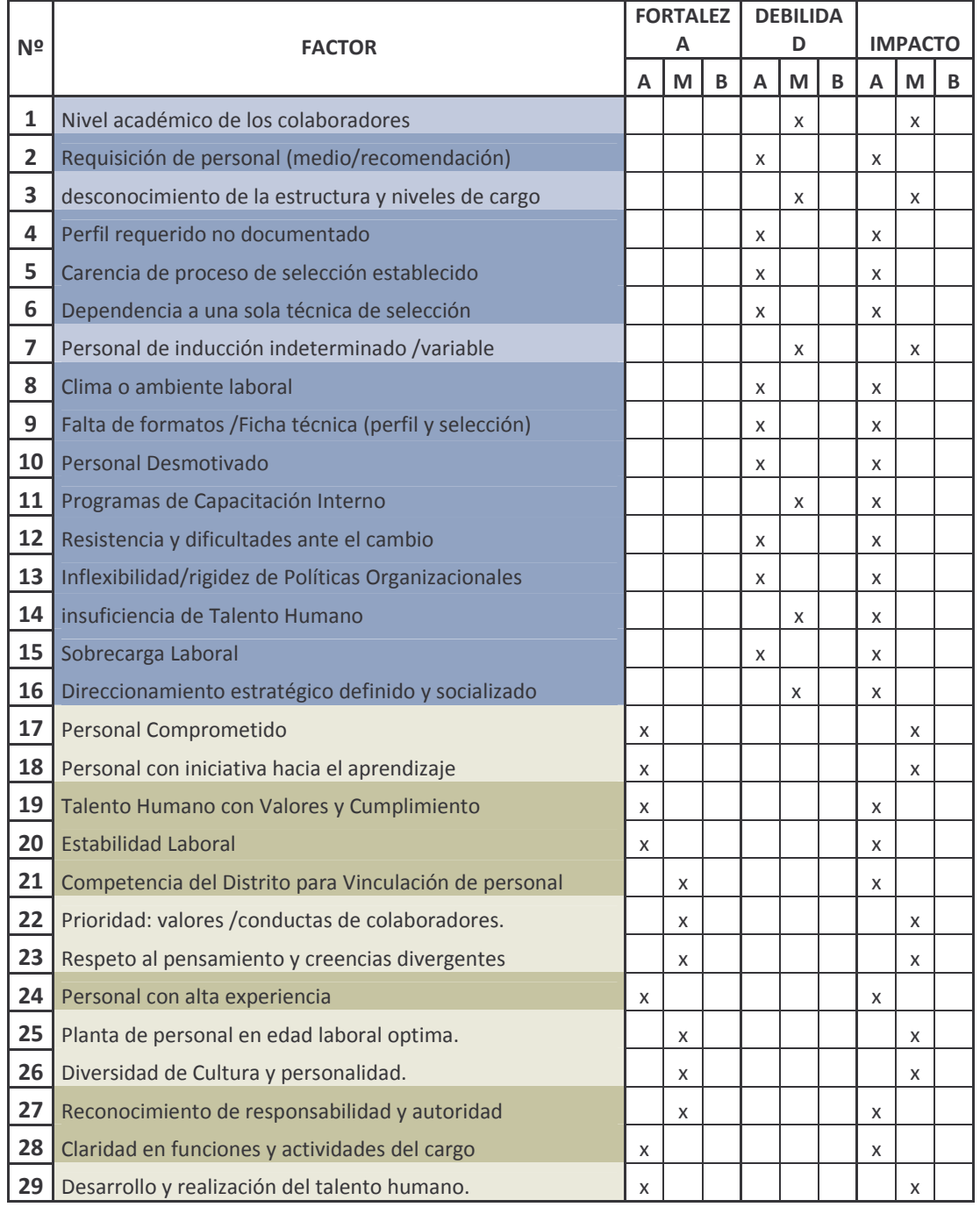
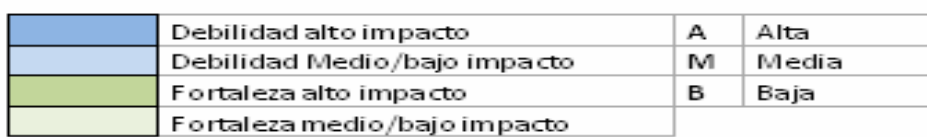

Fuente: Esta Investigación.

La matriz de capacidad interna muestra las debilidades y fortalezas que apoyan o dificultan el éxito en el logro de objetivos de la organización. Dentro de ellas encontramos que se carece de formatos, técnicas y métodos de selección y fichas con el perfil, análisis y descripción de cargos; el ambiente laboral genera gran dificultad en el desarrollo normal de las funciones del personal, llevándolo a la desmotivación, esto provoca temor y resistencia al cambio.

Por otro lado la baja en ventas, ha generado además de contribuir a la desmotivación de los colaboradores a la reducción de la planta de personal, creando una sobrecarga de actividades que tienen que ser suplidas o desarrolladas por el resto de personal.

A pesar de ello el personal tiene los valores y cualidades que se necesitan para afrontar las crisis dentro de la empresa y fuera de ella, aunque al parecer el compromiso de estos se ha limitado por las razones anteriores y han minimizado el compromiso de la empresa con ellos dejando a un lado la estabilidad laboral que les brinda con fines de generar un ambiente de confianza. Se visualiza que la experiencia del personal puede aportar para mejorar la productividad y competitividad en las actuales situaciones económicas por las que se atraviesa.

Cada uno de los integrantes del equipo, tiene claridad y conocimiento de sus responsabilidades y funciones a ejecutar en cada puesto; impidiendo enfocar sus esfuerzos, conocimientos y experiencia a alcanzar el éxito de los objetivos, junto con la misión y visión de la empresa que no son reconocidos en su totalidad y compartidos por los integrantes de este Distrito.

**Cuadro 4. Matriz de Evaluación del Factor Interno. (M.E.F.I.) - PROCEARROZ S.A. Distrito Pasto.**

| Nº                      | <b>FACTOR INTERNO CLAVE</b>                          | <b>PONDERACION</b> | <b>CLASIFICACION</b> | <b>TOTAL</b><br><b>PONDERADO</b> |
|-------------------------|------------------------------------------------------|--------------------|----------------------|----------------------------------|
| $\mathbf{1}$            | Requisición de personal (medio/recomendación)        | 0,06               | $\mathbf{1}$         | 0,06                             |
| $\overline{2}$          | Perfil requerido no documentado                      | 0,07               | $\mathbf{1}$         | 0,07                             |
| $\overline{\mathbf{3}}$ | Carencia de proceso de selección establecido         | 0,07               | $\mathbf{1}$         | 0,07                             |
| 4                       | Dependencia a una sola técnica de selección          | 0,05               | $\overline{2}$       | 0,1                              |
| 5                       | Clima o ambiente laboral                             | 0,06               | $\mathbf{1}$         | 0,06                             |
| 6                       | Falta de formatos/Ficha técnica (perfil y selección) | 0,07               | $\mathbf{1}$         | 0,07                             |
| $\overline{ }$          | <b>Personal Desmotivado</b>                          | 0,07               | $\mathbf{1}$         | 0,07                             |
| 8                       | Programas de Capacitación Interno                    | 0,04               | $\overline{2}$       | 0,08                             |
| 9                       | Resistencia y dificultades ante el cambio            | 0,04               | $\overline{2}$       | 0,08                             |
| 10                      | Inflexibilidad/rigidez de Políticas Organizacionales | 0,03               | $\overline{2}$       | 0,06                             |
| 11                      | insuficiencia de Talento Humano                      | 0,03               | $\overline{2}$       | 0,06                             |
| 12                      | Sobrecarga Laboral                                   | 0,06               | $\mathbf{1}$         | 0,06                             |
| 13                      | Direccionamiento estratégico (desconocido)           | 0,07               | $\mathbf{1}$         | 0.07                             |
| 14                      | Talento Humano con Valores y Cumplimiento            | 0,05               | 4                    | 0,2                              |
| 15                      | <b>Estabilidad Laboral</b>                           | 0,05               | 4                    | 0,2                              |
| 16                      | Competencia del Distrito para Admón. de personal     | 0,04               | 4                    | 0,16                             |
| 17                      | Personal con alta experiencia                        | 0,03               | 3                    | 0,09                             |
| 18                      | Reconocimiento de responsabilidad y autoridad        | 0,05               | 4                    | 0,2                              |
| 19                      | Claridad en funciones/ actividades Del cargo         | 0,06               | 4                    | 0,24                             |
| <b>TOTAL</b>            |                                                      | 1                  |                      | $\overline{2}$                   |

Fuente: Esta Investigación.

- Para evaluar y ponderar los factores de debilidades y fortalezas, se valoran de acuerdo a su importancia y aporte al éxito de la empresa. Se pondera de cero (0) a uno (1), en relación al impacto de cada factor; la variables o factores considerados como de mayor impacto en el éxito deben recibir ponderaciones altas.
- Se clasifica los factores para determinar si representan debilidades o fortalezas en la Organización; en donde, 1 = Debilidad importante, 2 = Debilidad menor, 3 = Fortaleza menor, 4 = Fortaleza importante.
- Se multiplica la ponderación asignada a cada factor por la clasificación correspondiente, para obtener el resultado ponderado para cada variable.
- Se suman los resultados para cada variable con el fin de determinar el resultado total ponderado.

• El resultado ponderado puede estar entre 1 como más bajo y 4 como más alto, siendo 2.5 el promedio.

El resultado del análisis de la matriz MEFI, nos muestra que PROCEARROZ S.A. Distrito Pasto, presenta una grave situación a nivel interno, ya que sus puntos débiles son superiores a sus fortalezas, con una calificación de 2, está por debajo del promedio y debe buscar la pronta solución a estos aspectos.

La matriz de evaluación del factor interno brinda información clave para el diagnostico de la situación interna de PROCEARROZ S.A. Distrito Pasto, resaltando por demás, las carencias que presenta con respecto al área que compete a este trabajo, como lo es la selección de personal y el análisis y descripción de perfiles de cargo, debido a que en el momento se aplica un procedimiento de requisición de personal únicamente por medio de recomendación de los empleados vinculados al distrito, lo que limita la posibilidad de vincular personal que aporte con conocimiento y experiencia hacia la consecución de metas y objetivos corporativos, de otra parte, se observa la inexistencia de un análisis y descripción de los perfiles de cargo establecido y documentado, lo que imposibilita lograr una requisición adecuada de personal para las posibles vacantes establecidas, y lo que podría ser más perjudicial, no poder conseguir colaboradores que realmente aporten para la satisfacción de las necesidades de la empresa.

PROCEARROZ S.A. Distrito Pasto, no cuenta en este momento con un método de selección de personal definido, ya que la estrategia de vinculación se hace de forma diferente, transitoria e improvisada para cada uno de los casos; además, no se cuenta con formatos de entrevista, test elaborados o pruebas de idoneidad establecidas para ser usadas en estos casos, lo cual dificulta la estandarización de los métodos y técnicas para cubrir con los requerimientos de selección de personal y definir el perfil de cada aspirante.

Se encontró puntos débiles en el personal actual debido a factores externos e internos, como son la crisis económica, la baja en ventas, ingresos reducidos, y que se ven reflejados en un ambiente laboral más tenso, en una baja motivación hacia el desarrollo de las actividades, en limitaciones en cuanto a contratación de personal y por ende, en una mayor carga laboral para el talento humano.

Para contrarrestar estos efectos de la crisis actual, la empresa cuenta con un personal solido en valores, y con la responsabilidad necesaria para cumplir con sus metas, debido a que la empresa les ha brindado una estabilidad al otorgarles contratos a término indefinido, con lo que se busca crear en ellos un sentido de apropiación y pertenencia hacia la empresa, además la empresa debe emplear métodos más efectivos para inculcar los principios y objetivos corporativos para que sean tomados como una visión compartida y una meta común, recalcando la claridad en los procesos y actividades a desempeñar por los colaboradores, mediante una correcta inducción y capacitación hacia los mismos.

# 2.3.3 Formulación estratégica:

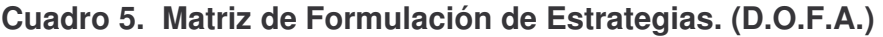

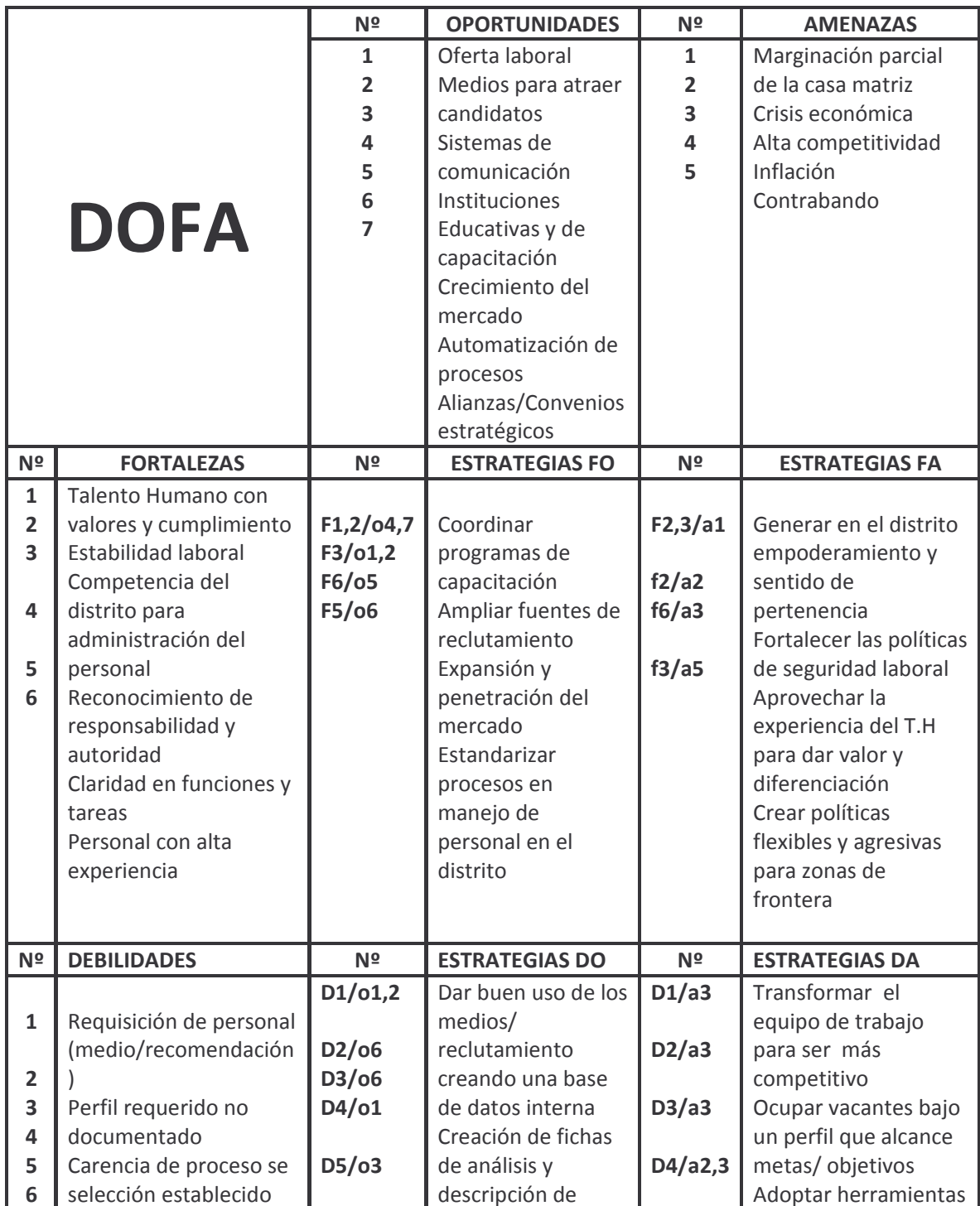

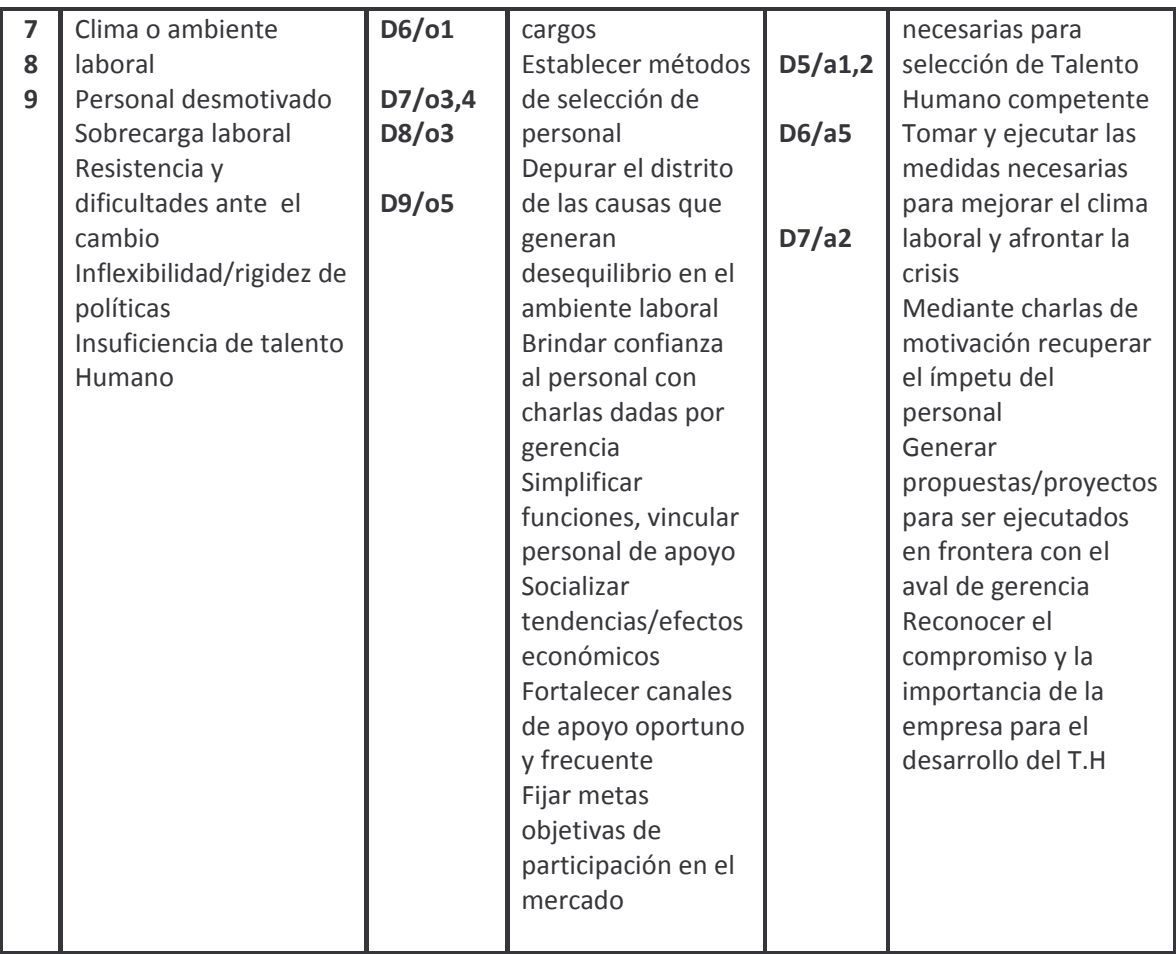

Fuente. Este estudio

**2.3.3.1 Conclusión Diagnostica.** La evaluación del diagnostico que proyecta los resultados de análisis documentados en las matrices MEFE y MEFI, deja como conclusión que el presente siglo se basa en una era del conocimiento y la información, la transformación de la empresa debe continuar asociándose a la tecnología de punta, la innovación y la evolución permanente de los atributos, ventajas y servicios que constituyen una superioridad competitiva importante. Por esta razón, la empresa debe estructurar estrategias de diferenciación de productos y servicios que tiene como fundamento el conocimiento, de tal forma que el sistema educativo jugará un papel fundamental en este proceso. Aquí nace la principal fortaleza competitiva, siendo la capacidad de aprender más rápido que la competencia y que transforma sustancialmente el talento humano para considerarlo como el activo más importante, transformándolo y distinguiéndose en equipos de trabajo polivalentes, creativos, innovadores y con capacidad de ser resilientes frente a ambientes inestables, cambiantes y turbulentos que son efectos de la globalización.

Se debe enfatizar en la definición y socialización de misión, visión y objetivos, especificando un proceso y un modelo efectivo para comunicarlo, para que el personal de toda la organización la asimile y la apropie; incluyendo además la necesidad de identificar competencias y valores agregados en el talento humano; de aquí parte la necesidad de vincular a la administración del talento humano, los métodos técnicas y herramientas que sean necesarias para mejorar los procesos adheridos al desarrollo del personal. El diagnostico da como prioridad la solución de las debilidades internas, que son la base para desencadenar la mejora organizacional y afrontar los retos, por esto se hace necesario la formulación y restructuración de procedimientos relacionados con la selección del mejor personal y la descripción de los cargos que integran la organización; una actividad prospectiva que facilita la construcción de escenarios con el fin de prevenir sucesos y suprimir la aparición de amenazas, anticipándose a ellas para evitar que se entorpezca el desarrollo normal de la actividad de la empresa.

## **2.3.3.2 Flujograma estado actual del proceso de selección de personal:**

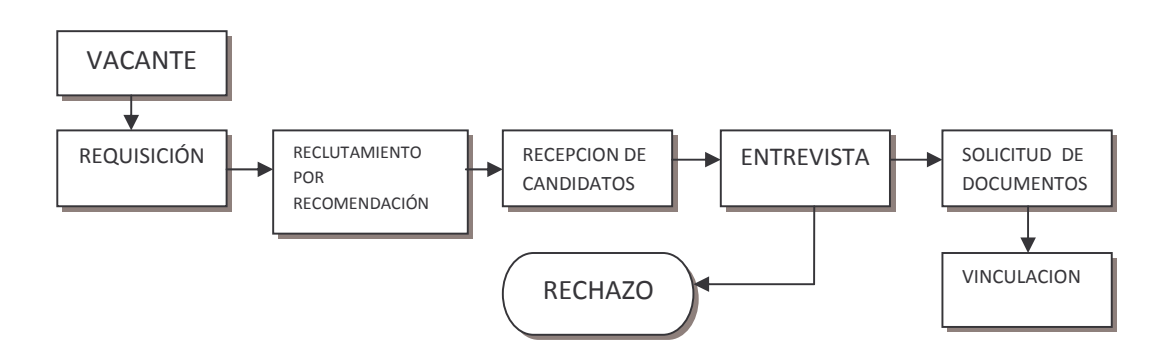

### **Figura 1. Flujograma proceso de selección actual**

Fuente. Este estudio

El proceso que se realiza en la actualidad para la selección del personal en PROCEARROZ S.A. Distrito Pasto se representa mediante el flujograma de la *figura 1*. El cual inicia con la determinación de la vacante, esta es reconocida por ejemplo: cuando se involucran más clientes, crecimiento en ventas, aperturas de cadena y también cuando se observa que al incrementar el número de clientes se saturan de trabajo provocando que se genere dificultades para cumplir con los compromisos contraídos y firmados. También cuando hay bajas de personal, traslados, promociones. Etc.

Una vez identificada la necesidad de la vacante, el jefe de distrito hace una solicitud escrita dirigida a la gerente general, la cual da aprobación o rechazo a dicha solicitud.

Si la requisición es aprobada por la gerencia general, el jefe de distrito utiliza el medio de reclutamiento que en este caso es la recomendación que pueda brindarle el personal actual.

Se procede a recibir las hojas de vida o currículos, aquí se emplea la forma minerva 10- 03. Esta función es realizada por el personal que en el momento sea designado para ello, por ejemplo auxiliar de facturación, auxiliar de bodega, o auxiliar de contabilidad y se las da a conocer posteriormente al jefe del distrito.

El jefe de distrito procede a realizar la entrevista a los candidatos de una manera informal, sin soportes de documentos que faciliten este proceso y basándose en información básica y empírica que ella posee de la vacante. Si el candidato no llena las expectativas para ocupar el cargo o la vacante, el jefe de distrito da por terminado el proceso con una decisión negativa, de lo contrario se procede a solicita los respectivos documentos que exige la empresa, entre los que están; reporte de centrales de riesgo, pasado judicial, certificados de estudio, examen médico general, verificación de referencias, y otros que la empresa considera como requisitos.

El candidato seleccionado y que cumpla los requisitos pasa a ser vinculado por la empresa con un periodo de prueba de tres meses.

## **3. PROPUESTA DE UN PROCESO DE SELECCIÓN DE PERSONAL Y ANÁLISIS Y DESCRIPCIÓN DE CARGOS DE LA EMPRESA PROCEARROZ S.A. DISTRITO PASTO.**

## **3.1 DESCRIPCIÓN DE ESTRATEGIAS**

Dentro de la matriz DOFA, se encuentran consignadas varias estrategias admitiendo debilidades y aceptando amenazas latentes pero también aprovechando y haciendo buen uso de las oportunidades y las fortalezas con las que se cuenta interna y externamente. Para dar cumplimiento a este trabajo se seleccionaran las estrategias que involucran los objetivos y productos del plan de trabajo; esta propuesta, puede significar el inicio del cambio que PROCEARROZ S.A. Distrito pasto tendrá que afrontar con el ánimo de mejorar las falencias en cuanto a talento humano y los procesos que involucran su selección y actividad comercial.

## **3.1.1 Capacitación:**

## **Cuadro 6. Estrategia de capacitación**

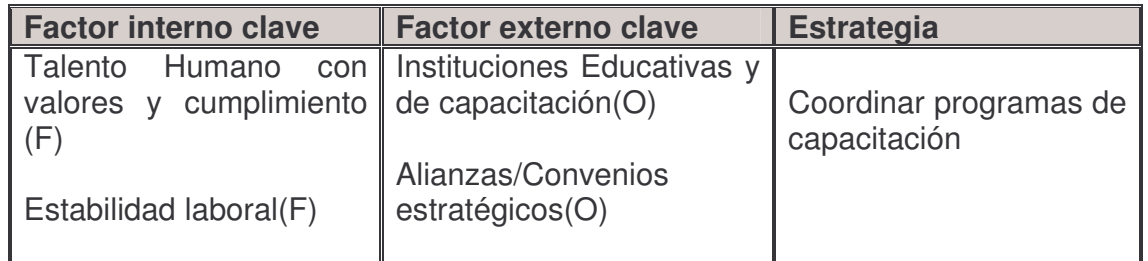

Fuente. Este estudio

La empresa cuenta dentro de su talento humano con cualidades y valores y además de la confianza que les brinda la empresa con la estabilidad laboral, y teniendo en cuenta que existen instituciones educativas, técnicas y de capacitación con las cuales se pueden pactar alianzas o convenios que benefician tanto a los que integran la institución educativa como a la empresa; mediante la coordinación de programas de capacitación, se puede complementar esos valores y la confianza existente en el talento humano, las capacitaciones podrían estar dirigidas a mejorar aspectos de conocimientos y tendencias económicas, técnicas de ventas y manejo de clientes, manejo de mercados, inteligencia de mercados, tecnologías de punta que faciliten sus funciones y sistematización de sus procesos, manejos y mantenimiento de inventarios y otros refuerzos que el talento humano pueda necesitar en la actualidad de acuerdo a su área de y trabajo, así como las nuevas tendencias económicas y de mercado que ayudaran a estar más preparados y contingentes a los cambios.

## **3.1.2 Fuentes de Reclutamiento:**

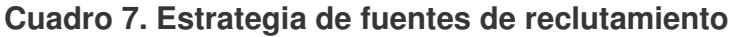

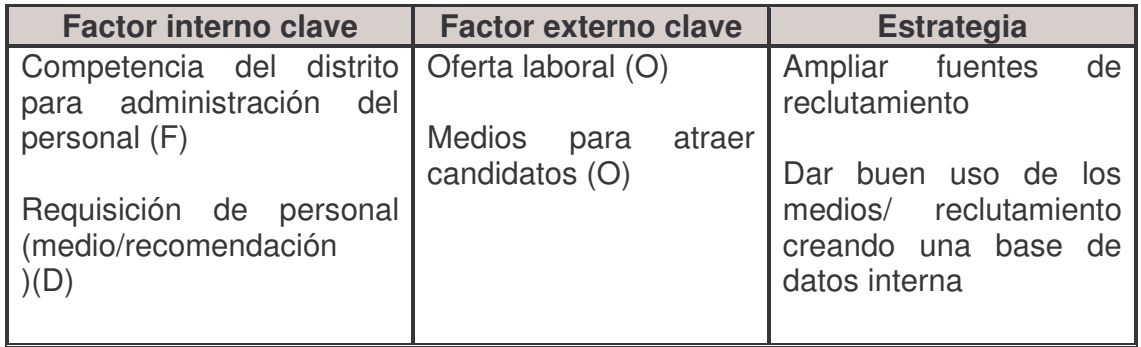

Fuente. Este estudio

El Director de Distrito tiene la competencia suficiente para el manejo de su personal, esto puede ser aprovechado al máximo y no limitándose a la búsqueda de personal mediante la recomendación; la oferta laboral, en la actualidad es muy amplia, hay diversidad y calidad, por lo tanto se hace indispensable utilizar todos los medios que estén al alcance para atraer candidatos y tener una opción variadas sin limitantes. Cuando se haga necesario ocupar una vacante se puede utilizar fuentes de reclutamiento internas como un archivo de personal que se crea con las solicitudes anteriores y que han sido archivadas en una base de datos (computarizada), y que cumplen con el perfil requerido; pero se hace necesario una actualización periódica de esta base de datos. Otra alternativa es la de la promoción o transferencia interna, estudiando los candidatos viables para ocupar la vacante, para ello se tiene en cuenta aspectos como: resultado de las pruebas de selección, evaluaciones de desempeño, programas de entrenamiento, perfiles de cargo**,** y capacidad para ocupar el puesto entre otras.

Las fuentes internas tienen ventajas como: es económica, rápida, se conoce al candidato, genera motivación, aprovecha inversiones en el talento humano (capacitaciones), promueve la sana competencia. Entre las desventajas encontramos: genera conflicto de intereses, estancamiento del colaborador, apatía, se pierde creatividad e innovación.

También se propone recurrir a fuentes externas como: instituciones educativas como universidades y otras instituciones de educación y capacitación en donde se encuentran personas capacitadas en determinada profesión o especialidad que puede satisfacer las necesidades de la empresa, bolsas de empleo como la de el SENA, alcaldía etc., Out sourcing; sus ventajas son: trae sangre nueva y nuevas experiencias, se renueva el recurso humano y la enriquece; entre las desventajas se encuentra: es lenta, costoso, menos seguro porque no se conoce al candidato, puede frustrar al personal interno.

Para dar continuidad al proceso se utiliza los medios necesarios para el reclutamiento entre los que la empresa puede optar se encuentran los medios impresos como la prensa, diarios, revistas con clasificados económicos, rápidos de gran cobertura. Como mínimo se registrara datos como: puesto vacante, nivel de estudios, experiencia y características personales; además de los datos de la empresa (Dir. Tel, etc.). Otro medio a disposición para este fin eso la radio pero se hace oneroso actualmente para este caso. Una propuesta que debe ser tenida en cuenta es el uso del internet para este propósito, por sus bajos costos, rapidez y alcance. *(Ver figura 2.)*

Se debe tener como limitantes y restricciones las políticas internas sobre talento humano como por ejemplo el análisis y descripción de cada cargo que exige unas características especiales al candidato, políticas de grados de consanguinidad, valores éticos del colaborador, etc. De esta manera la empresa puede conformar y alimentar su base de datos con solicitudes que no fueron seleccionadas y son remitidas a un archivo de candidatos como observación para el futuro, de aquí se puede obtener o extraer candidatos potenciales para futuras vacantes que cumplan el perfil de este y además se constituirá en una fuente interna con sus ventajas pero con candidatos de fuentes externas con sus ventajas; este archivo debe ser en lo posible en medio digital y soporte en papel, el cual debe contener información suficiente del candidato personal, académica, laboral y de competencias.

Esta base de datos debe ser periódicamente actualizada y alimentada. Para este fin se propone un modelo de formato para solitud de empleo. (*Ver, Anexos forma 1*) La base de datos será alimentara con información de los candidatos que pasen las dos etapas pero que no hayan sido seleccionados. *(Ver Figura 3, sistema de selección).*

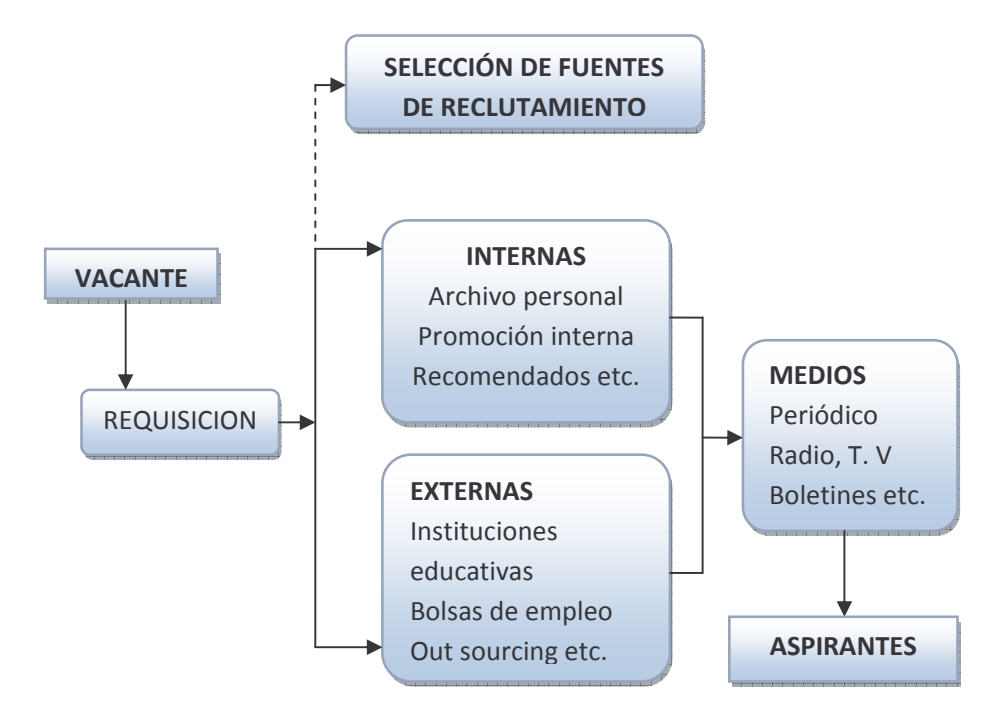

**Figura 2. Proceso de reclutamiento de personal**

Fuente: GRADOS JAIME; Reclutamiento, Selección e Inducción del personal

## **3.1.3 Análisis y Descripción de Cargos:**

## **Cuadro 8. Estrategia de análisis y descripción de cargos**

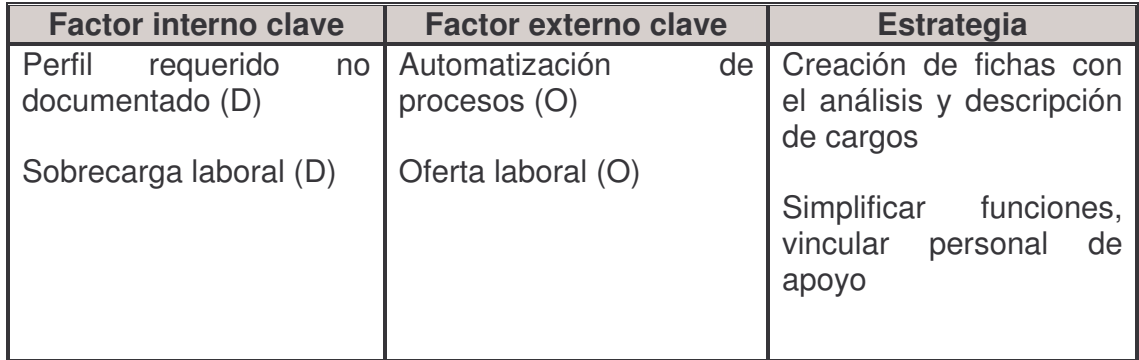

Fuente. Este estudio

Una de las principales debilidades que presenta PROCEARROZ Distrito Pasto es que no cuenta con el análisis y descripción de cargos definidos ni documentados, lo que representa una gran dificultad en el proceso para seleccionar su personal, ya que no conoce los aspectos generales, técnicos ni específicos que se debe poseer para desempeñar las funciones que requiere la empresa, de tal modo que condiciona su desempeño a las habilidades individuales y muchas veces entorpece o restringe las capacidades que puede llegar a desarrollar el empleado.

Partiendo de la información recolectada en los formatos de encuestas, se analiza y se verifica para proceder al análisis y descripción de cargos, partiendo por la descripción de cargos, se numeraran las tareas y las funciones que conforman cada uno de los cargos y con las que debe cumplir la persona que ocupa el puesto, luego de tener la descripción de cargos se procede a hacer el análisis de cargos cuyos elementos se conformaran por tres partes o divisiones, encabezado, descripción genérica y descripción especifica. La descripción de cargos contendrá aspectos como el nombre del cargo, área a la que pertenece, descripción general y descripción detallada, la fecha de elaboración del mismo, jefe inmediato o ante quien debe responder. El análisis del cargo se refiere a unos aspectos intrínsecos o específicos del puesto, como requisitos intelectuales, de instrucción, experiencia, iniciativa y actitudes necesarias con las que debe contar el aspirante; los requisitos físicos es la cantidad de energía y el esfuerzo que realizara el talento humano mediante su capacidad o destreza física. La responsabilidad que tendrá bajo su mando, ya sea supervisión de materiales, dinero, información, etc. Y también contendrá las condiciones de trabajo o ambientales del lugar donde el desarrollara su trabajo. Otros requisitos que irán dentro de esta ficha pueden estar entre otros la edad, estatura, sexo, disponibilidad y presentación, etc.

Esta ficha de perfil de cargos tendrá como fines dar soporte a: la selección de personal ya que ayuda a determinar los requisitos del candidato y por ende orienta al uso de un determinado proceso de selección; los puestos exigen ciertas habilidades por lo tanto el perfil ayuda a fijar programas de capacitación, entrenamiento y aplicación de las pruebas adecuadas, determina la fuente donde se pueda reclutar el personal adecuado para una vacante especifica.

La realización de estas fichas de perfiles trae beneficios para la empresa, señalando lagunas en la organización del trabajo, ayuda a repartir las cargas de trabajo, sirve de base para la promoción y ascenso y ayuda a hacer más eficaz la coordinación de actividades. Al trabajador le ayuda a conocer lo que debe hacer con precisión, sus responsabilidades y le señalara errores y aciertos.

Dentro de PROCEARROZ Distrito Pasto, es evidente la sobrecarga laboral, en especial del personal de oficina, quien se ha visto obligado a compartir funciones que son propias de un cargo adicional, que ya estaba establecido pero que en este momento no se ha cubierto, con las fichas de perfil de cargo, se establece la necesidad de este personal y da una visión clara sobre el perfil que este puesto requiere para dar apoyo y reducir la carga laboral a los demás; la falta de acción de este cargo ha provocado que la dirección se ocupe de cosas que competen a este cargo sin que le que de un tiempo relativo para hacer una buena coordinación de su equipo de trabajo, llevar un control adecuado de su equipo de ventas; así como se interrumpen actividades que representan beneficio o ingreso a la empresa por ocuparse de actividades que tienen menor relevancia para mejorar la

situación del distrito, restándole eficiencia y efectividad en su propósito a este. A continuación presentamos el formato de ficha que se seguirá para la elaboración del análisis y descripción de cargos.

Forma 2. Ficha de Perfil de Cargo.

## **PROCEARROZ S.A FICHA DE PERFIL DE CARGO**

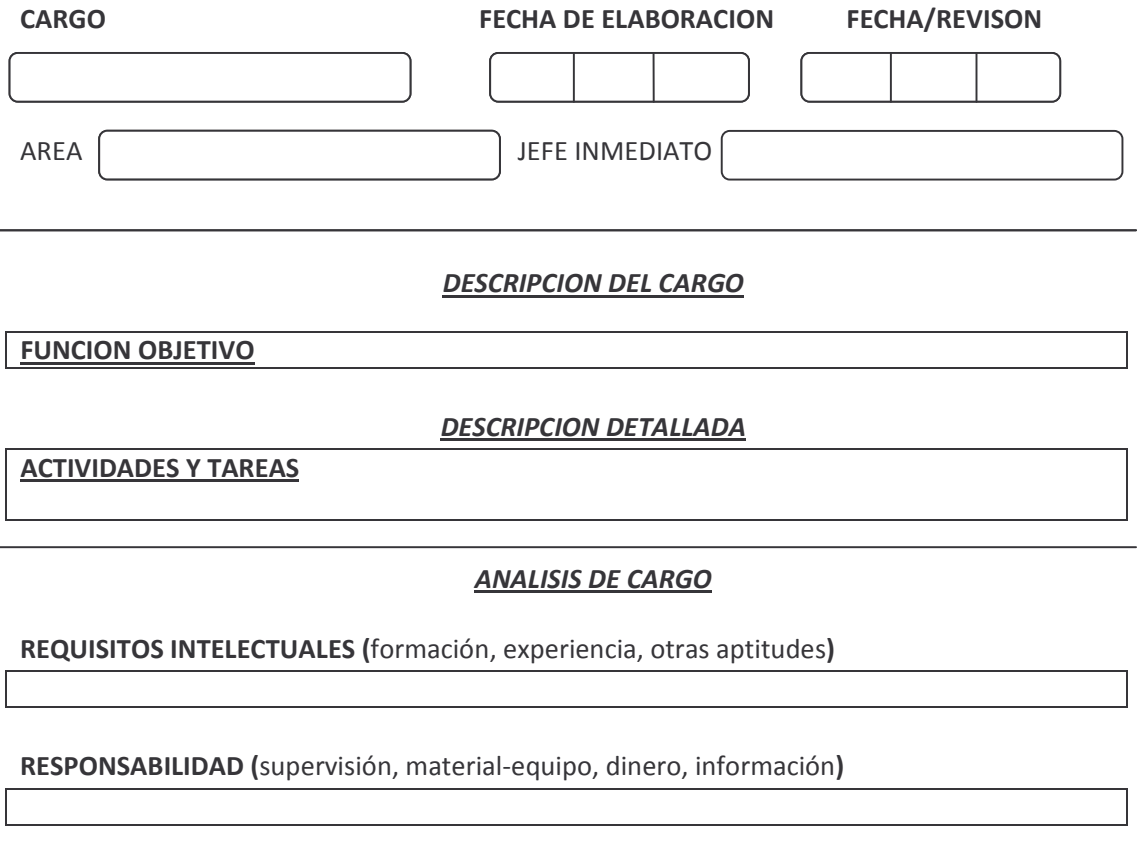

CONDICIONES DE TRABAJO (ambiente, riesgos)

REALIZÓ REVISÓ

---------------------------- -------------------------------

**3.1.3.1 Propuesta de Análisis y descripción de Cargos PROCEARROZ S.A. Distrito Pasto.** Uno de los objetivos de este trabajo consiste en formular una consignación ordenada y explicita de las características distintivas del personal competente para cada cargo, las que irán consignadas en formatos como el anterior. *(Ver forma 2).* A continuación se presenta la propuesta de los perfiles de cargos para PROCEARROZ S.A. Distrito Pasto para los cargos existentes.

## **FICHA DE PERFIL DE CARGO PROCEARROZ S.A**

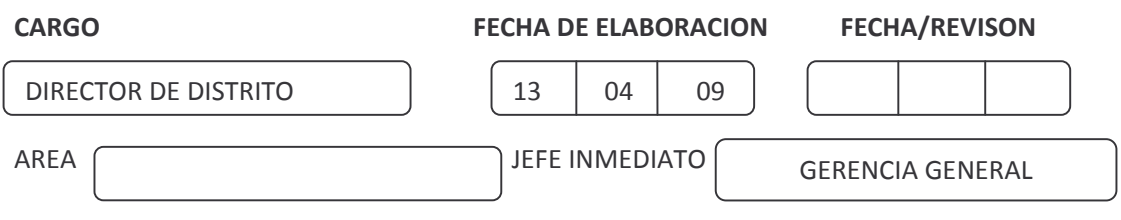

## DESCRIPCION DEL CARGO

## **FUNCION OBJETIVO**

Dirigir, controlar y apoyar el equipo adscrito al distrito, encaminado a cumplir con las metas y objetivos que dicte la empresa; control general de recursos y presupuesto; planear y facilitar actividades que contribuyan al desempeño eficiente, la armonía y el bienestar del equipo a su cargo.

## DESCRIPCION DETALLADA

## **ACTIVIDADES Y TAREAS**

- Establecer relaciones comerciales y gestión en función al incremento del nivel de ventas en el distrito que se le asigne, dando cumplimiento a las metas establecidas.
- Responder ante la gerencia general por la administración y cumplimiento de la estrategia comercial de los productos que ofrece la compañía.
- Llevar el Control, saneamiento y recuperación de Cartera conforme a las políticas establecidas para este fin por parte de la compañía.
- Realizar Auditoria general interna periódicamente.
- Elaboración de informes y presupuestos, actas, cartas y oficios de negociación.
- Presentar informe periódicos a la gerencia nacional de ventas sobre el comportamiento en cuanto a ventas y otros informes que se consideren necesarios.
- Seleccionar y dar Inducción al Talento Humano que se vincule a la empresa.
- Apoyar, supervisar, entrenar, motivar y evaluar el desempeño del talento humano a su cargo en cuanto a las funciones y responsabilidades de cada uno de ellos.
- Manejo y coordinación de actividades de Mercadeo y publicidad de los productos que maneja la compañía.
- Identificar dificultades referentes a conocimientos o técnicas en el desempeño de las funciones y actividades del personal y coordinar con la gerencia general programas capacitación.
- Programar reuniones periódicas para evaluar el cumplimiento de los objetivos y metas pactadas y el bienestar de los colaboradores, tomando las medidas y correctivos necesarios.
- Atender y dar solución oportuna y efectiva a los reclamos y dificultades que formulen los clientes de la compañía.
- Mantener los elementos y herramientas necesarios para el normal funcionamiento del Distrito.
- Formular inquietudes o sugerencias con el ánimo de mejorar el desempeño y su bienestar.
- Ejecutar otras tareas conexas e inherentes al cargo, de acuerdo con el criterio de su superior.

## **ANALISIS DE CARGO**

## REQUISITOS INTELECTUALES (formación, experiencia, otras aptitudes)

Instrucción y conocimientos básicos: Tecnólogo o profesional en administración o equivalentes. Conocimientos de contabilidad y finanzas. Conocimientos en el área comercial, ventas, publicidad, Mercadeo.

Experiencia: mínima de dos años en cargos afines. Habilidad y aptitudes en el manejo de personal, aplicación y elaboración de documentos referente a la actividad comercial y administrativa.

Otras aptitudes: Personalidad atrayente y cortes, carácter discreto y responsable, fluidez verbal, capacidad de síntesis y de desarrollo, coordinación mental y noción del tiempo, capacidad para prever nuevas situaciones y adaptarse a ellas.

RESPONSABILIDAD (supervisión, material-equipo, dinero, información, contactos)

- Supervisar el desempeño y trabajo de los colaboradores.
- $\bullet$ Velar por el buen uso de los equipos e instrumentos de la empresa.
- Gestión de caja menor, Consignaciones, Ingresos producidos por concepto de ventas.  $\bullet$
- Manejo confidencial de Información y documentos de la empresa.
- Discreción y tacto para lograr cooperación.
- Manejo confidencial de la información de los clientes y de los colaboradores.  $\bullet$

#### **CONDICIONES DE TRABAJO (ambiente, riesgos)**

Ambiente de trabajo: oficinas, salas de reunión, puntos o cadenas.

Riesgos: cansancio producto del esfuerzo, seguridad, accidentalidad o lesiones causadas por el traslado a las dependencias, puntos o cadenas asignadas al distrito del distrito.

**REALIZO** 

## **FICHA DE PERFIL DE CARGO** PROCEARROZ S.A.

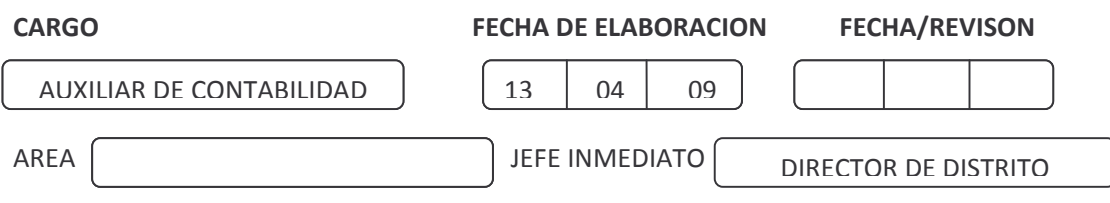

#### **DESCRIPCION DEL CARGO**

#### **FUNCION OBJETIVO**

Registrar transacciones contables; manejo y registro de cartera; organizar y mantener los archivos de documentos, cartas registros, formatos.

#### **DESCRIPCION DETALLADA**

## **ACTIVIDADES Y TAREAS**

- Registrar el ingreso y egreso en los paquetes contables de acuerdo a las transacciones diarias o semanales.
- Manejo de caja menor con registro de gastos y el soporte que lo justifique.
- $\bullet$ Organizar y mantener los documentos, cartas y registros; determinando su localización en el momento oportuno para cumplir con los compromisos.
- Manejo de notas de cartera, recibos de caja y todo documento afín al registro contable.
- Verificar el estado de cuenta de los clientes para dar vía libre al despacho de pedidos.
- $\bullet$ Presentar un informe a la directora con el estado actualizado de cartera, especificando tiempos, demoras, vencimientos, abonos y saldos.
- Organiza y maneja el archivo de personal contratado y manejo de salud ocupacional.  $\bullet$
- Bajo coordinación ejecuta pagos, bancos, consignaciones, facturas pendientes y clientes.  $\bullet$
- Proporciona archivos que puedan requerir otras dependencias.
- Formular inquietudes o sugerencias con el ánimo de mejorar el desempeño y su  $\bullet$ bienestar.
- Ejecutar otras tareas conexas a las ya descritas, según el criterio de su superior.

## **ANALISIS DE CARGO**

#### REQUISITOS INTELECTUALES (formación, experiencia, otras aptitudes)

Instrucción y conocimientos básicos: Técnico auxiliar contable o equivalentes a estudios financieros, con conocimientos en el manejo de impuestos; conocimientos de manejo de

paquetes contables; manejo de sistemas de computo y programas como Office. Conocimientos en manejo de archivo, correspondencia y manejo de documentación afines a su cargo. (facturas, pagare, vales, cheques, consignaciones)

Experiencia: mínimo seis meses de práctica, estar familiarizada con las normas contables y de impuestos y funciones del equipo de oficina.

Otras Aptitudes: personalidad atrayente, Responsabilidad, Integridad, realista y practica, buena redacción, fluidez verbal, capacidad de resolver problemas sencillos frente a nuevas situaciones y adaptabilidad al cambio.

RESPONSABILIDAD (supervisión, material-equipo, dinero, información, contactos)

- Manejo, discreción, confidencialidad de documentos, manejo con claridad y honestidad de actividades relacionadas con su cargo de auxiliar contable.
- Hacer buen uso y mantener en buen estado los equipos asignados.  $\bullet$
- Manejar con claridad la transacción que registra, sinceridad y manejo de ética.  $\bullet$
- Discreción y respeto con los clientes, pero precaución y desconfianza.

#### **CONDICIONES DE TRABAJO (ambiente, riesgos)**

Ambiente laboral: la oficina del distrito.

Riesgos: posición, predomina estar sentado, cansancio producido por el esfuerzo a causa de su labor.

**REALIZO** 

## **FICHA DE PERFIL DE CARGO** PROCEARROZ S.A.

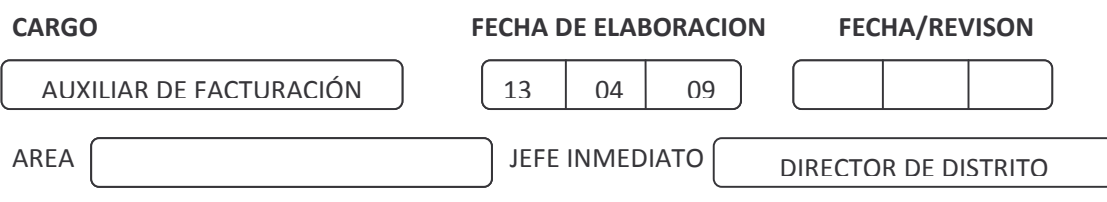

## **DESCRIPCION DEL CARGO**

## **FUNCION OBJETIVO**

Elaboración, archivo, control y registro de facturación. Manejo y control de despachos.

## **DESCRIPCION DETALLADA**

## **ACTIVIDADES Y TAREAS**

- Elaboración de facturas de acuerdo al pedido, registro de facturas, y elaboración de Kardex.
- Verificación positiva o negativa del despacho de pedidos.  $\bullet$
- $\bullet$ Encargada de realizar ventas por medio telefónico.
- $\bullet$ Llevar el archivo con facturas y documentos soportes al despacho de pedidos.
- $\bullet$ Proporcionar información para la realización de los informes de ventas periódicamente.
- $\bullet$ Hacer un control en el inventario disponible y entregado.
- Coordinar con bodega sobre el estado del inventario, entregar la información necesaria  $\bullet$ para la elaboración de los registros contables ejecutados que solicite la directora.
- Recepción de solicitudes de despacho por parte del equipo de ventas.
- Solicitar verificación por parte del auxiliar contable del estado de cuenta del cliente y del vendedor para hacer efectivo el pedido.
- Dar soporte y apoyo a los vendedores en cuanto a facturación y despachos se refiere.  $\bullet$
- $\bullet$ Coordinar con la dirección sobre inventario para Mercaderista e impulsadoras
- Formular inquietudes o sugerencias con el ánimo de mejorar el desempeño y su  $\bullet$ bienestar.
- Ejecutar otras tareas conexas a las ya descritas según el criterio de su superior.
- Contactar y coordinar el transporte de mercancía (fletes).

## **ANALISIS DE CARGO**

#### REQUISITOS INTELECTUALES (formación, experiencia, otras aptitudes)

Formación: Estudios técnicos - comerciales o afines; con conocimientos en manejo de Office,

Kardex, Facturas, archivo.

Experiencia: mínima de seis meses de práctica en cargo o funciones afines; estar familiarizada con manejo de clientes.

Otras Aptitudes: carácter discreto y firme, carácter serio, discreto pero de aceptación social y adaptabilidad a los ambientes que se maneja dentro de sus responsabilidades, con vendedores, clientes y con la empresa.

RESPONSABILIDAD (supervisión, material-equipo, dinero, información)

- Contacto permanente y coordinar actividades con bodega  $\bullet$
- $\bullet$ Buen uso de equipos asignado
- $\bullet$ Manejo oportuno, crítico y confidencial de información.
- $\bullet$ Discreción en asuntos confidenciales y tacto para lograr cooperación y cierre de ventas.

**CONDICIONES DE TRABAJO (ambiente, riesgos)** 

Ambiente: Oficinas disponibles

Riesgos: posición, varia, pero predomina la de estar sentado, cansancio; el producido en el desarrollo de sus funciones y manejo de equipos.

**REALIZO** 

## **FICHA DE PERFIL DE CARGO** PROCEARROZ S.A.

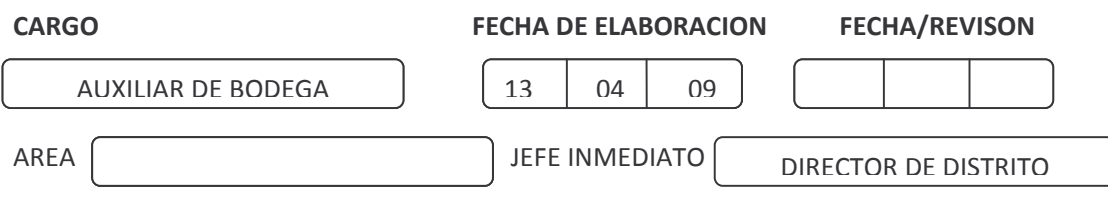

## **DESCRIPCION DEL CARGO**

## **FUNCION OBJETIVO**

Despacho confiable, oportuno y en buen estado de pedidos de mercancía. Registrar y manejar entradas y salidas de mercancías en el inventario.

## **DESCRIPCION DETALLADA**

## **ACTIVIDADES Y TAREAS**

- · Despachar el producto en las cantidades determinadas en un pedido, previa verificación y autorización de facturación y contabilidad, o en su defecto, autorizada por la dirección del distrito.
- · Almacenamiento adecuado del producto que entran al inventario, y del inventario disponible.
- Realizar y ejecutar los planes de control de plagas existentes de forma periódica
- Restauración de productos con calidad de empaque defectuosa y verificación del estado de la misma.
- Realizar despacho de elementos de mercadeo de manera oportuna y coordinada.
- Coordinar al equipo de mercadeo, estar al pendiente de su situación, necesidad y  $\bullet$ solicitudes.
- Realizar un control de inventarios diario, llevando un registro en Kardex.
- Presentar informe periódico del estado del inventario a la dirección.
- Formular inquietudes o sugerencias con el ánimo de mejorar el desempeño y su  $\bullet$ bienestar.
- Ejecutar otras tareas que su supervisor crea convenientes e inherentes a su cargo.

## **ANALISIS DE CARGO**

## REQUISITOS INTELECTUALES (formación, experiencia, otras aptitudes)

Formación: Bachiller comercial. Capacitación en almacenamiento de productos perecederos. Experiencia: Indiferente

Otras aptitudes: Honestidad, perspicaz y de rápido aprendizaje, con capacidad de raciocinio, adaptación a cambios, buena complexión física.

RESPONSABILIDAD (supervisión, material-equipo, dinero, información)

- Tiene a su cargo el inventario de existencias en bodega y su mantenimiento.  $\bullet$
- $\bullet$ manejo cuidadoso, confidencial y discreto de información, de inventarios y de la empresa en general.

**CONDICIONES DE TRABAJO (ambiente, riesgos)** 

Ambiente: La bodega y oficinas de distrito, ambientes externos. Riesgos: Posición; varia pero predomina la de pie, cansancio; el producido por el esfuerzo físico de acuerdo a las actividades que exige su cargo.

**REALIZO** 

## **FICHA DE PERFIL DE CARGO** PROCEARROZ S.A.

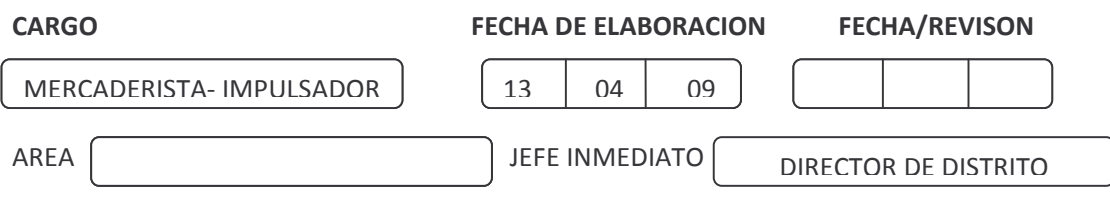

## **DESCRIPCION DEL CARGO**

## **FUNCION OBJETIVO**

Organizar, promocionar e impulsar los productos de la compañía en cada una de las plazas asignadas. Lograr incrementar ventas, agilizar la rotación del producto y evacuar mercancías existentes en bodega.

#### **DESCRIPCION DETALLADA**

## **ACTIVIDADES Y TAREAS**

- Efectuar y manejar efectivamente la rotación y surtido de producto en las vitrinas asignadas en cada plaza.
- Realizar mercadeo y promoción del producto.
- $\bullet$ Participar activamente en eventos, mercadeo y promociones, organizados en las plazas asignadas.
- Realizar degustaciones periódicas coordinadas con la dirección.
- Dar posición de marca mediante mercadeo y publicidad permanentemente.
- $\bullet$ Coordinar con el encargado el despacho de pedidos de acuerdo a la rotación.
- $\bullet$ Aportar con información oportuna que facilite la ejecución de estrategias para promover la inteligencia de mercados.
- Formular inquietudes o sugerencias con el ánimo de mejorar el desempeño y su  $\bullet$ bienestar.
- Ejecutar otras tareas que su supervisor crea convenientes e inherentes a su cargo.

## **ANALISIS DE CARGO**

#### REQUISITOS INTELECTUALES (formación, experiencia, otras aptitudes)

Formación: bachiller comercial.

Experiencia: seis meses en la actividad.

Otras aptitudes: Facilidad de expresión, carácter amable, Excelente presentación personal, personalidad atrayente y cortes, excelente desenvolvimiento, capacidad para prever nuevas situaciones y adaptarse a ellas, audaz.

RESPONSABILIDAD (supervisión, material-equipo, dinero, información)

- Mercancía perteneciente a la empresa, elementos de mercadeo.  $\bullet$
- Manejo confidencial de información de la empresa.  $\bullet$
- Tacto, discreción y respeto con los contactos de las plazas asignadas.  $\bullet$

#### **CONDICIONES DE TRABAJO (ambiente, riesgos)**

Ambiente: ambientes externos, plazas, supermercados, almacenes de cadena, tiendas, etc. Riesgos: posición; predomina estar de pie. Cansancio; el producido por el esfuerzo al estar en una posición erguida.

**REALIZO** 

## **FICHA DE PERFIL DE CARGO** PROCEARROZ S.A.

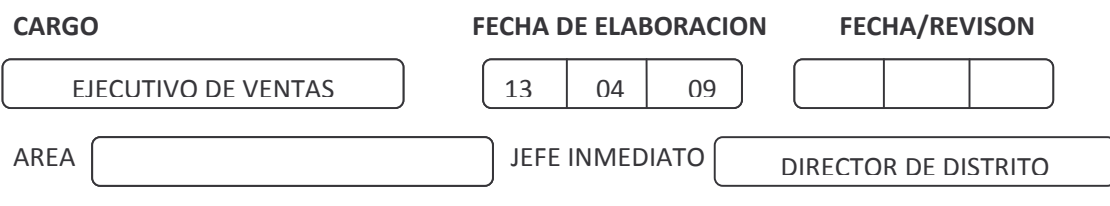

## **DESCRIPCION DEL CARGO**

## **FUNCION OBJETIVO**

Gestión de ventas y distribución y comercialización de los productos de la compañía. Recuperación de cartera.

#### **DESCRIPCION DETALLADA**

#### **ACTIVIDADES Y TAREAS**

- Visitar continuamente a clientes actuales y potenciales.
- $\bullet$ Manejo de agenda de visitas estructuradas y preparadas.
- $\bullet$ Realizar la consignación adecuada de los recaudos que se realicen diariamente.
- $\bullet$ Ejecutar estrategias de recuperación de cartera.
- $\bullet$ Conocer las características de los productos de la compañía.
- $\bullet$ Llevar los documentos necesarios y requeridos por parte de facturación y contabilidad.
- $\bullet$ Analizar el estado de cuenta del cliente antes de comprometer un pedido.
- $\bullet$ Presentar informes y relación de ventas de clientes, cartera y pedidos a la dirección.
- $\bullet$ Ampliar e impactar más zonas de mercado.
- Proponer estrategias para incrementar las ventas.  $\bullet$
- $\bullet$ Suministrar información suficiente para la base de datos de clientes y su capacidad de crédito a la dirección.
- · Promocionar el producto siendo la imagen de la compañía, siendo un método de publicidad.
- Cumplir con las metas pactadas para cada periodo.
- Formular inquietudes o sugerencias con el ánimo de mejorar el desempeño y su bienestar.
- Ejecutar otras tareas que su supervisor crea convenientes e inherentes a su cargo.

## **ANALISIS DE CARGO**

### REQUISITOS INTELECTUALES (formación, experiencia, otras aptitudes)

Formación: Bachiller comercial o académico, Cursos o capacitaciones en ventas, mercadeo o

equivalentes. Conocimientos en manejos de documentos; facturas, cuentas de cobro, cheques, etc.

Experiencia: Un año en la actividad.

Otras aptitudes: perspicaz, rápido aprendizaje, capacidad de adaptarse al entorno, fluidez verbal, sujeto a normas de moral integra, innovador, sociable, con tendencia a lo novedoso, autodidacta, audaz, memoria asociativa de nombres, datos y fisonomías.

RESPONSABILIDAD (supervisión, material-equipo, dinero, información)

- Tiene bajo su responsabilidad dinero, títulos y documentos  $\bullet$
- Maneja información confidencial y clave para la empresa, por lo tanto el manejo  $\bullet$ adecuado de esta.
- Los contactos tanto internos como externos se manejan con discreción y seguridad, para evitar el flujo o salida de información.

#### **CONDICIONES DE TRABAJO (ambiente, riesgos)**

Ambiente: ambientes externos, trabajo de campo, visitas a plazas, clientes, etc. Riesgos: Seguridad personal, integridad física, y fenómenos naturales.

**REALIZO** 

## **FICHA DE PERFIL DE CARGO** PROCEARROZ S.A.

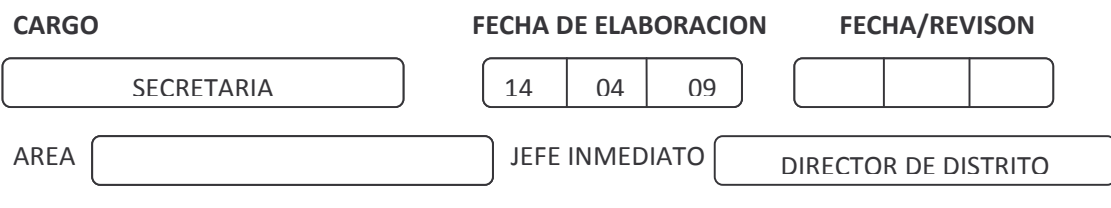

## **DESCRIPCION DEL CARGO**

## **FUNCION OBJETIVO**

Apoyar con las funciones y/o actividades de secretariado y administración relacionadas con facturación y despacho, contabilidad y cartera, mercadeo

#### **DESCRIPCION DETALLADA**

## **ACTIVIDADES Y TAREAS**

- Apoyo logístico al personal de facturación y contabilidad con los documentos que soliciten para el desarrollo de sus funciones proporcionando expedientes y soportes de archivo que requieran otras dependencias llevando un control de los documentos extraídos.
- Recepción de llamadas tomando nota de recado. Comunicando a su jefe con las personas que le indique, mantiene al día el directorio de contactos de clientes.
- Recepción y despacho de correspondencia de forma oportuna, dando adecuado aviso y notificación y verificando datos postales, para envío.
- Archiva la correspondencia del distrito de manera adecuada llevando registro del mismo.
- Contesta la correspondencia que se le encomienda.  $\bullet$
- Genera copia de estudios y todo documento que se le señale para archivar y dar soporte.  $\bullet$
- Lleva la agenda de negocios pendiente del distrito y los que resulten de sus gestiones, recordando a su jefe cuando los debe tratar.
- Verificar, controlar y supervisar el equipo de mercaderistas constatando asistencia a las plazas, elementos de mercadeo que necesiten y manejando una agenda para distribución.
- Coordinar adecuadamente el equipo de mercaderistas para cubrir eventos,  $\bullet$ degustaciones, que lleve a cabo la empresa.
- Redacta oficios, boletines, circulares, ordenados por el jefe.
- Atiende a clientes o particulares que se presenten al distrito preguntando su nombre y el  $\bullet$ asunto a tratar, los pasa al jefe o recibe el recado.
- Lleva control de asistencia, reportes y retrasos del resto del equipo.  $\bullet$
- Abre y maneja expediente de cada uno de los colaboradores.
- Cuida que se haga la limpieza de la oficina, así como la presentación de la misma.
- Formular inquietudes o sugerencias con el ánimo de mejorar el desempeño y su  $\bullet$ bienestar.
- Ejecutar otras tareas que su supervisor crea convenientes e inherentes a su cargo.

## **ANALISIS DE CARGO**

REQUISITOS INTELECTUALES (formación, experiencia, otras aptitudes)

Formación: Secretariado auxiliar contable o equivalentes, con conocimientos de office, archivo, Kardex, consignaciones, cheques, extractos e informes de los mismos. Experiencia: 6 meses en trabajos de secretariado y afines Otras aptitudes: personalidad atrayente y cortés, carácter discreto y responsable, buena redacción, rapidez digital, fluidez verbal, memoria asociativa de nombres, datos y fisonomías, capacidad de síntesis, coordinación mental y razonamiento, noción de tiempo y capacidad para prever nuevas situaciones y adaptarse al cambio

RESPONSABILIDAD (supervisión, material-equipo, dinero, información)

- Supervisar el personal de mercadeo.
- El buen uso de equipos de oficina asignados.  $\bullet$
- Mantener confidencial el carácter de la información de la empresa y su actividad.  $\bullet$
- · Discreción en asuntos confidenciales y tacto con los contactos cuya actividad es muy acentuada.

**CONDICIONES DE TRABAJO (ambiente, riesgos)** 

Ambiente de trabajo: las oficinas del distrito

Riesgos: posición generalmente de pie, cansancio el generado por la ejecución de actividades que son propias de su cargo.

**REALIZO** 

## **3.1.4 Selección de Personal:**

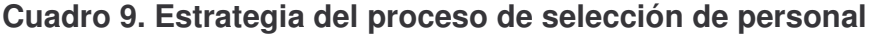

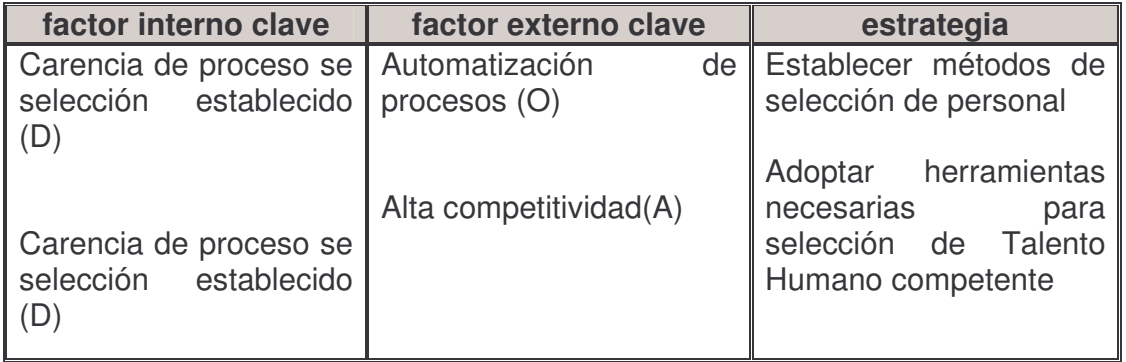

Fuente. Este estudio

La selección de Talento humano puede definirse como el uso de una serie de técnicas encaminadas a la escogencia del individuo adecuado entre candidatos reclutados para el cargo adecuado y existente. La carencia de un proceso establecido y definido causa errores en la contratación del personal que la empresa requiere para ser más competitiva y afrontar las dificultades de un entorno económico globalizado y cambiante, por ello para PROCEARROZ S.A. Distrito Pasto se hace necesario establecer los parámetros o etapas que se debe seguir para tener las mejores expectativas de un trabajador; se habla de selección de personal cuando se tienen los candidatos probables para ocupar una vacante contemplando aspectos como experiencia laboral, trayectoria académica y aspectos psicológicos. La empresa debe tratar la selección como un proceso de comparación en donde el encargado de realizarlo debe estudiar tanto los requisitos exigidos para el cargo, siendo este un producto del análisis y descripción del cargo como las características del candidato aplicando unas determinadas técnicas de selección de acuerdo a la vacante que se va a ocupar, esa comparación arrojará resultados en cuanto a que el candidato no reúne las condiciones, o el candidato posee las condiciones, o tiene más condiciones de las exigidas. Para ello se propone el siguiente sistema general de selección en dos etapas.

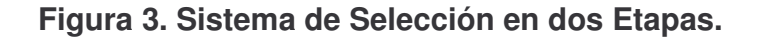

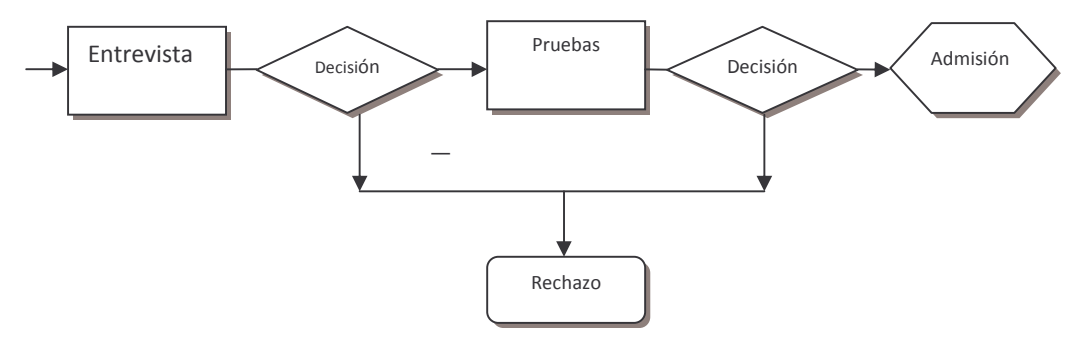

Fuente: CHIAVENATO IDALBERTO; Administración de Recursos Humanos

En este modelo de selección existen varios candidatos por lo tanto hay una probabilidad de aprobación o rechazo; si se rechaza, simplemente sale del proceso porque hay varios aspirantes a ocupar un cargo y solo uno podrá ser aceptado. Se parte del principio de que las vacantes deben cubrirse con personas idóneas y que las necesidades que deben ser satisfechas pertenecen a la empresa. Por lo tanto partiendo del sistema de selección en dos etapas dentro de las cuales se estudia la información en una primera etapa, de la cual se acepta o se rechaza al aspirante de acuerdo al resultado de una entrevista inicial, si el resultado es positivo, solo se decidirá la admisión o rechazo después de concluir la segunda etapa, en esta segunda etapa se efectuara una serie de pruebas que determinaran la admisión del candidato a ocupar la vacante. Por ende se propone para PROCEARROZ S.A. Distrito Pasto dentro del proceso de selección de personal, seguir los siguientes pasos secuenciales que permitirán una mejor decisión en cuanto a admisión del mejor talento humano se refiere.

## **3.1.4.1 Etapas para Llevar a Cabo el Proceso de Selección:**

**- Determinación de la Vacante:** Se iniciara con la determinación o existencia de una vacante cuyas causas pueden estar determinadas por una nueva creación de cargo, una promoción, un cambio o traslado, una baja o renuncia, o cuando por incremento de ventas o ampliación de mercados se produce una sobrecarga laboral. Etc. El jefe solicitante se remitirá a las fichas del perfil de cargos para establecer las características requeridas de los candidatos aspirantes a cubrir la vacante, para el caso de PROCEARROZ S.A. Distrito Pasto, será la Directora la encargada de realizarlo. En caso de que la vacante corresponda a un nuevo cargo, se procederá a la creación de la ficha de perfil de cargo correspondiente, mediante el análisis del puesto con las características que este va a requerir.

**- Realizar la Requisición de personal:** La anterior información va consignada en un formato de requisición de personal, *(Ver anexos, forma 3)* en el cual debe ir incluida además información como: El jefe solicitante, puesto a cubrir, causa que genera la vacante, características generales y específicas del aspirante,

basándose estas en la ficha de perfil de cargo. *(Ver forma 2)* entre otras. Esta requisición será diligenciada por la directora del distrito, o en su defecto, la persona que la directora, bajo su supervisión, delegue para esta función, pero siempre con la firma y aprobación del jefe solicitante, en este caso Director de Distrito. *(Ver figura 4)*

**- Reclutamiento:** Esta emisión de solicitud de personal *(Ver Anexos, forma 3)* debe ir con la firma del jefe solicitante; se hará una copia para el archivo de la dependencia y otra será remitida a la dirección encargada para la respectiva aprobación previo estudio de viabilidad de acuerdo a la causa de la vacante; se verifica si existen archivos de candidatos; si los hay, se realizará el llamado de los candidatos, de lo contrario se procede a la aplicación y uso de fuentes y medios de reclutamiento. *(Ver figura 4)*

Esta requisición permite, con base en la ficha de perfil de cargo, optar por la fuente y medio de reclutamiento que se emplearan para atraer el candidato *(Ver figura 2).* De acuerdo al perfil del cargo se escoge el medio de difusión para atraer a los aspirantes*;* es así, como el análisis y descripción del cargo solicita un profesional especializado o con un grado especifico de experiencia, se utilizará fuentes de reclutamiento como universidades, cooperativas de profesionales, bolsas de empleo, etc. Si lo que se espera es atraer masivamente candidatos de acuerdo al perfil del cargo se procede a utilizar medios de reclutamiento de gran alcance o impacto como prensa escrita, revistas de clasificados, anuncios, entre otras. Hecho el análisis anterior, la decisión la tomará el jefe de Distrito. Una vez realizada la divulgación se procede a hacer la recepción de las hojas de vida. Aquí simplemente se realiza una recolección ordenada de los currículos de los aspirantes, la cual estará a cargo de la secretaria del Distrito o en su defecto en el caso de que esta faltase, la directora del distrito podrá facultar a otra persona para realizar esta actividad; auxiliares de contabilidad, de facturación, etc. Posteriormente los currículos pasaran a revisión personal con el director del distrito, para comparar los datos con el perfil del cargo vacante y seleccionar las que cumplan con dichos requisitos, las hojas de vida que no cumplan con las especificaciones del perfil del cargo requerido serán rechazadas y se procederá a llamar a los candidatos que superen esta fase.

**- Solicitud de Empleo:** El siguiente paso se realiza llenando un formato de solicitud de empleo por parte del aspirante, este formato contendrá información sobre el cargo al que aspira, sus datos personales, la documentación con la que cuenta, datos familiares, nivel de estudios, conocimientos y habilidades, entre otros, que sirven de fuente para crear la base de datos de la empresa y nos permiten comparar el perfil del aspirante con el perfil del cargo. Haciendo una previa selección de los potenciales candidatos. *(Ver anexos, forma 1).* Esta actividad será realizada por la secretaria del distrito; bajo la supervisión del Director, y debe ser diligenciada por puño y letra del aspirante.

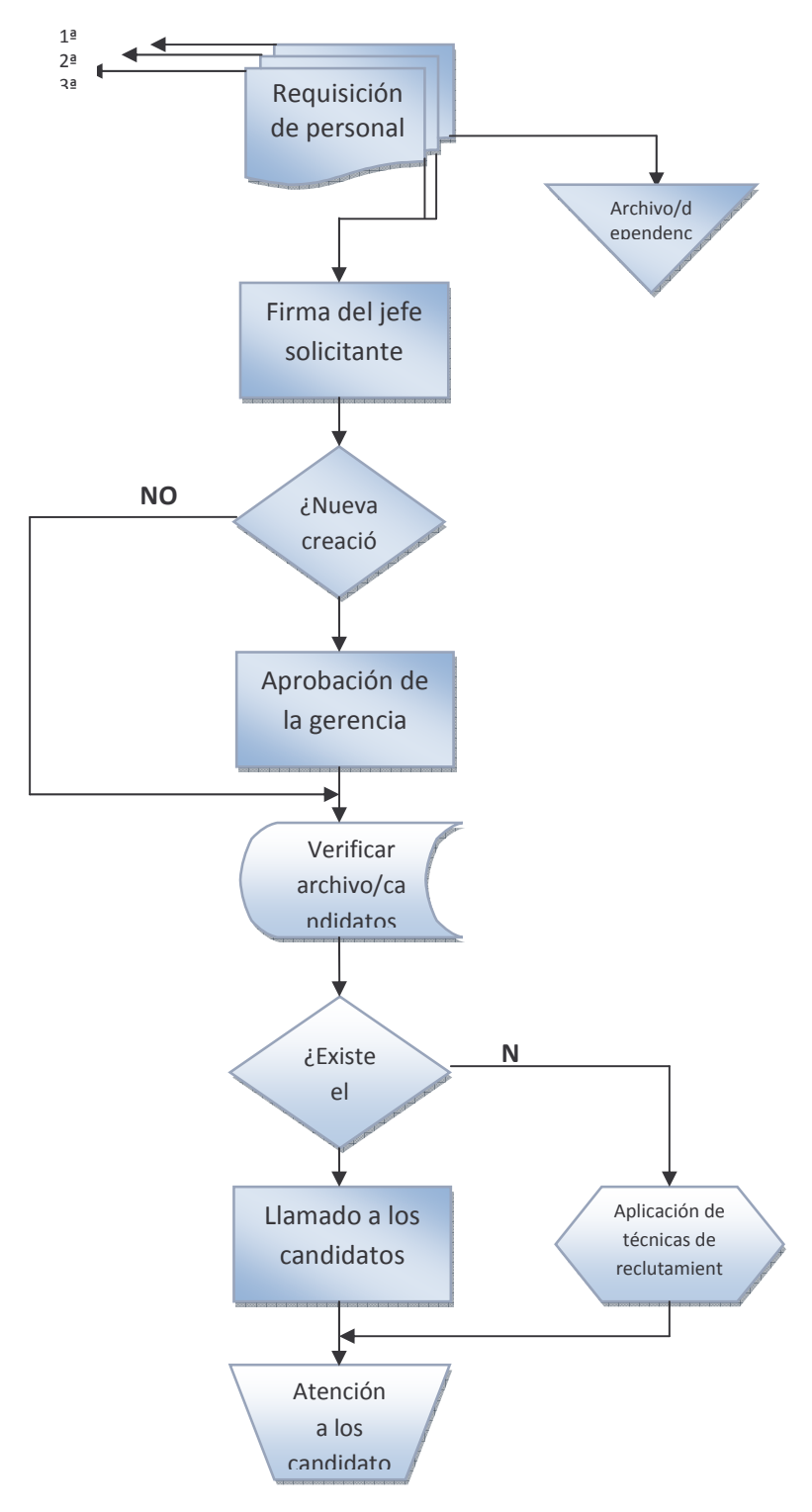

Figura 4. Procesamiento de una Requisición de Personal.

Fuente: CHIAVENATO IDALBERTO; Administración de Recursos Humanos. Este trabajo.

**- Entrevista:** El siguiente paso lleva a la realización de una entrevista; durante el proceso selectivo, la entrevista personal es el factor que más influye en una decisión para la aceptación o rechazo de un candidato, esta será realizada por el Director del Distrito y su objetivo es valorar datos obtenidos suministrados por el candidato en la solicitud de empleo y Curriculum Vitae y obtener información para identificar si el candidato se adapta y puede cumplir con las funciones que exige el puesto a cubrir. La entrevista será perfeccionada teniendo en cuenta los siguientes principios:

- a. Preparación de la entrevista en donde se especificara el objetivo de la entrevista, el método y la cantidad de información que se obtendrá.
- b. Ambiente: se establecerá el lugar físico donde se realizara la entrevista, puede estar ubicado dentro del distrito o en otro sitio fuera de la empresa pero adecuado para este proceso, que genere un clima ameno y cordial, el lugar será - preparado, aseado adecuadamente y sin mucho ruido – Solo deben estar presentes el entrevistador y el entrevistado, se adecuara el sitio con sillas confortables por aspectos de espera o demora, el entrevistador debe realizar un estudio previo de la información relacionada con el cargo y llevar elementos como Solicitud de Empleo -diligenciada según el paso anterior–, de oficina – lápiz, papel se recomienda destinar una grabadora manual para mejorar el proceso de registro de información- necesarios para ejecutar de manera acertada la entrevista.
- c. Desarrollo de la entrevista: Como la entrevista será de carácter mixto, es decir tendrá preguntas directas de respuesta concreta como datos personales, experiencia, cargo anterior, cargo deseado, referencias, datos familiares, etc. Y preguntas abiertas pero sin salir del área que involucra el cargo vacante; por ejemplo, preguntas exploratorias, "platíqueme sobre su familia", "¿Qué podría comentarme sobre su trabajo anterior?" Etc. Dentro de esta entrevista se evaluara el contenido suministrado por el candidato como el comportamiento, esto le dará al entrevistador y por tanto a la empresa seleccionadora, bases del comportamiento que espera de la persona que va a ocupar el cargo.
- d. Se seguirá una guía de entrevista en donde se trataran algunos aspectos que se tendrán en cuenta para realizarla; estos aspectos claves darán una visión más completa del candidato como: Psicológica, familiar, académica, laboral, social y cultural. *(Ver Anexos, forma 4)*
- e. Terminación de la entrevista: en donde el entrevistador debe hacer señal que indique el final de esta con una frase de cortesía y delicada y se brinda información adicional al entrevistado sobre el proceso que seguirá a continuación y lo que debe hacer en el futuro.
- f. Se determinara el tiempo que durara la entrevista, se recomienda una entrevista de 45 a 60 minutos para subalternos, y para directivos de 90 a 120 minutos.
- g. La evaluación del entrevistado debe hacerse inmediatamente, porque los detalles aun están frescos en su memoria y muchas veces se dificulta tomar nota de todo, para ello se utilizara un formato de nominado "Reporte de entrevista" el cual contemplara información como nombre del aspirante, puesto, numero de solicitud y aspectos que son evaluados como la impresión inicial, su presentación personal, estudios, experiencia, expresiones, ademanes o modales, dinamismo, inteligencia o practica entre otras, que darán una visión clara para toma de decisión, aceptación o rechazo. *(Ver Anexos, Forma 4.1)*

Hasta aquí se cumple con la primera etapa del sistema de selección; *(Ver Figura 3)*. Se toma la decisión de aceptación o rechazo, cuando el resultado sea positivo se pasa a la siguiente etapa, si el resultado es negativo, se rechaza el candidato, el cual debe ser informado de la decisión.

**- Evaluación Técnica:** El siguiente paso dentro del proceso de selección es la evaluación técnica, que dará una valoración de conocimientos, aptitudes o pautas de conducta y experiencia, adquiridos en algún plantel educativo y en empleos anteriores, que a su vez se constituyen en elementos que todo puesto requiere para ser desempeñado de manera adecuada. Esta Evaluación Técnica se desarrollará mediante instrumentos adecuados y referentes a la vacante, características del perfil y niveles de aplicación, y será supervisada por la Directora del Distrito. En el caso que se trabaja, se realizará en los mandos medios y nivel operativo de acuerdo a la estructura del Distrito; aquí se valoran los conocimientos, la experiencia, que en un momento determinado puedan ser aplicados en el desempeño de una labor. Dadas las condiciones del caso como Costos, personal adecuado para la construcción y evaluación de pruebas (Psicólogo(a)), tiempo e instalaciones físicas adecuadas para estos procesos entre otras, se plantea una propuesta en donde se incluye aspectos, formas y contenidos mediante un ejemplo y los que se deben tener en cuenta al momento de la aplicación de una Evaluación Técnica, esta propuesta está integrada por test, como el test de Aptitud, que a su vez está conformado por cinco (5) secciones: Aptitud Verbal, Aptitud Matemática, Razonamiento Analítico, Expresión Escrita e Inglés *(Ver Anexos, Forma 5)* ; se incluye además un test de personalidad (*Ver Anexos, forma 6*), de manejo e interpretación sencillo y se complementa con una prueba que toma rasgos de una Técnica de Simulación de Cargos, pero que se efectúa de manera escrita y no dramatizada mediante la formulación de circunstancias, realización de documentos y toma de decisiones que se manejan en el actuar diario del Distrito y que tienen relación directa con la actividad de la empresa. El contenido, forma de evaluación e interpretación de esta propuesta se describe a continuación.

El formato propuesto se conforma por los siguientes criterios:

La propuesta de evaluación técnica permite establecer parámetros de medición de los conocimientos, aptitudes etc. Que se necesitan para ocupar un determinado cargo; por lo tanto es de acuerdo a éste que se efectúa la ponderación de cada test o sección, el formato indica que se puede aplicar a cada cargo y el criterio de evaluación de este corre por cuenta del nivel que representa el cargo dentro de la estructura del distrito; y de acuerdo a ello se puede dar peso a cada una de las secciones.

La prueba consta de un encabezado con los datos generales como nombre de la empresa que realiza la selección, la vacante, fecha de realización de la prueba, el numero de la Solicitud, nombre del candidato y edad, objetivo, instrucciones y un tiempo estimado de duración; en este punto cabe señalar que para efectos de bajar presión en los candidatos y para la evaluación de la actividad es recomendable proporcionar tiempo libre, se recoge las pruebas cuando por lo menos el 84% de los candidatos haya terminado.

El cuerpo se constituye por las diferentes secciones y test que se evaluaran, cada uno con sus respectivos ítems e instrucciones para su desarrollo; en la propuesta se maneja el tipo de pregunta de selección múltiple con única respuesta, se debe aclarar, que en cuanto a la propuesta realizada las preguntas pertenecen a pruebas existentes, pero que se acoplan a la misma.

Consta de una hoja de respuestas cuyo formato se adjunta a la prueba y está diseñado para el ejemplo, y que es acorde con las instrucciones de registro de respuestas explicada en el encabezado de la prueba, además permite la evaluación y aplicación correcta por parte del examinador. *(Ver anexos, forma 5.1)*

El evaluador o examinador, contara con unas normas de aplicación, todos los test están acompañados de las instrucciones de aplicación e interpretación de la evaluación, para llevar a cabo la valoración del candidato según su desenvolvimiento. *(Ver Anexos, Forma 5.2)*

Una propuesta interesante es la de incluir dentro de la prueba, la realización de una *autobiografía* por parte de los candidatos, esta será realizada por el candidato a manera de texto libre, cuya metodología es como sigue: se entregara una hoja de papel tamaño carta en blanco y un lápiz, se le pide que escriba una biografía de si mismo desde su nacimiento hasta la actualidad y al final su nombre y firma, aquí se obtendrá información del contexto familiar, indicando la trascendencia que han tenido en él, ortografía, coherencia de ideas, además de información de correspondencia de indagaciones anteriores y pueden contener aspectos que no fueron nombrados ni solicitados en etapas anteriores.

**- Verificación de Datos:** Una vez el aspirante aprueba la evaluación técnica, se procede a la verificación de los datos suministrados como: referencias y datos personales, experiencia laboral, corroborar autenticidad de documentos

presentados, como diplomas, certificados de estudios, cartas de recomendación. Etc. Para ello se formulan formatos de verificación. *(Ver anexos, Forma 8).* Esta actividad estará a cargo de la secretaria del Distrito. En caso de existir alguna anomalía en la veracidad de la información suministrada por el candidato, se determinara el rechazo del mismo.

**- Visita Domiciliaria:** Una vez corroborada la información brindada por el aspirante y obteniendo respuesta positiva se procederá a hacer la visita domiciliaria, la cual será llevada a cabo por la persona que la dirección faculte para este fin. En esta visita se recomienda tomar fotos de la fachada, internas, se detectara el entorno familiar, situación económica, integración familiar. Una vez realizada se procede a hacer un informe con las observaciones realizadas, en este se registra información como clase a la que pertenece, tipo de muebles, orden y aseo, etc. *(Ver Anexos, forma 9)*. El objetivo de esta etapa es confrontar la información brindada por el aspirante en cuanto a núcleo familiar, información económica, estabilidad, hábitos, etc. Y demostrar la veracidad de estas.

**- Examen Médico y Documentos exigidos para el ingreso:** Con la información complementaria suministrada por la visita domiciliaria se procede a la notificación del aspirante para que aporte los documentos complementarios estipulados como requisito por la empresa para cada cargo, dentro de los que se encuentra reporte del banco de datos, fotos, pasado judicial o antecedentes disciplinarios, certificados de estudio autenticados, y demás certificados que la empresa considere necesarios según sus políticas. Además se procederá a realizarse el examen médico con el fin de conocer patologías o padecimientos que puedan limitar su desempeño, y las condiciones generales de cada uno de los sistemas integrantes del cuerpo humano, además determinar la actitud deportiva del nuevo trabajador. Este reporte médico lo realizará un especialista acreditado o un laboratorio previamente facultado por la empresa.

**- Informe y Conclusión de Selección:** Luego, el Director de Distrito como encargado del manejo y administración del personal procederá a dar una conclusión, aquí se integran los datos obtenidos a través del proceso de selección, comparándolos siempre con el análisis y descripción del cargo de tal manera que se dé un juicio valorativo sobre la aceptación o no aceptación del aspirante, para ello se presenta un formato de informe de selección en el cual se registran los datos de identificación del candidato, y la información y resultados a través de las pruebas y etapas practicadas. *(Ver Anexos, Forma 10)*

Este informe de selección va acompañado de la conclusión en el que se valoran las características más sobresalientes del candidato; que se han obtenido de las anteriores etapas. Entre las características sobre las que se concluye están: empuje y sensibilidad, motivación interna, motivación externa habilidades sociales y por último se registra unas recomendación y la conclusión a la que se ha llegado luego de las diferentes etapas del proceso. Para ello se propone un modelo de

conclusión abierta y se adjunta un formato o ejemplo de la misma. *(Ver Anexo, Forma 10.1)*

**- Decisión:** Se procede a decidir si se acepta o se rechaza al candidato, esta decisión la tomara la persona asignada para tal función, que es el jefe solicitante; Director del Distrito. Dicha decisión deberá verse invariablemente apoyada por todo el proceso anteriormente descrito y consiste en escoger al mejor candidato dado los resultados en la aplicación del proceso anterior. En el momento de decidir contara con los informes, reportes y resultados de las pruebas practicadas, además de los documentos de informe de selección, la ficha de perfil de cargos y de conclusión. La decisión será tomada bajo los siguientes criterios.

- Mejor concepto en reporte de entrevista.
- Mejor puntaje en pruebas de aptitud.
- Mejor valoración en Test de Personalidad.
- Mejor resultado obtenido en la prueba de aplicación.
- Nivel de Experiencia.

Cada criterio será valorado con un porcentaje de acuerdo al nivel de impacto que este tenga en el proceso de selección. Se propone la siguiente ponderación.

a. Para la entrevista se tiene en cuenta la valoración dada en el reporte de entrevista, en el cual se evalúan 20 aspectos que derivan de la entrevista, (Ver forma 4.1) esta representará el 40% del total de los criterios evaluados, y su forma de evaluaciones la siguiente:

## **Cuadro 10. Valoración y puntuación de la entrevista.**

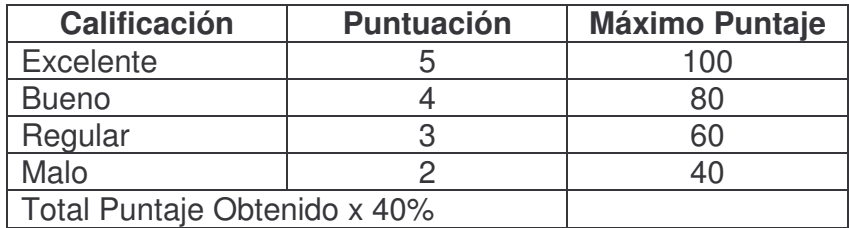

Fuente. Este estudio

El resultado obtenido en el reporte de entrevista, se multiplica por el 40 % asignado a la entrevista.

b. Para las pruebas de aptitud, basándose en la forma de evaluación descrita en la guía del evaluador, *(Ver forma 5.2)* cuyo mayor puntaje es de 450 puntos, tomado como el 100 % de la prueba, el cual será valorado con un 20% del total de criterios para la toma de decisión.
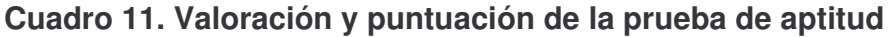

| <b>Puntaje Obtenido</b> | <b>Equivalente</b> |
|-------------------------|--------------------|
| 450 puntos              | 100                |
|                         |                    |
| Total Equivalente x 20% |                    |
| Fuente Fete estudia     |                    |

Fuente. Este estudio

X representa el puntaje obtenido en la prueba, X1 representa su equivalente sobre 100. Este resultado se multiplica por el 20% asignado a la prueba de aptitud.

c. Dentro del Test de personalidad se obtiene criterios de acuerdo a un puntaje dando como resultado tres tipos de personalidad, A, B y AB, según la guía del evaluador *(Ver forma 6.1).* a este criterio se le asigna el 10 % y a cada personalidad según la siguiente valoración.

## **Cuadro 12. Clasificación de personalidad**

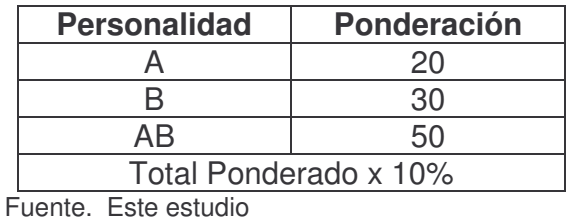

A la personalidad resultante de la valoración se la multiplica por el 10 %, asignado al test de personalidad dentro de los criterios para la decisión.

d. La prueba de aplicación se evalúa como excelente, Bueno, Aceptable, o Insuficiente; y se le da un valor a cada uno de ellos; 2, 3, 4, o 5. El resultado total se multiplica por el 20% que se le ha asignado a este criterio.

## **Cuadro 13. Valoración y puntuación prueba de aplicación**

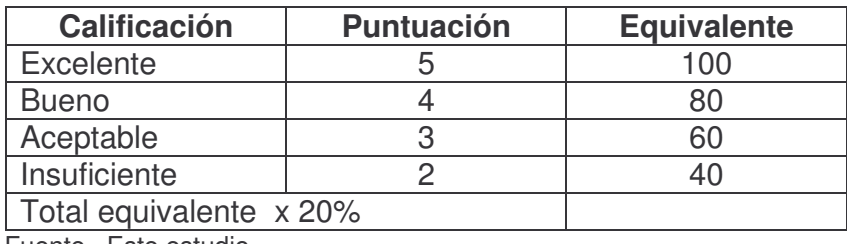

Fuente. Este estudio

e. La experiencia se tiene en cuenta de acuerdo a los años acumulados, asignándole una ponderación proporcional; este criterio tiene un valor del 10% del Total.

## **Cuadro 14. Niveles de experiencia**

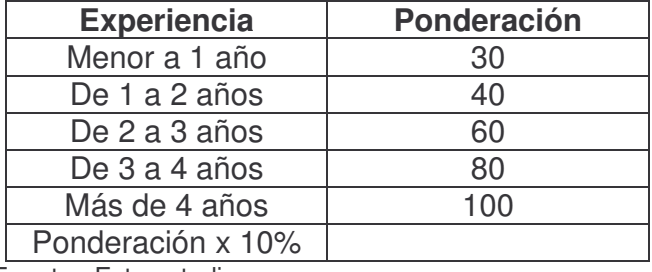

Fuente. Este estudio

La ponderación obtenida de acuerdo a la experiencia del candidato en cargos afines se multiplica por el 10 %, asignado a este criterio.

Para el resultado final se suman los resultados obtenidos en cada criterio y se obtendrá una valoración cuantitativa que permite tomar la decisión para vincular al candidato más apropiado para ocupar la vacante. Siendo **100** el máximo puntaje.

Es indiscutible que cada persona es diferente, y su personalidad es definida, por tanto siempre habrá personas que merezcan conceptos mucho más favorables que otras, los conceptos de cada candidato se obtienen del informe de selección, *(Ver anexo, forma 10)* y del concepto dado en la conclusión, *(Ver anexo forma 11*). Sin embargo, en caso de que haya más de un candidato que sea considerado apto y los resultados de las pruebas sean iguales, se tendrá en cuenta aspectos o valores como:

- Servicio militar obligatorio.
- Preparación académica afín.
- Participación en procesos democráticos.
- Necesidades del candidato.
- Otros que la dirección considera que pueden ser tenidos en cuenta.

Hasta aquí se cumple el proceso de selección de personal con todas sus etapas y componentes. *(Ver figura 5)*

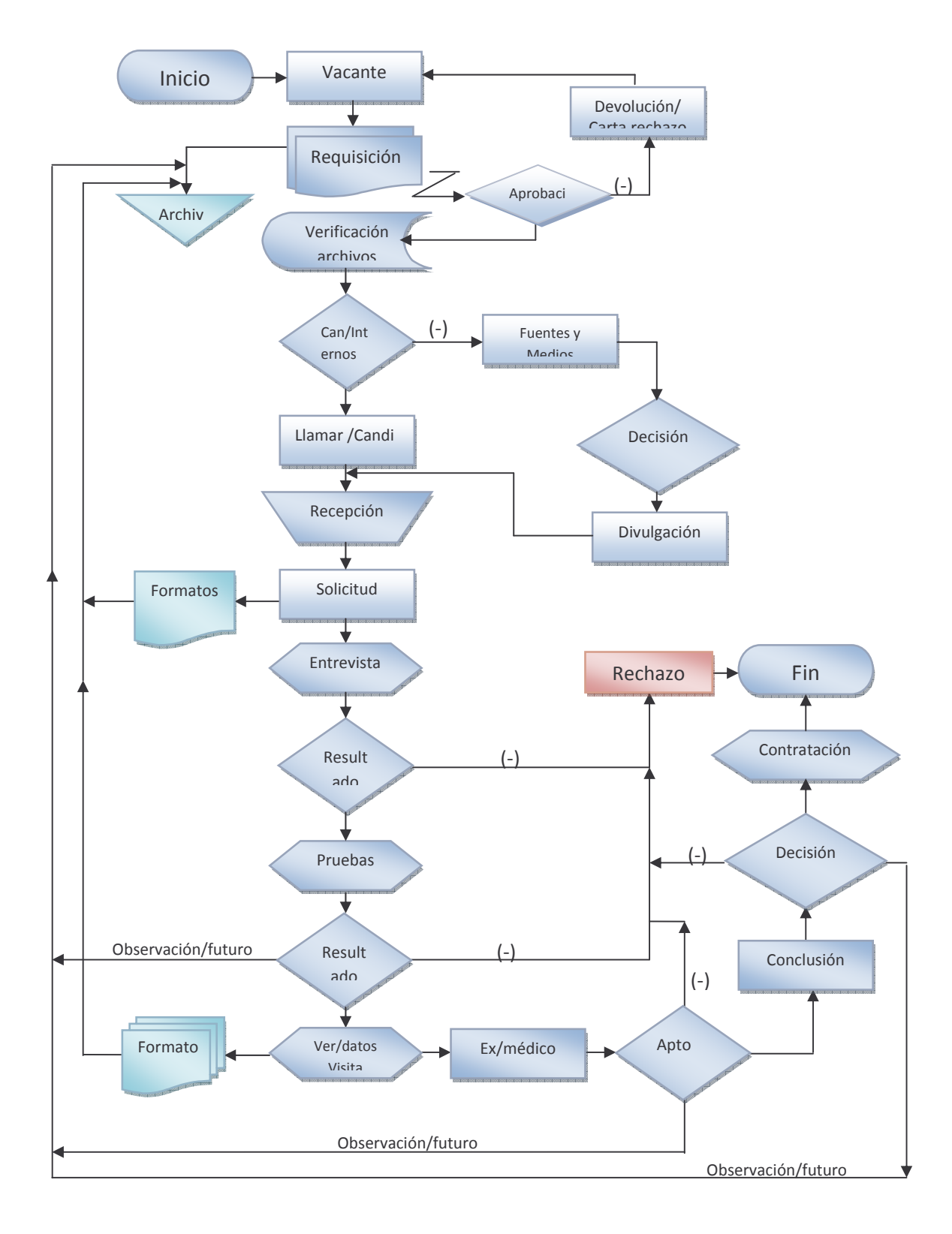

**Figura 5. Flujograma proceso de selección de personal propuesto.**

**- Contratación:** el paso a seguir después del proceso de selección de personal es la contratación, donde se formalizara la aceptación del candidato como parte integral de la empresa, las formas de contratación se regirán bajo la ley, y según el tipo de contrato que especifique la empresa, y de total aceptación y conocimiento por parte del nuevo colaborador.

## **3.2 EVALUACIÓN Y CONTROL DEL PROCESO**

Todo sistema, todo proceso y actividad tiene unos objetivos, el proceso o sistema se vuelve eficiente cuando consigue los objetivos planteados utilizando el mínimo de recursos y tiempo, por lo tanto, es imprescindible medir y evaluar el funcionamiento del sistema por medio de los resultados, de tal manera que se logre establecer si fueron satisfactorios o se deben tomar correctivos. Algunas sugerencias para medir el rendimiento del subsistema de selección y reclutamiento son:

- Costo de las operaciones involucradas en reclutamiento y selección; para ello se hace necesario registrar discriminando cualquier gasto y erogación que se realice desde el momento que se hace la requisición de personal hasta el momento de la admisión.
- Costo total por admisión; esto señala el costo total por cada admitido cada vez que se aplique el proceso.
- Cada admisión procederá de una fuente de reclutamiento ya esa similar o diferente, esto indica un costo por admisión de acuerdo a la fuente de reclutamiento.
- Del total de admisiones que se realicen aplicando el subsistema tendrán un costo, este será el costo total de admisiones.
- Se puede medir también, las admisiones por cierta fuente de reclutamiento, esto indica cual nos ha dado mejores resultados.
- Las admisiones que generen excelentes resultados determinaran la calidad de la fuente.
- El talento humano admitido y que aporte a la empresa en productividad, determinara los beneficios que otorga cada fuente y la eficiencia de esta.

El costo de la operación al ejecutar el proceso de selección puede considerarse como una inversión, que se ve reflejado cuando los resultados producen ahorro a la empresa, a la vez que proporcionan incremento en la productividad. Para evaluar los resultados de la selección pueden considerarse indicadores genéricos como:

- El acoplamiento del colaborador al cargo produce satisfacción con el empleo, esto indica que se escogió el candidato adecuado para el cargo adecuado y que el candidato a su vez encontró el cargo que se ajusta a sus condiciones y preferencias.
- Rapidez del nuevo colaborador para integrarse y adaptarse a sus funciones, esto refleja la efectividad de las herramientas utilizadas en la selección, como pruebas, entrevistas, etc.
- Incremento en las competencias del talento humano de la empresa, esto indica que el proceso de selección ha permitido elegir a los mejores candidatos.
- Estabilidad del personal; simplemente porque el equipo de trabajo que se consolido es el adecuado.
- Mayor rendimiento y productividad.; el subsistema proporciona el talento humano con las competencias y características necesarias para generar el máximo beneficio.
- Disminución en inversiones por capacitación; el talento humano que nos brinda el proceso de selección cuenta con la capacidad de aprendizaje necesaria para realizar las tareas.

Para evaluar todo el proceso en sí, y su funcionamiento, uno de los métodos es el de utilizar el coeficiente de selección; **C.S.** Que resulta de la razón entre el número de candidatos admitidos y el número de candidatos a quienes se les practicaron las pruebas de selección.

La ecuación es la siguiente:

**C.S.** 
$$
\frac{1}{\sqrt{N^2}} \frac{N^2 \text{ de candidatos admitidos}}{N^2 \text{ de candidatos sometidos a las pruebas}}
$$
 x 100

## **4. CONCLUSIONES**

En la actualidad PROCEARROZ S.A. Distrito Pasto, presenta algunas dificultades y carece de herramientas que le permitan agilizar cada uno de sus procesos, en este caso el proceso de selección de personal, además de no contar con las especificaciones que exige cada puesto. En esto se basa la propuesta que se presenta, la que será de gran utilidad en el aprovechamiento de técnicas, medios y elementos que se ponen a disposición de la empresa para ser adoptados con el fin de garantizar un cambio enfocado al mejoramiento de la administración del personal y los procesos que este conlleva.

Esta propuesta es una guía que le permite al distrito remitirse a ella para agilizar y garantizar una búsqueda y elección acertada del talento humano idóneo, con las competencias necesarias para desempeñar correctamente las funciones que su cargo le exige, para aportar mejoras en el desarrollo de las actividades, funciones y procesos actuales, un personal que genere cambios positivos y contribuya al desarrollo y crecimiento de la empresa.

El fácil manejo y desarrollo secuencial de la propuesta le permite al encargado del manejo del talento humano obtener resultados claros que ayudan para la toma de decisiones en el caso de seleccionar el mejor candidatos para el puesto adecuado, dadas las circunstancias de costos y del personal que por lo general realiza o ejecuta este proceso, como lo es la carencia de un profesional en sicología, entre otros. Además la formulación de los test y pruebas permiten ser modificados de acuerdo al criterio de valoración de cada cargo, obteniendo los mismos resultados.

Los resultados obtenidos aplicando este proceso son medibles, y demostrarán la eficiencia de la aplicación del método, mostrando como resultados la integración de un equipo de talento humano con potencial y con las competencias que hacen de este un activo de diferenciación y de competitividad.

## **5. RECOMENDACIONES**

PROCEARROZ S.A. Distrito Pasto está de alguna manera limitado en la toma de decisiones, quizás por circunstancias de tipo geográfico con su casa matriz, la cual se encuentra ubicada en el municipio de San Martín, Meta, por ello es recomendable establecer canales de comunicación amplios y que agilicen el apoyo logístico y de toma de decisiones, que necesiten de aprobación por gerencia general, se puede ampliar las competencias del director del distrito, para que bajo su capacidad y criterio ejecute toma de decisiones evitando la demora en la respuesta por parte de la gerencia general.

Dadas las circunstancias económicas y de problemas que existen en este Distrito por tener actividad en una zona con carácter de frontera, el Distrito Pasto, debe solicitar a su casa matriz, la evaluación y restructuración de las políticas aplicadas al mismo con el ánimo de incrementar las ventas y combatir profesionalmente el fenómeno del contrabando.

Esta disminución en ventas ha ocasionado que no se haya autorizado ocupar una vacante que hace parte de la estructura del distrito y cuya función es de vital importancia en el apoyo que este cargo genera a los existentes; esto ha ocasionado una sobrecarga laboral, ya que el personal auxiliar del distrito, e incluso el director han tenido que ocuparse de las funciones que son objeto de este cargo. Es recomendable ocupar esta vacante para que el tiempo sea mejor distribuido en llevar controles y proyectos o estrategias que permitan incrementar el rendimiento, la productividad y eficiencia del distrito.

Si el proceso es adoptado por la empresa, es aconsejable seguir cada etapa de forma secuencial y progresiva, esto garantizará que el filtro en la selección del personal sea más efectivo, y se llegue fácil y rápidamente a una toma de decisión. En el caso de los perfiles de cargo se recomienda analizar el estado actual del personal que ocupa cada cargo y compararlo con los perfiles propuestos, midiendo las necesidades y capacidades con la que cuentan y potencializando sus competencias, también capacitando en los puntos débiles, de esta manera se fortalecerá el equipo de trabajo.

## **BIBLIOGRAFÍA**

CHIAVENATO, Adalberto. Administración de Recursos Humanos, 2ª Edición. México: Editorial Mc Graw-Hill. 1998. 120 p.

GRADOS, Jaime A. Reclutamiento, Selección, Contratación e Inducción de Personal" 3ª Edición. Bogotá: Editorial El Manual Moderno, 2003. 180 p.

DAVID, Fred R. La gerencia estratégica. Santa Fe de Bogotá: Legis Editores S.A. Serie Empresarial, 1989. 220 p.

SERNA GÓMEZ, Humberto. Planeación y Gestión Estratégica. Santa Fe de Bogotá: Ram Editores, 1996. 180 p.

# **NETGRAFÍA**

## **Disponible en:**

http://www.ets.org/portal/site/ets/aptitudeverbalymatematica

http://mussons.org/index.htm

http://www.psicoactiva.com/tests/soluc9.htm

**ANEXOS**

## **Anexo A. FORMATO DE ENCUESTA** ENCUESTA DIRIGIDA A LOS EMPLEADOS DE PROCEARROZ S.A. **DISTRITO PASTO**

Esta encuesta tiene por objetivo obtener información con la cual se pueda diagnosticar la percepción y obligaciones de los colaboradores frente a su cargo conjuntamente con la selección de personal y perfil de cada cargo que se está aplicando actualmente en PROCEARROZ S.A distrito Pasto.

- 1. SEÑALE EL RANGO DE EDAD EN EL QUE SE ENCUENTRA
- A.  $18 23$ C.  $30 - 40$
- $B. 25 30$ D. más de 40

2. INDIQUE SU EXPERIENCIA LABORAL ANTES DEL INGRESO AL ACTUAL CARGO

- A. Menos de 6 meses  $C_{1}$  1 – 2 años
- $B. 6$  meses  $-1$  año D. más de 2 años
- 3. MARQUE LA(S) OPCION (ES) QUE MEJOR DESCRIBAN SU PERSONALIDAD
- A. Introvertido G. preventivo M. distraído
- B. Extrovertido N. audaz H. agresivo
- C. Discreto I. sociable
- D. Reflexivo J. impulsivo
- E. Responsable K. curioso
- F. Intuitivo L. tranquilo

4. ¿CONOCE USTED LA MISION Y VISION DE LA COMPAÑÍA?

- $SI$ <sub>--</sub>
- 5. ¿RECONOCE USTED LOS OBJETIVOS CORPORTATIVOS DEL LA COMPAÑÍA Y RESPONSABILIDAD DE EL DISTRITO CON ELLOS?
- SI<sub>2</sub> NO<sub>2</sub>
- 6. CUAL ES EL TITULO O NOMBRE DE SU CARGO

7. ¿CONOCE A QUE AREA O DEPENDENCIA CORRESPONDE EL CARGO QUE DESEMPEÑA? SI and the state of the state of the state of the state of the state of the state of the state of the state of the state of the state of the state of the state of the state of the state of the state of the state of the sta NO<sub>1</sub> A. Comercial C. Financiera E. Otra B. Administrativa D. Operativa Cual

8. ¿ANTE QUIEN DEBE RESPONDER O QUIEN ES SU JEFE INMEDIATO (CARGO)?

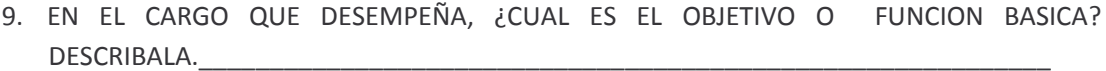

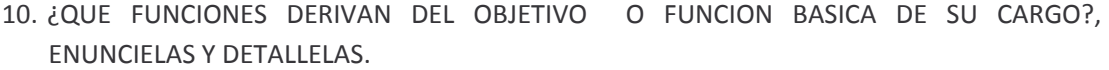

0 RRRRRRRRRRRRRRRRRRRRRRRRRRRRRRRRRRRRRRRRRR 0 RRRRRRRRRRRRRRRRRRRRRRRRRRRRRRRRRRRRRRRRRR

11. ¿REALIZA OTRAS FUNCIONES ADICIONALES O AJENAS A SU CARGO?  $SL$ <sub>\_\_\_\_\_</sub> NO \_\_\_\_\_

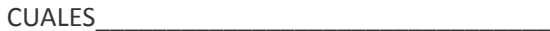

12. ¿RECIBIO CAPACITACION PARA EL DESARROLLO DE SUS FUNCIONES?  $\mathbb{R}$ 

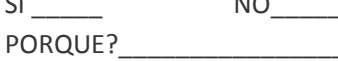

13. ¿HA NECESITADO CAPACITACION EXTERNA PARA DESEMPEÑAR SUS FUNCIONES?

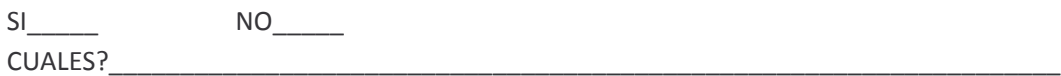

14. ¿QUE DIFICULTADES A ENCONTRADO PARA DESEMPEÑAR FUNCIONES QUE LE EXIGE SU CARGO?

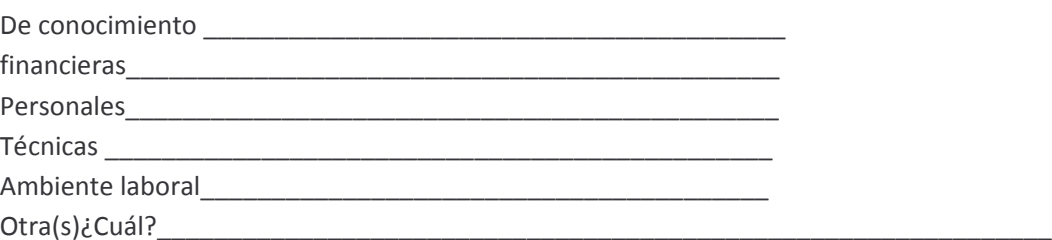

15. ¿DE QUE MANERA LA EMPRESA HA CONTRIBUIDO PARA LA SOLUCION DE ESAS DIFICULTADES?

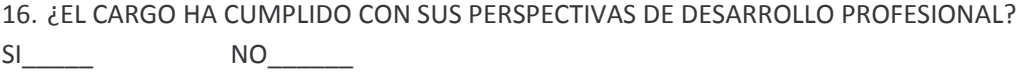

RRRRRRRRRRRRRRRRRRRRRRRRRRRRRRRRRRRRRRRRRRRRRRRRRRRRRRRRRRRRRRRRRRRRRRRRRR

17. VALORE LA IMPORTANCIA DE SU CARGO EN EL CUMPLIMENTO DE LOS OBJETIVOS DE LA ORGANIZACIÓN Y A NIVEL DE DISTRITO

- 18. ¿COMO HA CONTRIBUIDO USTED PARA MEJORAR Y FACILITAR EL DESEMPEÑO DE SUS FUNCIONES?
- 19. ¿CUAL ES SU NIVEL DE ESTUDIOS?
- a. Bachiller\_\_\_\_\_\_\_\_
- 20 !
RRRRRRRRRR
- 0 "

RRRRRRRRRRRR
- d. Universitario
- 0 <L)3QRRRRRRRRRRRRRRRRRRRRRRRRRRRRRRRRRRRRRRRRRRRRRRRRRRRRRRRRRRRR

#### 20. TIPO DE CONTRATO

- a. A termino Definido
- b. Indefinido
- c. Prestación de servicios\_\_\_\_\_\_\_\_\_\_
- d. Otro, ¿Cuál?\_\_\_\_\_\_\_\_\_\_

#### 21. ¿CUANDO FUE CONTRATADO A TRAVÉS DE QUE MEDIO LLEGO A LA EMPRESA?

- a. Por una agencia\_\_\_\_\_\_\_\_\_\_\_\_\_
- b. Por anuncio
- c. Por recomendación\_\_\_\_\_\_\_\_
- d. Otro

22. ¿QUE REQUISITOS DEBIA CUMPLIR PARA ASPIRAR A UNA VACANTE?

- a. Experiencia
- b. Nivel de estudios
- c. Condiciones personales
- 0 <L)3QRRRRRRRRRRRRRRRRRRRRRRRRRRRRRRRRRRR

23. ¿QUE PROCESO SIGUIERON PARA SU SELECCIÓN? DESCRIBALO.

24. SEÑALE QUE METODO O TECNICA LE PRACTICARON PARA SER SELECCIONADO

RRRRRRRRRRRRRRRRRRRRRRRRRRRRRRRRRRRRRRRRRRRRRRRRRRRRRRRRRRRRRRRRRRRRRRRRRR

- a. Entrevista
- b. Prueba de idoneidad\_\_\_\_\_\_\_\_\_\_\_\_\_
- c. Prueba psicométrica\_\_\_\_\_\_\_\_\_\_
- d. Exámenes técnicos\_\_\_\_\_\_\_\_\_\_\_\_
- e. Test
- f. Otro, ¿Cual?

25. ¿QUIEN REALIZO LA ENTREVISTA O PRUEBAS QUE HAYA PRESENTADO?

- a. Jefe inmediato
- b. Encargado de área de Recursos Humanos
- c. Encargado de contrataciones
- d. Gerente General\_\_\_\_\_\_\_\_\_\_\_
- e. Otro

26. ¿QUIÉN ESTUVO ENCARGADO DE LA INDUCCIÓN?

- a. Jefe inmediato\_\_\_\_\_\_\_\_
- b. Otro compañero\_\_\_\_\_\_\_\_\_
- c. Empleado saliente\_\_\_\_\_\_\_\_\_\_\_\_\_\_\_
- d. Área de Talento Humano
- e. Encargado de contratación \_\_\_\_\_\_\_\_\_\_
- f. Otro

27. ¿ESTÁ DESEMPEÑANDO TAREAS, FUNCIONES, ACTIVIDADES ETC. PARA LAS CUALES FUE CONTRATADO, Y SOBRE LAS CUALES RECIBIÓ LA INDUCCIÓN?

=%RRRRRRRR -RRRRRRR

MUCHAS GRACIAS POR SU TIEMPO

## **Anexo B. FORMATO DE ENTREVISTA ENTREVISTA PARA LA DIRECCION** PROCEARROZ S.A DISTRITO PASTO

1. COMO DESCRIBE A PROCEARROZ S.A (historia, objeto social, experiencia, logros, a nivel de distrito que área es la encargada)

2. ESTADO ACTUAL DE PROCEARROZ S.A (NIVEL DISTRITO, REGION, MERCADO ETC.) Participación, Competencia, Clientes, Inventarios, Canales de distribución, Promoción y publicidad.

- 3. ¿LA EMPRESA CUENTA CON AREA DEL TALENTO HUMANO? SI NO<sub>U</sub>
- 4. ¿COMO IDENTIFICAN LA NECESIDAD DE PERSONAL EN EL DISTRITO?
	- a. Cuando alguien se separa de la Empresa \_
	- b. Cuando aumenta algún cliente los servicios o llegan nuevos clientes
	- c. Cuando la gente se satura de trabajo y no cumple en tiempo con los compromisos contraídos o firmados con los clientes \_\_\_\_\_
	- d. Sólo porque lo cree conveniente Otro
- 5. ¿QUIEN SOLICITA EL PERSONAL?

6. ¿SE ESTABLECE EL PERFIL QUE SE NECESITA PARA EL PUESTO A CUBRIR?

- $SI$
- 7. ¿QUE MEDIOS USAN PARA ATRAER CANDIDATOS?
	- a. Periódico
	- b. B. bolsas de empleo
	- c. Recomendación
	- d. Universidad\_\_\_\_\_\_\_

SI<sub>2</sub> and the state of the state of the state of the state of the state of the state of the state of the state of the state of the state of the state of the state of the state of the state of the state of the state of the

e. Otro

NO<sub>2</sub>

8. ¿SELECCIONA AL CANDIDATO BAJO UN PERFIL GENERAL DEFINIDO PREVIAMENTE?

#### DESCRIPCION DE CARGOS  $\sim$

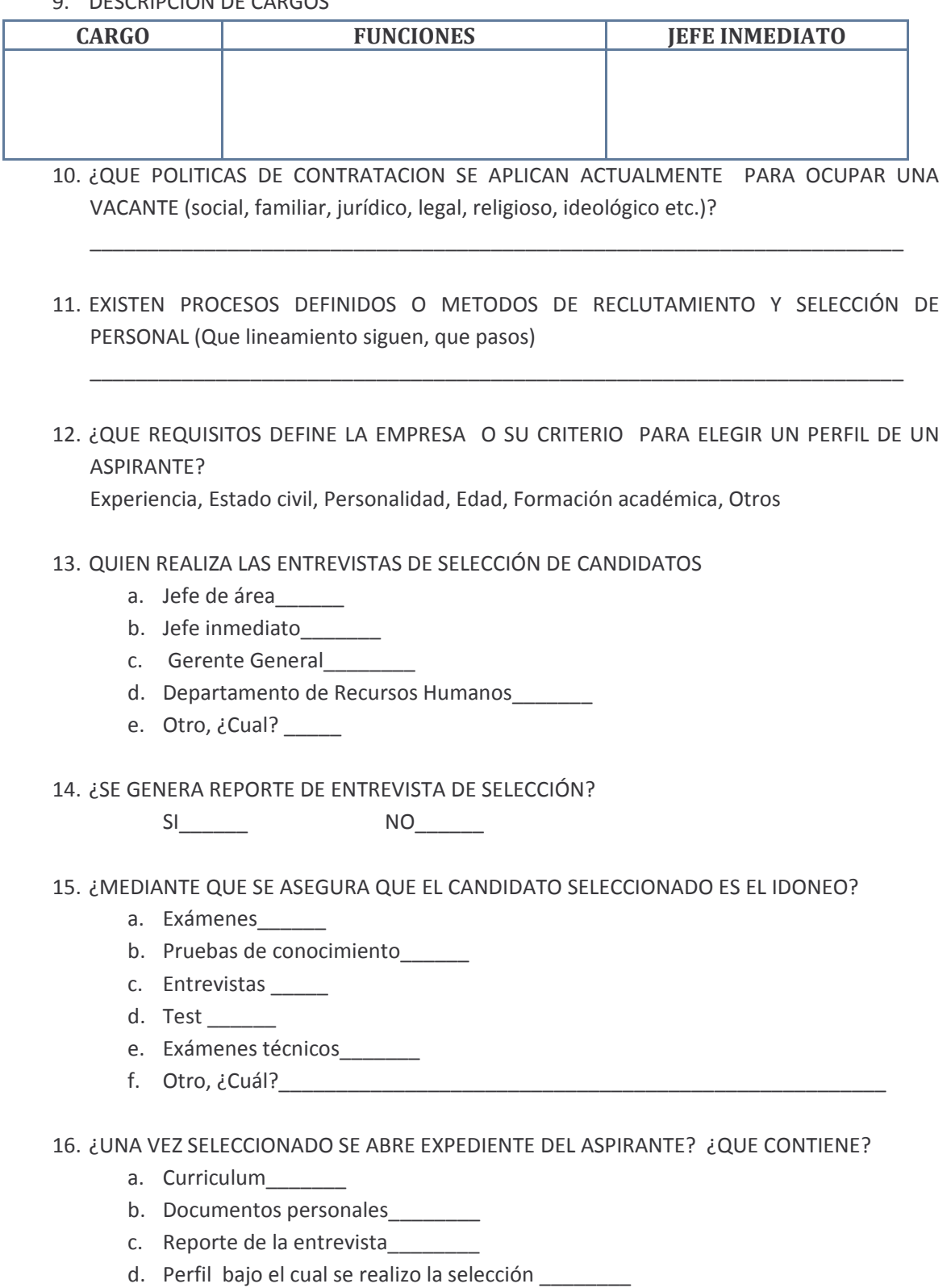

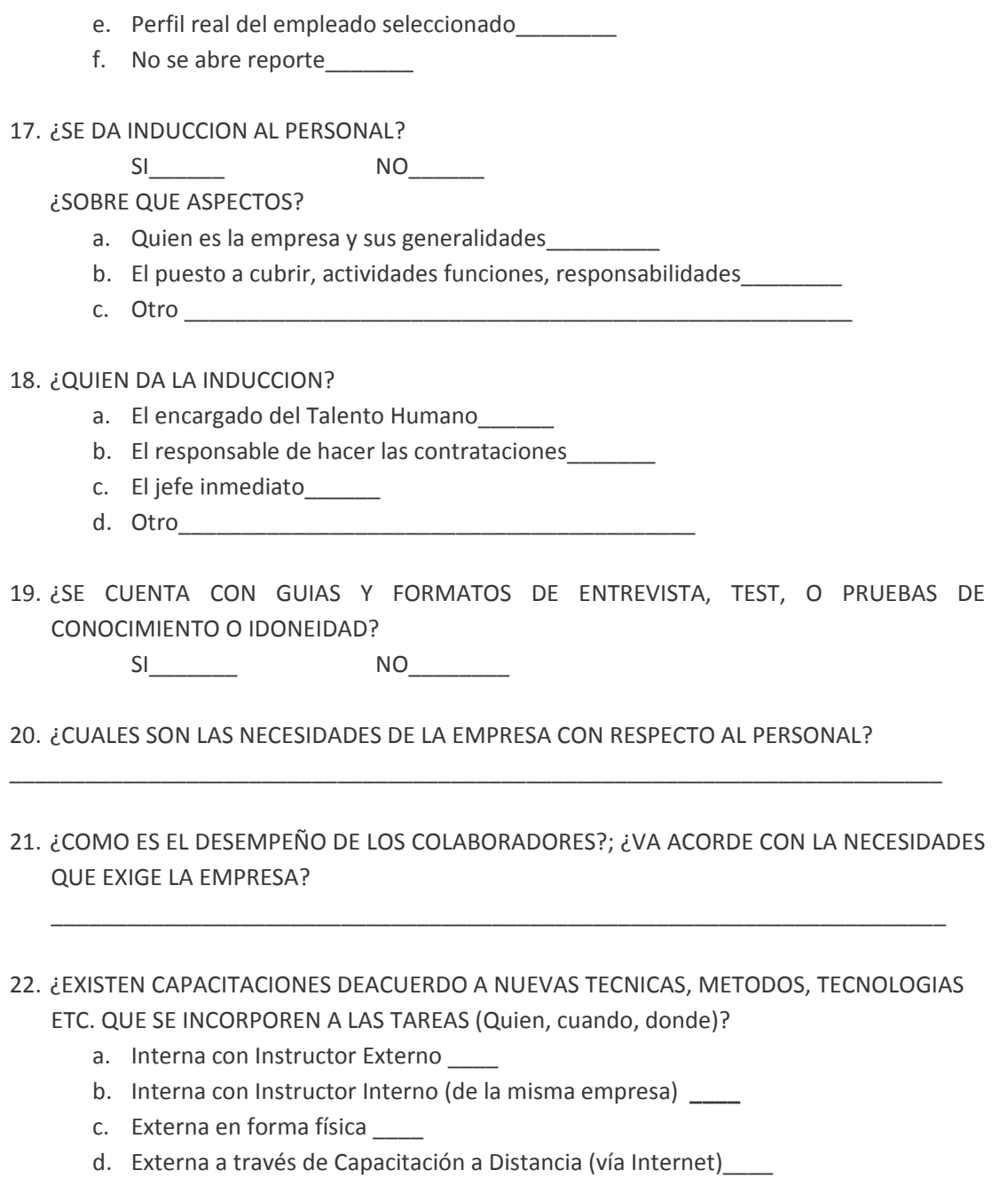

- 23. CUMPLIMIENTO DE ESPECTATIVAS DE LA EMPRESA PARA LOGRAR LAS METAS ESTABLECIDAS (Con colaboradores, métodos, técnicas, el personal es el indicado)
- 24. QUE DIFICULTADES ENCUENTRA AL APLICAR EL METODO ACTUAL DE DELECCION DE PERSONAL

25. ¿CUALES SON LAS PERSPECTIVAS FRENTE A SU ACTUAL EQUIPO DE TRABAJO?

### MUCHAS GRACIAS POR SU TIEMPO

#### **Anexo C. Tabulacion de resultados**

### **TABLA. TABULACION DE RESULTADOS ENCUESTA**

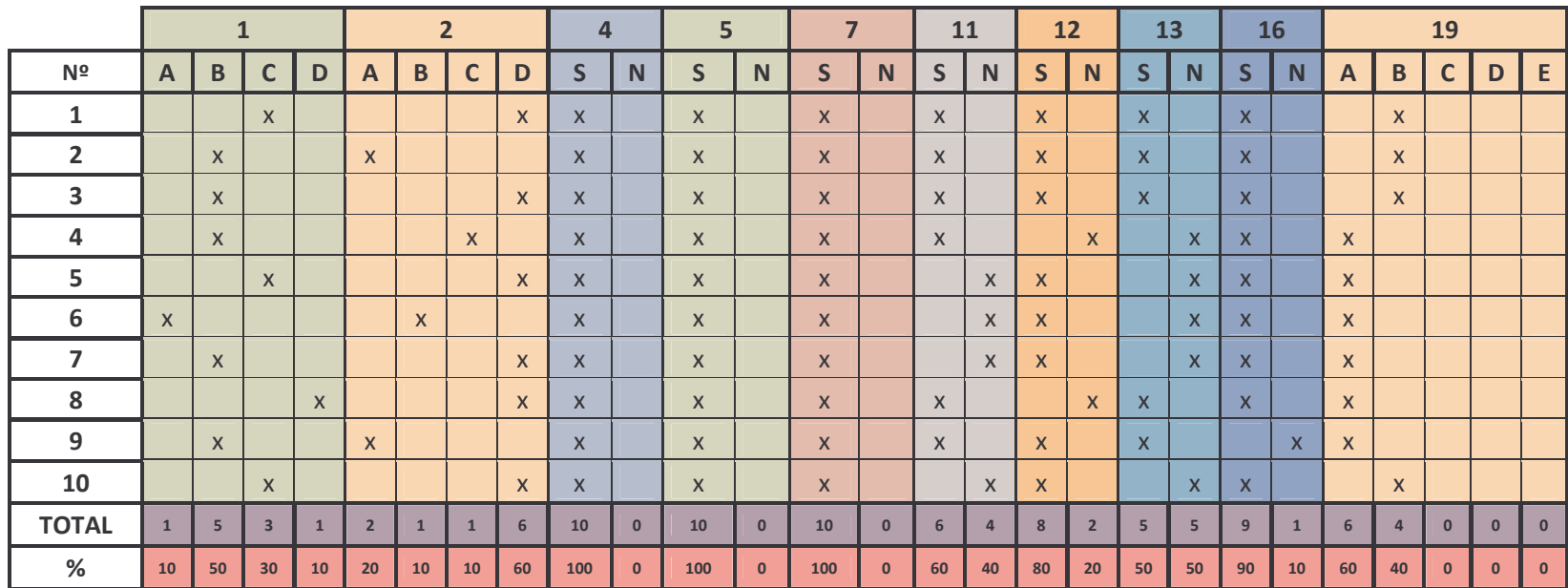

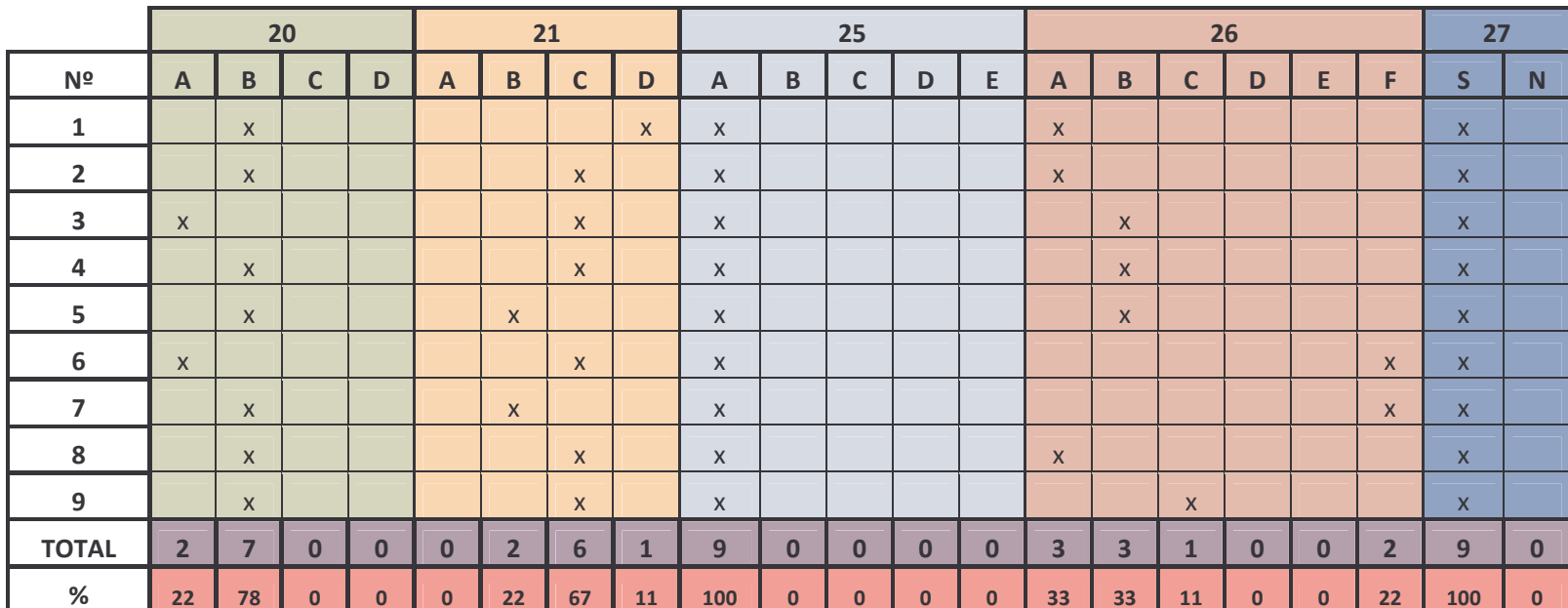

### **TABLA. TABULACION DE RESULTADOS PREGUNTAS**

# TABLA. PREGUNTA 3; PERSONALIDAD

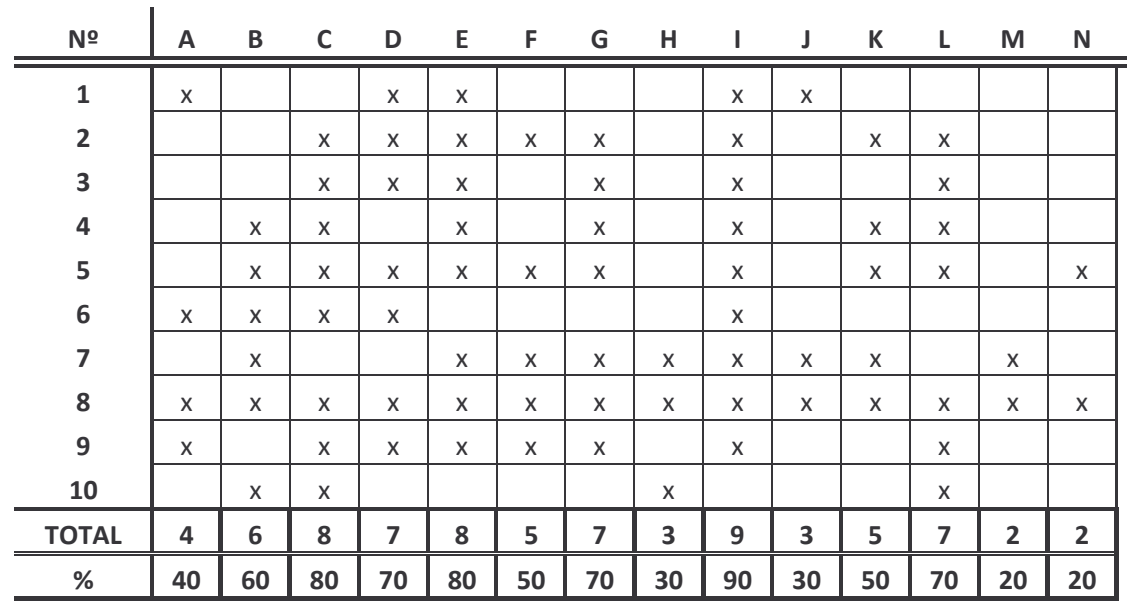

### **CONVENCIONES**

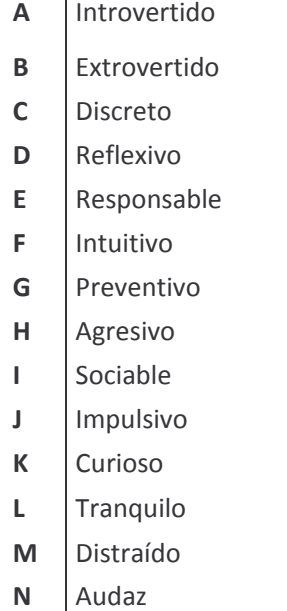

## TABLA. PREGUNTA 6 TITULO O NOMBRE DEL CARGO

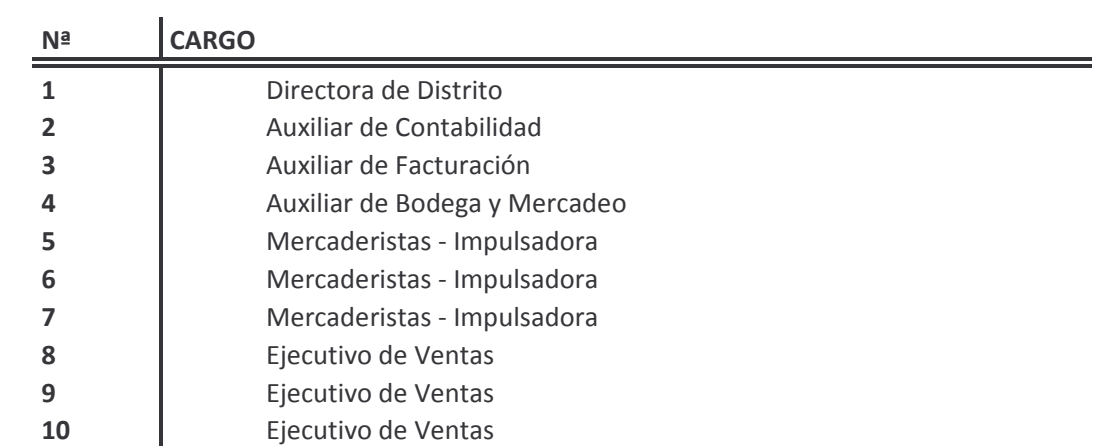

## TABLA. PREGUNTA 7 AREA O DEPENDENCIA DEL CARGO

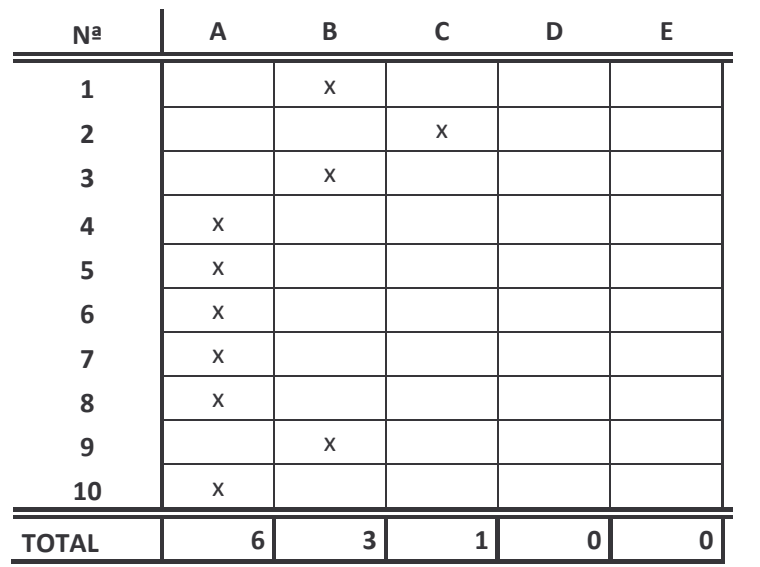

### **CONVENCIONES**

- Comercial  $\mathsf{A}$
- $\mathbf{B}$ Administrativa
- $\mathsf{C}$ financiera
- Operativa  $\mathbf{D}$
- Otra  $E$

## **TABLA. PREGUNTA 8 JEFE INMEDIATO**

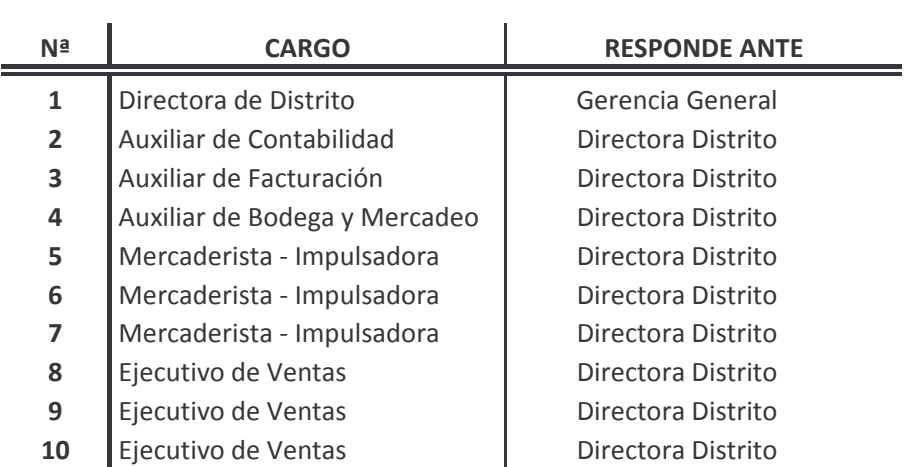

## **TABLA. PREGUNTA 22 REQUISITOS DEL ASPIRANTE**

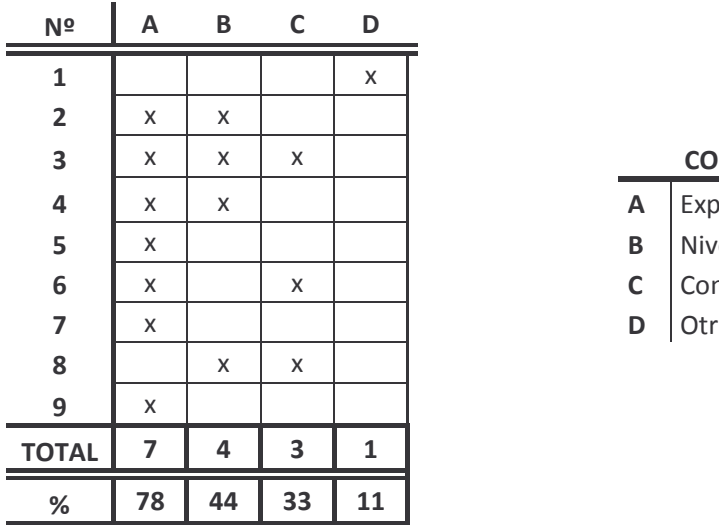

#### **NVENCIONES**

- $\mathsf{A}$  Experiencia
- $\mathbf{B}$  Nivel de estudios
- $\mathsf{c}$   $\vert$  Condiciones personales
- $\mathsf{D}$  | Otra

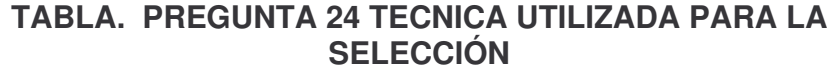

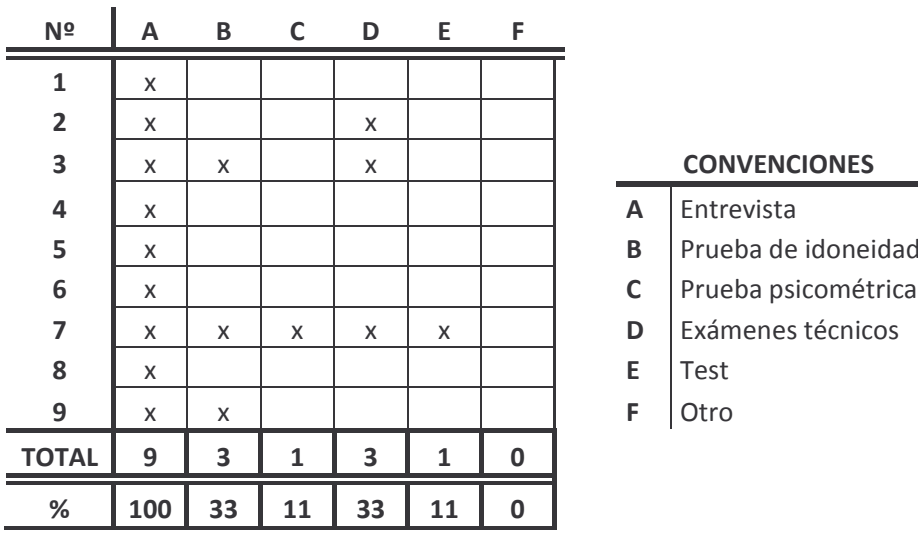

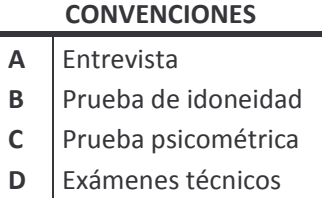

- 
- $F$  | Otro

## Anexo D. Formas - PROCEARROZ S.A **Forma 1. SOLICITUD DE EMPLEO**

## **SOLICITUD DE EMPLEO**

**INSTRUCCIÓN:** sea Ud. Tan amable de proporcionar la información de su puño y letra, que a continuación se solicita, con el fin, de que sepamos más sobre sus habilidades, competencias y experiencia para una ubicación en donde sea satisfactorio para UD. Y la empresa.

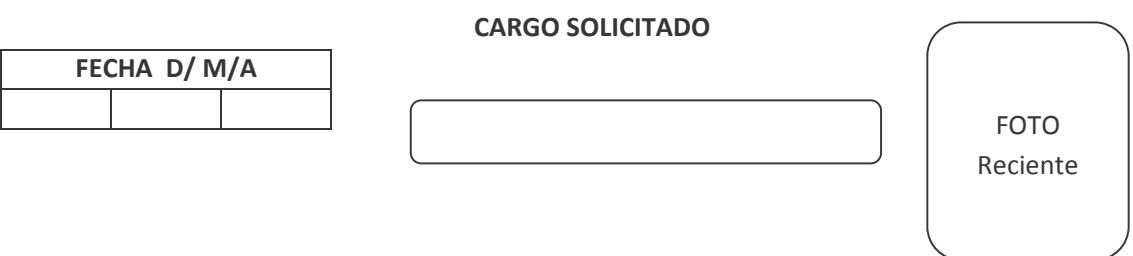

### **DATOS PERSONALES**

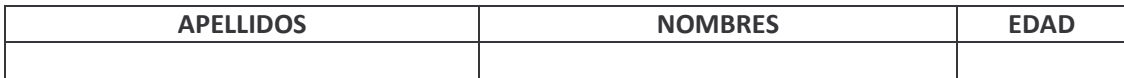

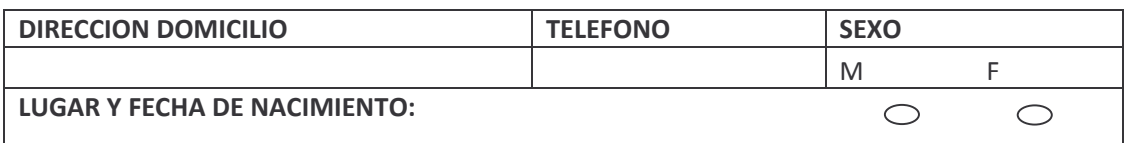

#### **ESTADO CIVIL**

PERSONAS QUE DEPENDEN DE UD.

 $N^{\Omega}$ 

Soltero Casado Otro  $\circ$  $\circlearrowright$  $\circ$  \_\_Hijos \_\_\_\_\_Conyugue \_\_\_\_Padres\_ \_\_Otro

## **DOCUMENTACIÓN**

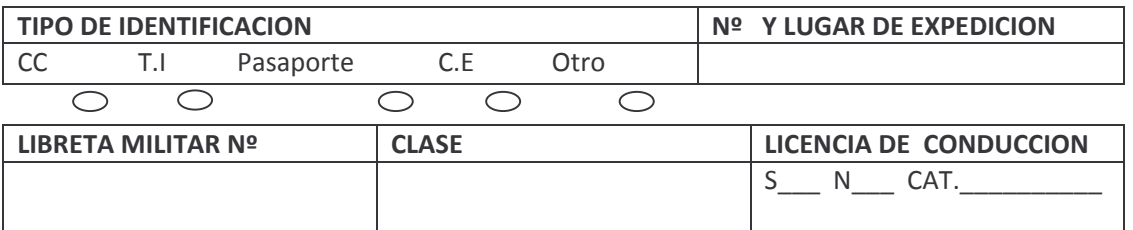

**AFILIACION A EPS Nº** 

## **DATOS FAMILIARES**

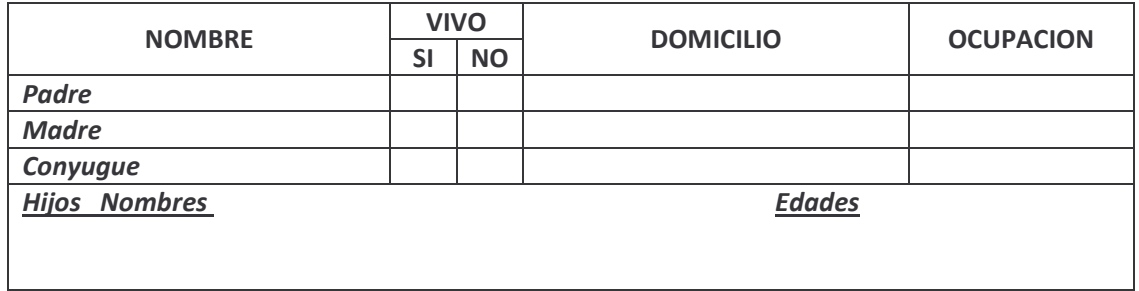

## **NIVEL DE ESTUDIOS**

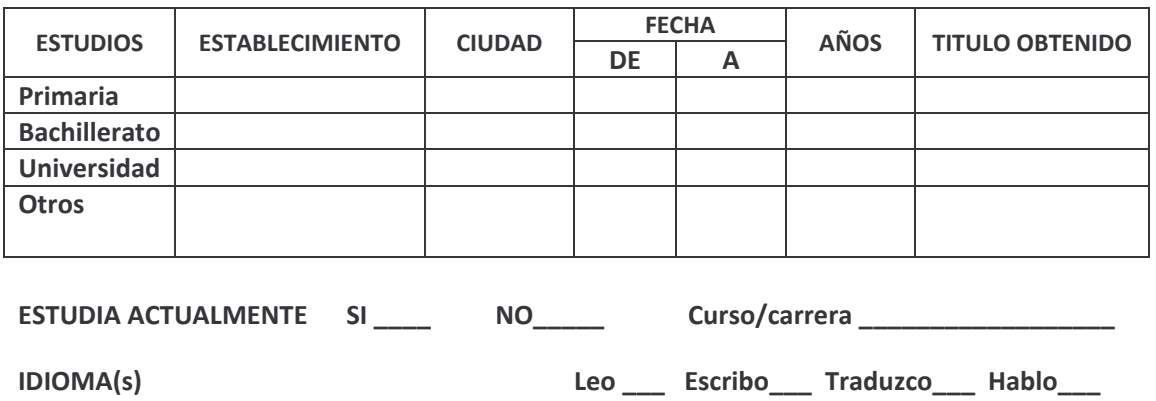

Regular \_\_\_\_\_\_ Bien\_\_\_\_\_\_ Muy bien\_\_\_\_\_

## **CONOCIMIENTOS Y HABILIDADES**

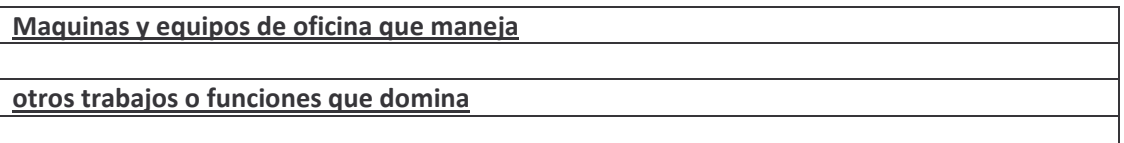

## **EXPERIENCIA (empleos resientes- inicie por el más reciente)**

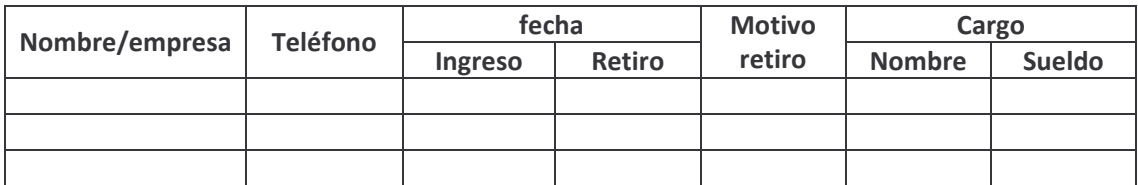

**TRABAJA ACTUALMENTE.**  $\sim$ 

## **REFERENCIAS PERSONALES**

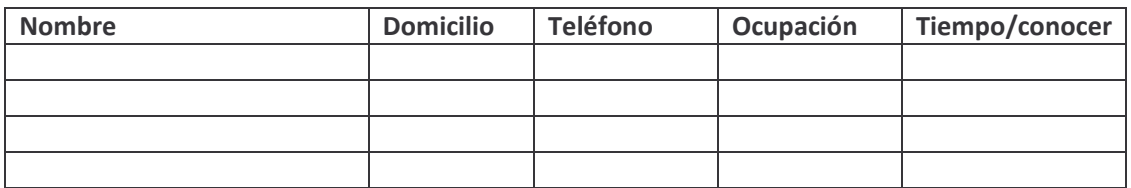

## **DATOS ADICIONALES Y ECONOMICOS**

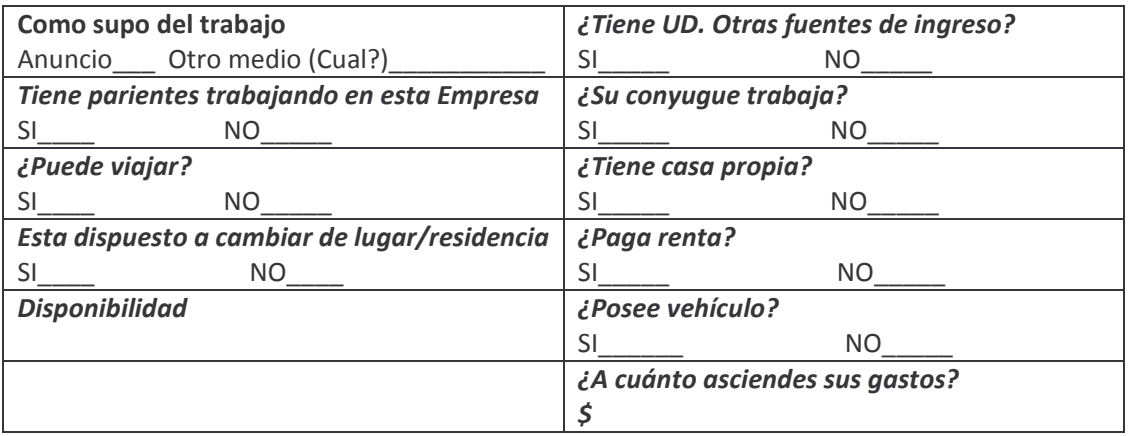

**SUELDO DESEADO** 

 $\boldsymbol{\mathsf{S}}$ 

Hago constar que las declaraciones hechas por mi son verdaderas

**FIRMA** 

## Forma 2. PERFIL DE CARGOS

## **PROCEARROZ S.A. FICHA DE PERFIL DE CARGO**

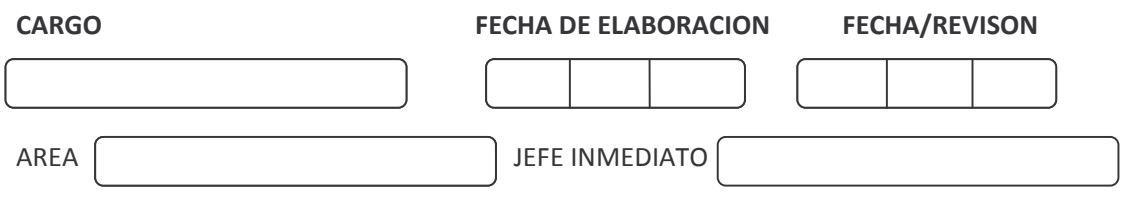

### **DESCRIPCION DEL CARGO**

**FUNCION OBJETIVO** 

### **DESCRIPCION DETALLADA**

**ACTIVIDADES Y TAREAS** 

### **ANALISIS DE CARGO**

REQUISITOS INTELECTUALES (formación, experiencia, otras aptitudes)

RESPONSABILIDAD (supervisión, material-equipo, dinero, información)

**CONDICIONES DE TRABAJO (ambiente, riesgos)** 

**REALIZÓ** 

**REVISÓ** 

## Forma 3. FORMATO DE REQUISICIÓN

## **PROCEARROZ S.A. REQUISICIÓN DE PERSONAL**

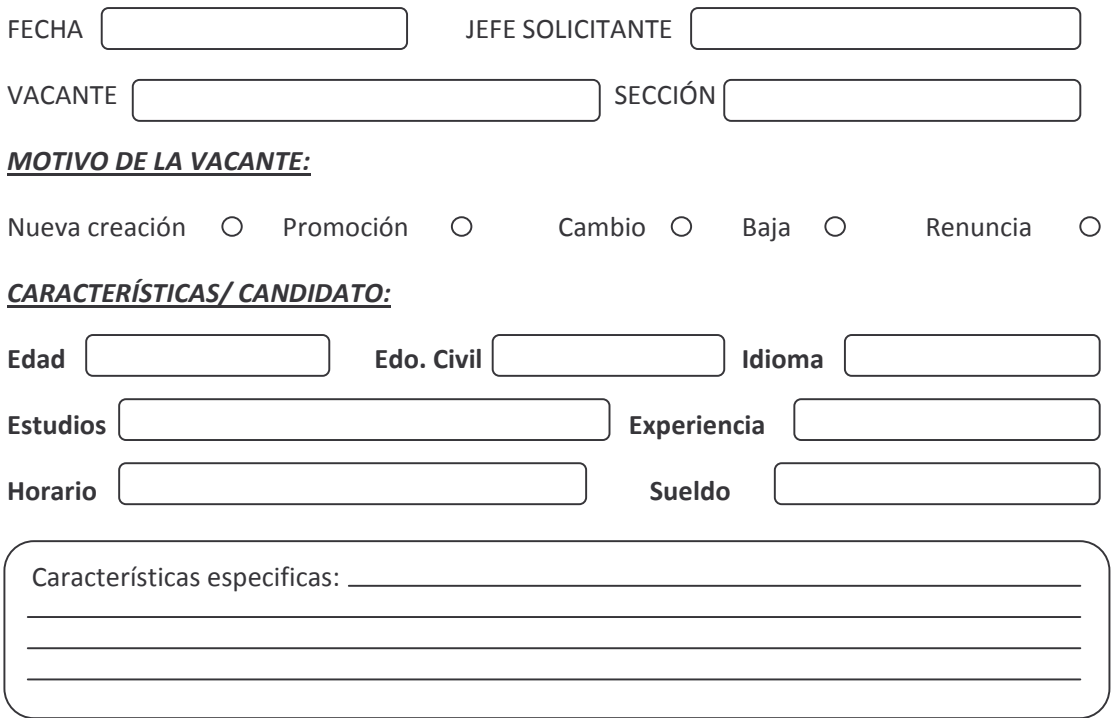

### **CANDIDATOS PROPUESTOS:**

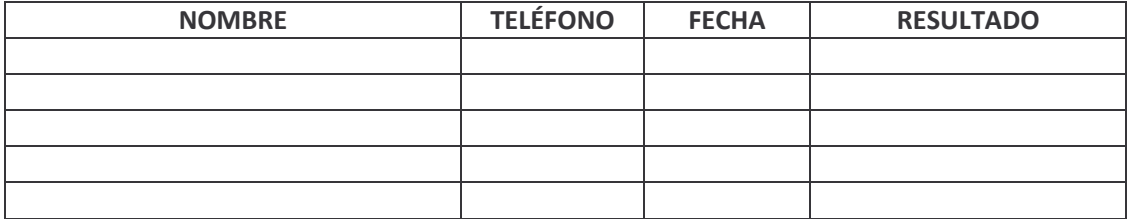

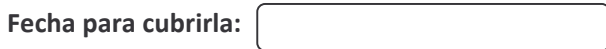

Observaciones:

### Forma 4. ENTREVISTA

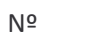

## **PROCEARROZ S.A.** FORMATO DE ENTREVISTA PARA SELECCIÓN DE PERSONAL

Objetivo: Valorar datos obtenidos suministrados por el candidato en la solicitud de empleo y Curriculum Vitae y obtener información para identificar si el candidato se adapta y puede cumplir con las funciones que exige el puesto a cubrir.

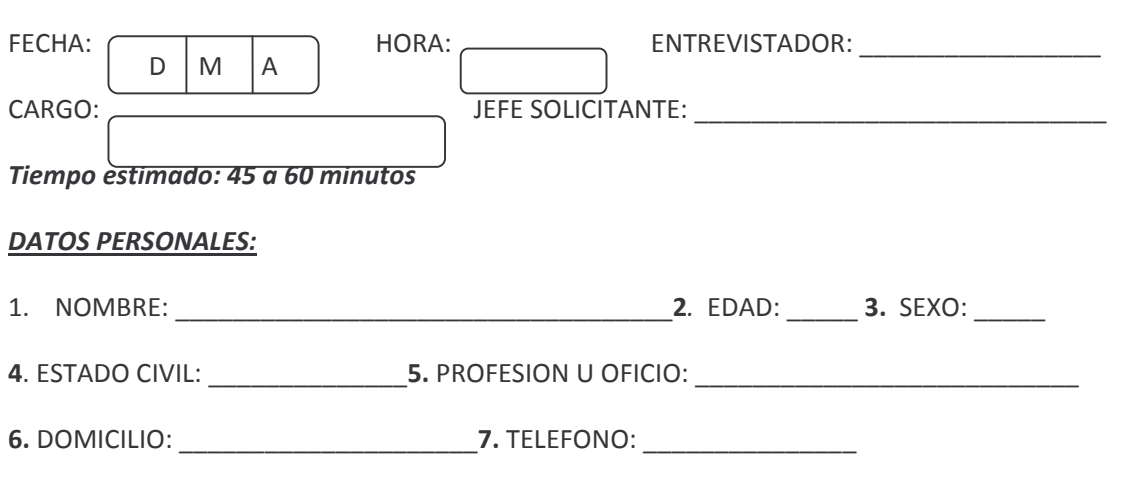

## **INFORMACIÓN FAMILIAR:**

8.

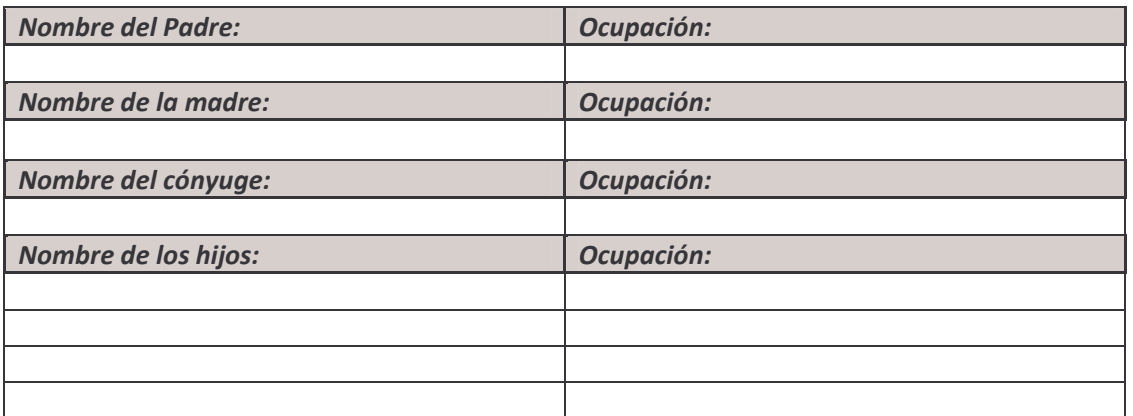

### 9. ¿DE UNA OPINION SOBRE SU FAMILIA?

Saber estado actual de la familia, valores inculcados, costumbres, conformación del núcleo familiar, protectora, distante, etc.

## 10. ¿COMO ES LA RELACION ENTRE LOS MIEMBROS DE SU FAMILIA? (Vinculo mayor-padre, madre, hermanos, tíos, abuelos, otros)

Persona con la que se tiene mayor afinidad, apego emocional, ¿Por qué?.

## 11. ¿CUÁL ES LA SITUACIÓN ECONÓMICA DE SU FAMILIA?

Conocer la situación actual de su familia, etapas por las que ha pasado, establecer necesidad del candidato por acceder al cargo.

## **INFORMACION ACADEMICA Y DE FORMACION:**

12. ESTUDIOS:

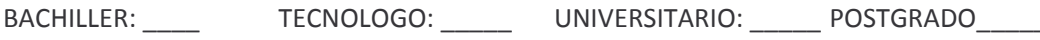

OTROS: \_\_\_\_\_\_\_\_ ¿CUALES?\_\_\_\_\_\_\_\_\_\_\_\_

13. ¿COMO TRANSCURRIERON SUS ESTUDIOS? (Dificultades, interrupciones retiros, disciplina) Planteles educativos donde realizo los estudios, normalidad académica, éxito, experiencia académica, compañerismo, sociabilidad o rechazo.

14. ¿CÓMO FUE SU DESARROLLO ACADÉMICO CON RELACIÓN A LA DE SUS COMPAÑEROS?

Comparaciones de mayor o menor éxito, factores de distinción y reconocimiento, logros, castigos, afianzar ego, frustración .aptitudes sobresalientes en áreas de conocimientos.

## 15. ¿QUE OTRA CAPACITACION HA RECIBIDO?

Cursos, otras actividades académicas no formales.

## **EXPERIENCIA LABORAL:**

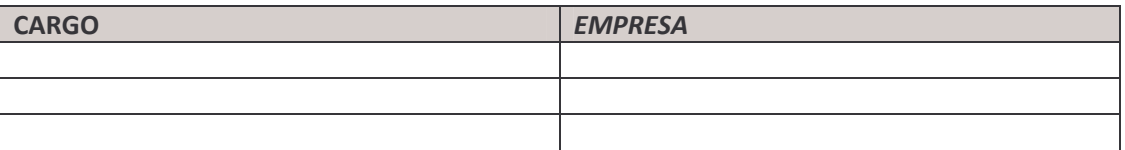

## 16. ¿CUALES HAN SIDO LOS MOTIVOS DE RETIRO DE SUS ANTERIORES CARGOS?

Comportamiento y desempeño en anteriores cargos, cumplimiento de tareas, normas, relaciones, comportamientos, acatamiento de disciplina y jerarquía, problemas de salud o dificultades.

### 17. ¿QUE TRABAJO LE HA SIDO DE MAYOR AGRADO?

## Vocación, qusto por trabajo técnico, administrativo o de campo, habilidades, capacidades, conocimientos, salarios,

### 18. ¿CUAL HA SIDO EL DE MAYOR DIFICULTAD?

Contratiempos, deficiencias técnicas o de conocimientos, limitación de capacidades, condiciones de trabajo.

#### 19. ¿CUALES HAN SIDO LOS SALARIOS DEVENGADOS?

Establecer estabilidad laboral, promedio de ingresos, necesidades generales.

### 20. ¿QUÉ LO MOTIVÓ A ASPIRAR A UN CARGO EN ESTA EMPRESA?

Información que conoce de la empresa, de qué manera, espíritu investigativo, curiosidad, probabilidad de permanencia en la empresa.

### **CARACTERISTICA Y CUALIDADES GENERALES:**

### 21. ¿QUE ACTIVIDADES SUPONE USTED QUE DESEMPEÑARA EN ESTE CARGO?

Conocimiento del cargo, facilidad de interpretación, experiencia, capacidad de intuición y deducción, rapidez y agilidad mental, fluidez de respuesta y análisis.

### 22. ¿QUE ESPERA LOGRAR DENTRO DE LA EMPRESA?

Aspiraciones personales, adaptación, desarrollo profesional, expectativas claras.

## 23. ¿DESCRIBA LOS CAMBIOS LABORALES Y ECONOMICOS QUE HA PRESENTADO EN EL ÚLTIMO AÑO?

Frustraciones, logros, ingenio, prevención, resolución de dificultades, nivel de progreso.

### 24.¿QUÉ OPINION TIENE USTED DE LA SITUACION ECONOMICA ACTUAL?

Conocimiento y actualidad, criterio, situaciones sociales o de trabajo, facilidad y conexión de varias ideas a la vez, relación empresa - entorno.

#### 25. ¿DESCRIBA BREVEMENTE SU PERSONALIDAD?

Autoimagen, saber cómo cree que se ve el entrevistado, como cree que lo percibe el mundo, seguridad, líder, entusiasta, conflictivo, nervioso, estabilidad emocional, capacidad para recibir críticas y rechazos, nivel de madurez.

### CARACTERISTICAS SOCIO - CULTURALES:

### 26. ¿CÓMO EMPLEA SU TIEMPO LIBRE?

Interés por el deporte o actividades en espacios abiertos, sedentarismo, curiosidad, uso del tiempo, <u>persona activa u ociosa.</u>

### 27. ¿CÓMO REACCIONA USTED ANTE UNA AGRESION FISICA O VERBAL?

Comportamiento, tolerancia, resolución de problemas personales, agresividad, sumisión, autocontrol, carácter reflexivo.

### 28. ¿CUÁLES SON SUS PRIORIDADES?

Motivaciones, propósitos, responsabilidades, aspiraciones.

Hora de culminación de la entrevista:  $\left($ 

OBSERVACIONES:

## Forma 4.1. REPORTE DE LA ENTREVISTA

## **PROCEARROZ S.A. REPORTE DE ENTREVISTA**

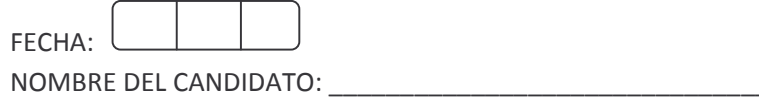

## **ASPECTOS EVALUADOS:**

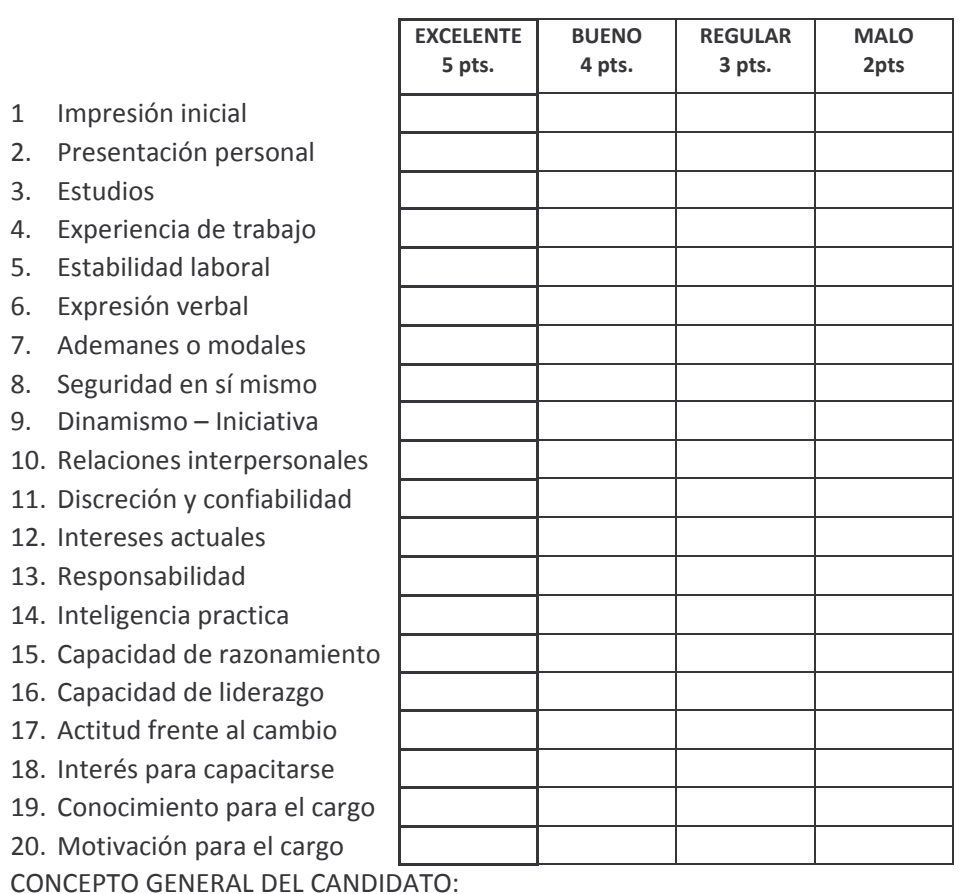

PUNTAJE OBTENIDO: \_\_\_\_\_\_\_

**ENTREVISTADOR** 

## **Forma 5. TEST DE APTITUD**

## PROCEARROZ S.A. **EVALUACION TECNICA**

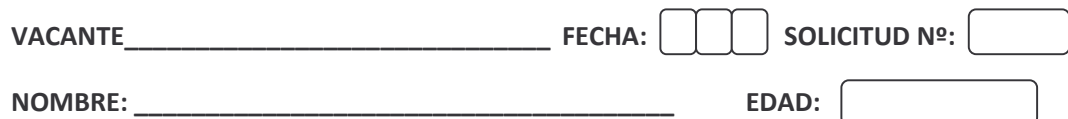

**OBJETIVO:** Medir las aptitudes y capacidades del candidato a ocupar la vacante.

TIEMPO ESTIMADO: 60 minutos

La siguiente prueba consta de 5 secciones, aptitud verbal, aptitud matemática, razonamiento analítico, expresión escrita e Inglés. Durante el examen usted tendrá que seleccionar la mejor respuesta para cada pregunta y llenar el espacio apropiado en la hoja de respuestas.

Ejemplo de cómo marcar sus respuestas en la hoja de respuestas:

#### A O B O CO D O

Se debe rellenar el círculo completamente en la hoja de respuestas como lo muestra el ejemplo anterior, solo se tendrá en cuenta las respuestas de la hoja de respuestas, no se debe marcar respuestas en el folleto de preguntas.

Lea cuidadosamente cada una de las preguntas, para determinar algunas sutilezas de significado, para que decida cuál es la mejor respuesta.

#### Sección 1: APTITUD VERBAL

#### Parte A

Selección múltiple con única respuesta.

#### **Antónimos**

Instrucciones: Las siguientes palabras en mayúsculas están seguidas de cuatro opciones. Seleccione la que más se asemeje al significado OPUESTO de las mismas.

- 1. DIVULGAR:
	- (A) refinar (B) recordar (C) evaluar
	- (D) ocultar
- 2. ADULTERACIÓN:
	- (A) adquisición
- (B) veneración (C) purificación
- (D) contemplación

#### **Analogías**

Instrucciones: Las siguientes palabras en mayúsculas están seguidas de cuatro opciones. Seleccione la opción que mejor exprese una RELACIÓN SIMILAR a la de las palabras en mayúsculas.

- 3. ELEGÍA: POEMA::
	- (A) tonalidad: instrumentación
	- (B) contorno: figura
	- (C) estrofa: línea
	- (D) tango: danza
- 4. AVES: PLUMAS::
	- (A) peces: escamas
	- (B) mamíferos: vertebrados
	- (C) cuerpos: esqueletos
	- (D) manos: dedos

#### **Completar oraciones**

Instrucciones: Las siguientes oraciones tienen uno o dos espacios en blanco que indican que se ha omitido una palabra o frase. Seleccione la opción que MEJOR COMPLETE la idea de la oración.

- 5. Los flamencos...en las lagunas costeras salinas donde buscan su alimento,...su pico curvo a manera de cuchara.
	- (A) descansan...Gastando
	- (B) pasan... Enterrando
	- (C) nacen...Conservando
	- (D) habitan... Usando
- 6. La vegetación de grandes altitudes suele aferrarse al suelo para...las tormentas.
	- (A) resistir
	- (B) atraer
	- (C) derrotar
	- (D) permitir

### Parte B

Selección múltiple con única respuesta.

#### Comprensión de lectura

Instrucciones: Los textos en la Parte B están seguidos de preguntas basadas en su contenido. Seleccione la mejor opción para cada pregunta de acuerdo con lo EXPRESADO o IMPLÍCITO en el texto.

#### Preguntas 7-10

Hasta hace poco tiempo se creía que la historia de la grabación había comenzado con León Scott en 1867. Sin embargo, durante una excavación llevada a cabo en 1994, los obreros encontraron una vieja caja de acero. Al verificar su contenido se descubrió que el cilindro de vidrio dentro de la caja era un "fonoautógrafo" que contenía la primera grabación de un sonido musical. Este sonido resultó ser el Vals del Minuto de Chopin, grabado en 1848 en la hacienda de la novelista George Sand. La grabación duró sólo 59 segundos, porque el diseño del cilindro no daba para más.

- 7. ¿Cuál es el tema central de este texto?
	- (A) La historia de la grabación hecha por León Scott
	- (B) Las excavaciones de 1867
	- (C) El descubrimiento de la primera grabación de un sonido musical
	- (D) La duración de la composición del Vals del Minuto
- 8. ¿Por qué duró la grabación en el cilindro sólo 59 segundos?
	- (A) Porque Chopin escribió más que todo valses cortos
	- (B) Porque se borró un minuto de la grabación
	- (C) Porque parte del sonido fue destruido
	- (D) Porque era lo máximo que permitía el cilindro
- 9. El descubrimiento de la caja de acero en 1994 estableció
	- (A) quién compuso el Vals del Minuto
	- (B) cómo hizo León Scott su grabación
	- (C) cuándo fue grabado el primer sonido musical
	- (D) cuál fue la primera composición musical de Chopin
- 10. La caja de acero contenía
	- (A) la historia de la grabación
	- (B) un manuscrito de Chopin
	- (C) una obra de León Scott
	- (D) un cilindro de vidrio

### Sección 2: MATEMÁTICAS

Instrucciones: Seleccione la mejor respuesta para cada pregunta. Llene completamente el espacio apropiado en la hoja de respuestas.

1. Si 2/3 de los miembros de un comité votaron sobre una medida determinada que fue aprobada por un voto de 26 contra 24, ¿qué por ciento del comité total a la unidad más próxima votó a favor de la medida?

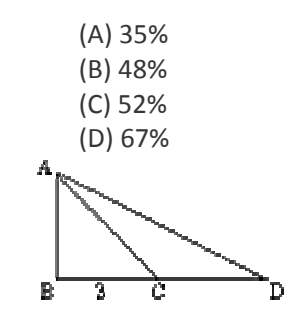

- 2. En la figura anterior, el triángulo ABC es isósceles, C es el punto medio del segmento BD y ZACE = 45°. Si el segmento BC mide 3 unidades, ¿cuál es el área del triángulo ACD?
	- $(A)$  3  $(B) 9/2$  $(C) 6$ (D)  $3\sqrt{2}$
- 3. Si el costo de la fabricación de r artículos fue de M dólares en 1977 y N dólares más caro en 1978, ¿cuál fue el aumento, en dólares, en el costo de la fabricación por artículo de 1977 a 1978?

(A) 
$$
\frac{N - M}{r}
$$
  
\n(B) 
$$
\frac{N}{r}
$$
  
\n(C) 
$$
\frac{M}{M}
$$
  
\n(D) 
$$
\frac{M - N}{r}
$$

### Sección 3: RAZONAMIENTO ANALÍTICO

Instrucciones: Seleccione la mejor respuesta para cada pregunta. Llene completamente el espacio apropiado en la hoja de respuestas.

#### Preguntas 1-4

**Sección 3: RAZONAMIE**<br>
pr respuesta para cada pre<br>
imica. En uno de los pisos<br>
mente libros de dos mater<br>
n tres pisos consecutivos.<br>
ga libros de astronomía y q<br>
al libros de astronomía NO<br>
al libros de astronomía NO<br>
al Una cierta biblioteca de cuatro pisos contiene solamente libros sobre las siguientes materias: matemáticas, física, astronomía, biología y química. En uno de los pisos hay libros de tres materias diferentes y en cada uno de los otros pisos hay únicamente libros de dos materias.

- Hay libros de biología en tres pisos consecutivos.
- En el cuarto piso sólo hay libros de astronomía y de física.
- Cualquier piso que tenga libros de astronomía NO es consecutivo a un piso que tenga libros de química.
- Cualquier piso que tenga libros de astronomía NO tiene libros de química.
- Hay sólo dos pisos diferentes en los que hay libros de astronomía.
- Cualquier piso que tenga libros de matemáticas tiene también libros de física.
- 1. Los libros de biología están en los pisos
	- $(A) 1, 2 y 3$  $(B) 1, 2 y 4$  $(C)$  1, 3 y 4  $(D)$  2, 3 y 4
- 2. El piso que tiene libros de tres materias diferentes es el
	- $(A) 1$  $(B) 2$
	- $(C)$  3
	- $(D)$  4
- 3. Las materias que NO se encuentran SINO en un sólo piso son
	- (A) física y matemáticas
	- (B) química y matemáticas
	- (C) física y química
	- (D) física, matemáticas y química
- 4. En el tercer piso hay libros de biología y
	- (A) astronomía
	- (B) química
	- (C) física
	- (D) matemáticas

### Sección 4: EXPRESIÓN ESCRITA

#### Parte A

#### Uso de lenguaje

Instrucciones: Identifique el error en las partes subrayadas A, B o C. Si la oración NO tiene error, seleccione la letra D. Llene completamente el espacio apropiado en la hoja de respuestas.

Todavía no existe un acuerdo completo desde la  $1.$ Α B. influencia de la escritura electrónica <u>sobre</u> la relación entre autor-texto-lector.  $\frac{\sin \text{ error}}{\text{D}}$ 

#### Parte B

#### Corrección de oraciones

Instrucciones: Seleccione la mejor opción para sustituir la parte subrayada de la oración. La opción (A) es idéntica a la versión original.

- 2. El Indicador de Rendimiento Neto fue creado por la empresa *al fin que* los trabajadores cuenten con más información para tomar decisiones sobre el sistema de pensiones.
	- (A) al fin que (B) a fin de cuentas que (C) con el fin de que (D) al fin y al cabo que
- 3. El arte es fundamental en la vida de los seres humanos porque *es y ha sido* una manera de transportarlo fuera de su existencia transitoria.
	- (A) es y ha sido (B) sea y haya sido (C) aunque haya sido (D) desde que es y ha sido
- 4. En adición a su idea original, la socióloga sometió otras sugerencias.
	- (A) En adición a (B) En adición de (C) Además de (D) Añadiendo a

### Sección 5: INGLÉS

#### Parte A

Selección múltiple con única respuesta.

#### Completar oraciones en inglés

Instrucciones: Las siguientes oraciones tienen uno o dos espacios en blanco que indican que se ha omitido una palabra o frase. Seleccione la opción que MEJOR COMPLETE la idea de la oración.

- 1. The notion that a parasite can alter the behavior of a host organism is not mere fiction; indeed, the phenomenon is not even .
	- (A) imaginable
	- (B) observable
	- (C) real
	- (D) rare
- 2. The function of the hands, eyes, and brain are so \_\_\_\_\_\_\_ that using the hands during early childhood helps to promote the child's entire \_\_\_\_\_\_\_ development.
	- (A) unalterable...intellectual
	- (B) enigmatic...psychological
	- (C) intertwined...perceptual
	- (D) regulated...adolescent

#### Antónimos en inglés

Instrucciones: Las siguientes palabras en mayúsculas están seguidas de cuatro opciones. Seleccione la opción que más se asemeje al significado OPUESTO de las mismas. Preste atención a las sutilezas de significado. AMPLIFY:

- (A) decipher (B) abridge
- (C) explain
- (D) correct
- 3. SOPORIFIC:
	- (A) auxiliary (B) unusual (C) artificial (D) stimulating

### Parte B Comprensión de lectura en inglés

Instrucciones: Los textos en la Parte B están seguidos de preguntas basadas en su contenido. Seleccione la mejor opción para cada pregunta de acuerdo con lo EXPRESADO o IMPLÍCITO en el texto.

### PREGUNTAS: 5-7

A serious critic has to comprehend the particular content, unique structure, and special meaning of a work of art, and here is the dilemma. The critic must recognize the artistic element of uniqueness that requires subjective reaction and yet must not be unduly prejudiced by such reactions. Likes and dislikes are less important than what the work of art communicates, and preferences may actually prevent an adequate understanding of it. Hence, it is necessary that a critic develop a sensibility informed by familiarity with the history of art and aesthetic theory. On the other hand, it is insufficient to consider the work of art from a historical perspective, in relationship to a fixed set of values. The critic's knowledge and training are a preparation of the cognitive and emotional abilities needed for an adequate response to a work's own particular qualities.

- 5. According to the passage, in which way does a serious art critic avoid being prejudiced by personal reactions?
	- (A) By allowing more time for the observation of the work of art
	- (B) By reacting to a work of art according to a fixed set of values
	- (C) By applying knowledge of art history and aesthetic theory
	- (D) By considering the preferences of other art critics
- 6. What does the author imply is a disadvantage of evaluating a work of art only from a historical perspective?
	- (A) Such an approach can insulate critics from personally held beliefs.
	- (B) The historical period of many works of art cannot accurately be determined.
	- (C) Some critics are not sufficiently familiar with art history.
	- (D) Such an approach could prevent critics from appreciating specific qualities of the work of art.
- 7. The passage suggests that the author would most likely agree with which of the following statements?
	- (A) The best art is accessible to the greatest number of people.
	- (B) Art appeals to the passions as well as to the intellect.
	- (C) The meaning of art varies according to where it is produced.
	- (D) Most works of art express unconscious desire.

### **EXITOS....**

### Forma 5.1. HOJA DE RESPUESTAS

# **HOJA DE RESPUESTAS** PRUEBA DE APTITUD.

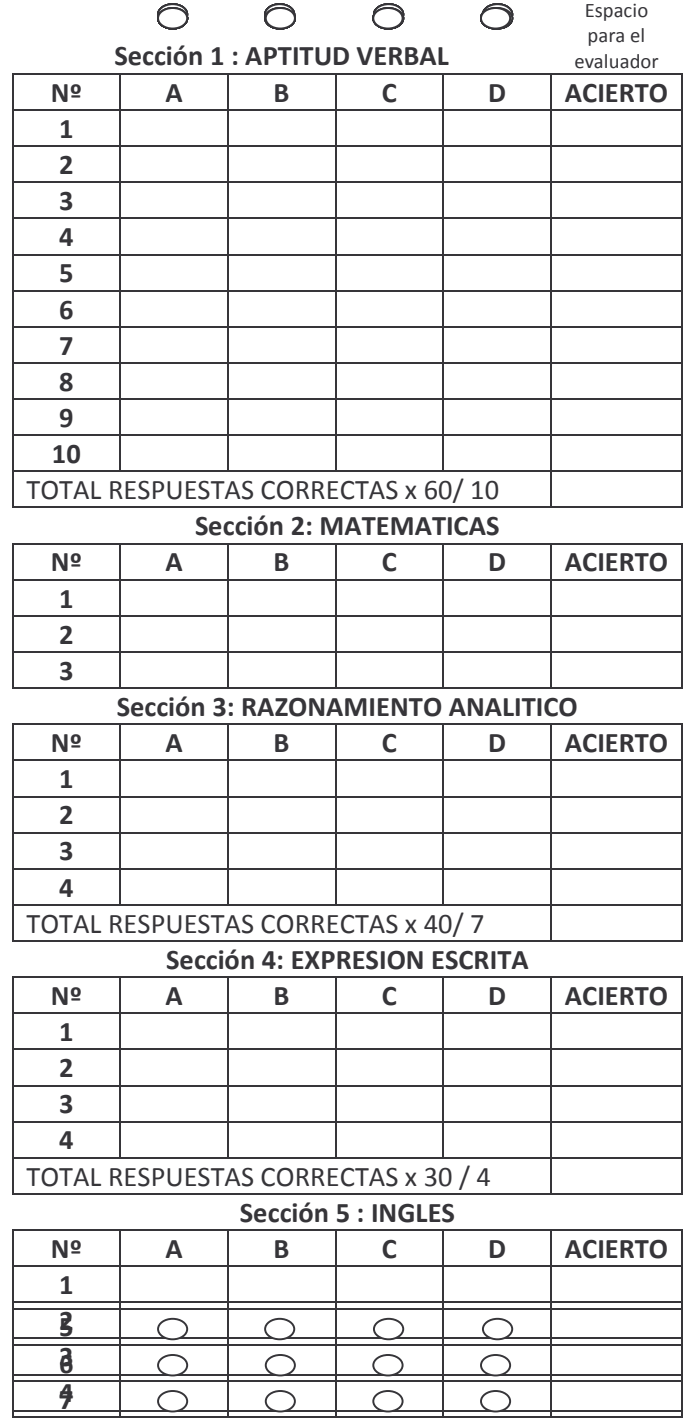

TOTAL RESPUESTAS CORRECTAS x 40 / 7

### **Forma 5.2. GUIA DEL EVALUADOR**

### **GUÍA DE APLICACIÓN, INTERPRETACION Y EVALUACION DEL EXAMINADOR**

Se proporcionan cuatro puntajes en escala: puntajes por separado para las secciones 1, 4 y 5, y un solo puntaje para las secciones 2 y 3. Además se proporciona un resultado total que incluye todas las secciones. El puntaje en escala para cada sección es un número de dos dígitos en una escala que va de 20 a 80. Convenido para este ejemplo así:

Sección A: 60 puntos Sección B: 40 puntos Sección C: 30 puntos Sección D: 40 puntos

El resultado total se informa a base de una escala total y es un número de tres dígitos en una escala que en este caso será de 450 puntos máximo.

Para obtener el total del puntaje en escala, el puntaje obtenido de cada sección es multiplicado por el peso de la sección. El peso de cada sección es proporcional a la importancia que tiene cada aspecto evaluado y su relación con el nivel de conocimientos y categoría de cada cargo. En esta propuesta se otorga el siguiente peso para cada sección:

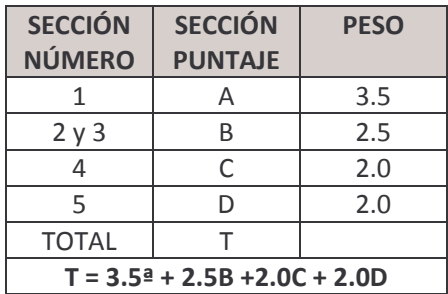

# **CLAVES DE RESPUESTA DEL EJEMPLO**

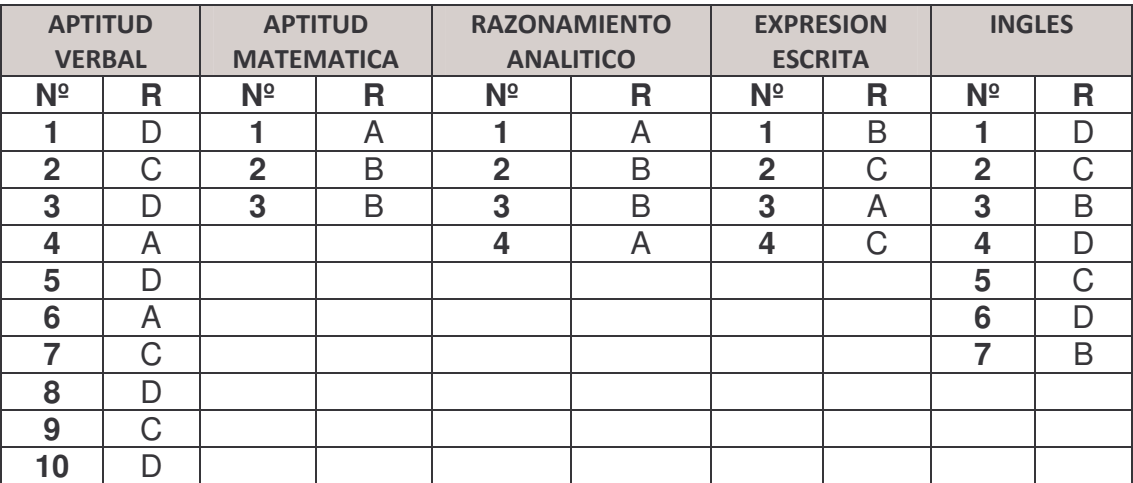

### **Forma 6. TEST DE PERSONALIDAD**

### **PROCEARROZ S.A. TEST DE PERSONALIDAD**

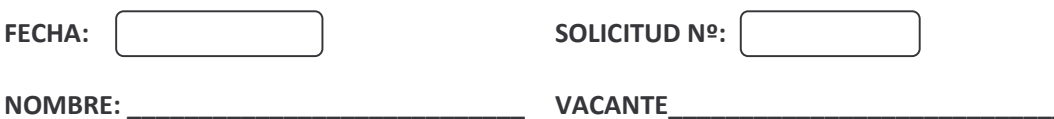

**OBJETIVO:** analizar los rasgos determinados por el carácter y el temperamento de los candidatos.

Tiempo estimado: 10 minutos.

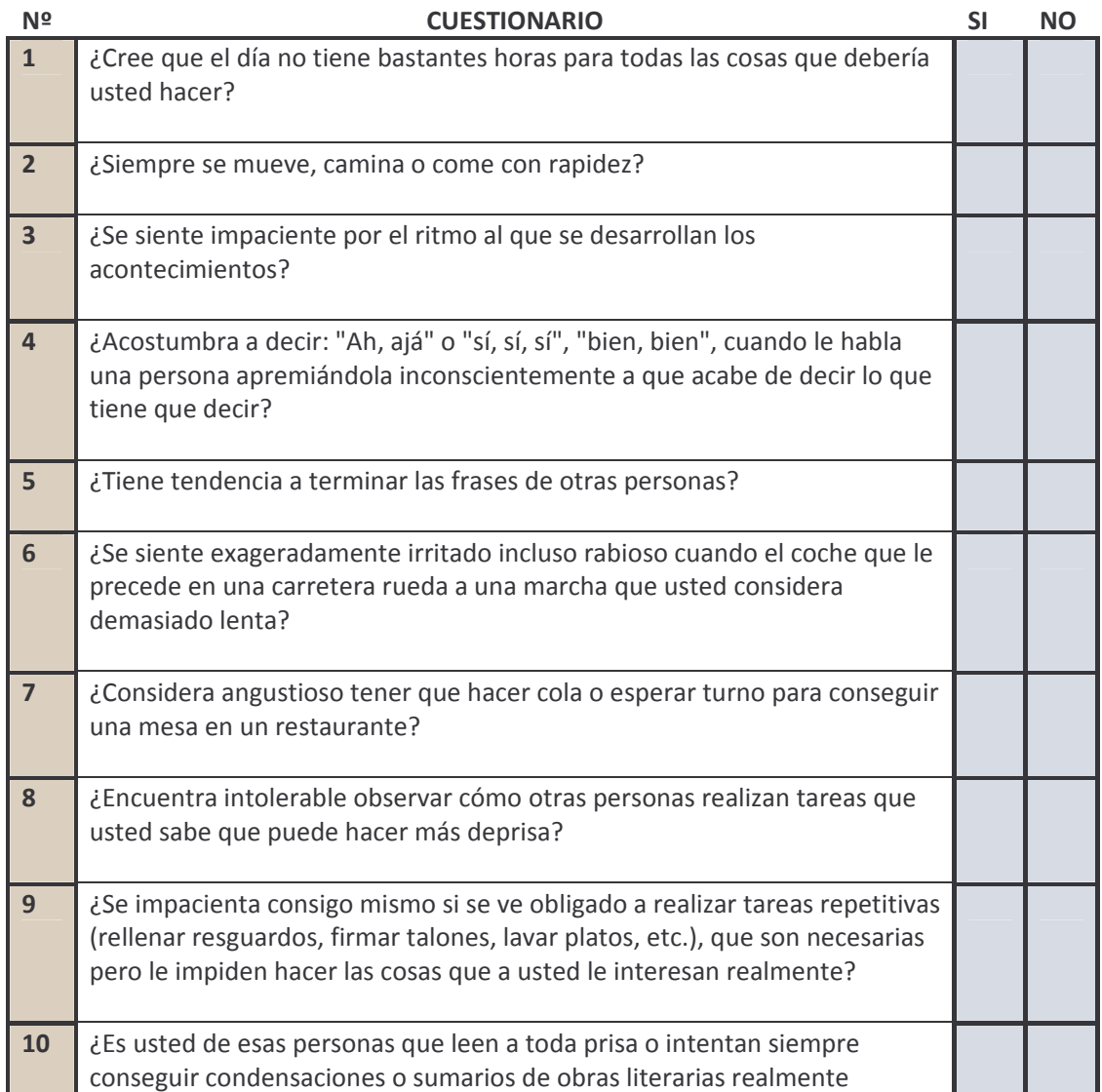

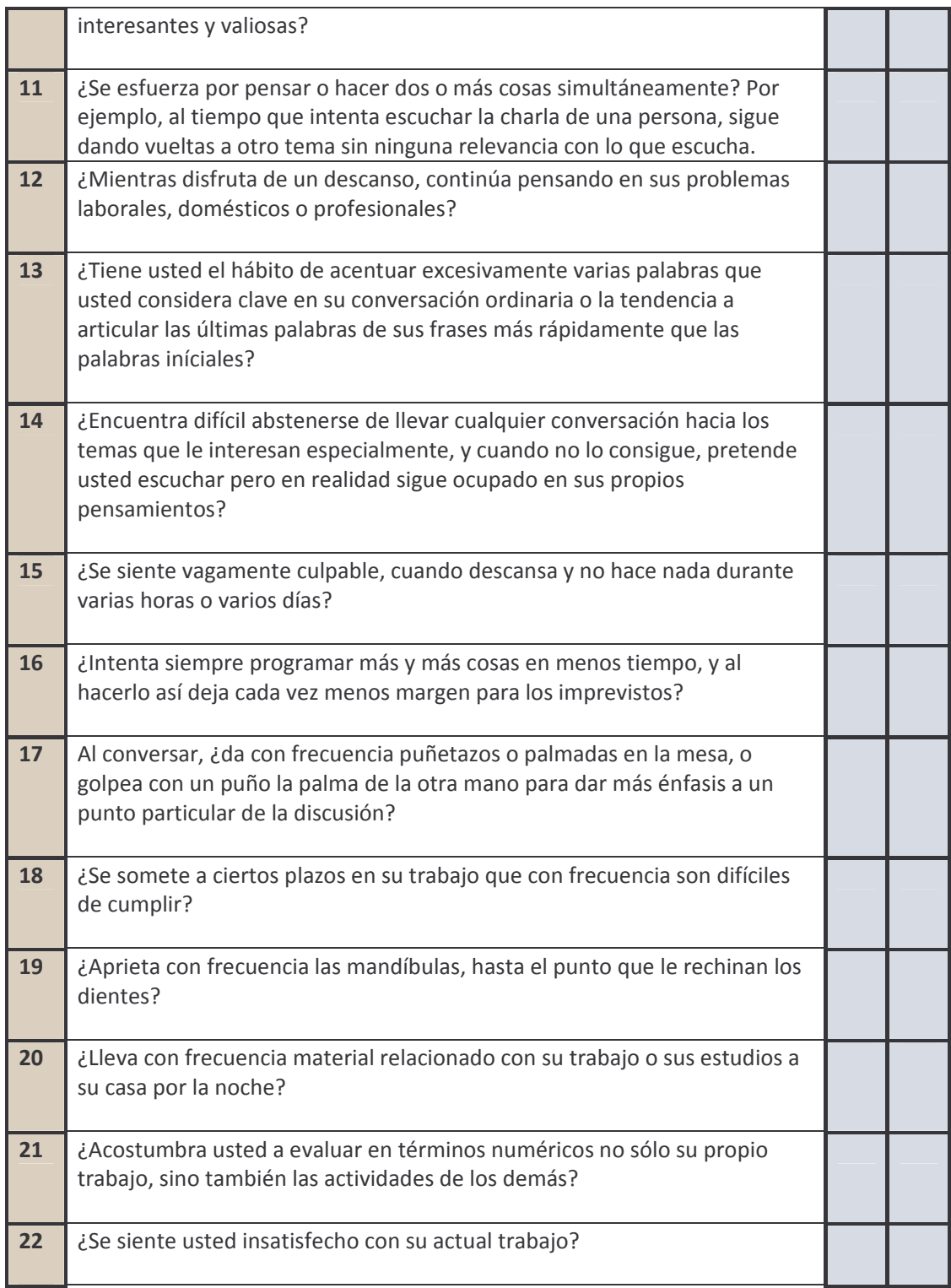

Total respuestas afirmativas: \_\_\_\_\_\_\_

 $\overline{\phantom{0}}$ 

# **Forma 6.1. GUIA DEL EVALUADOR**

# **INTERPRETACIÓN Y ANÁLISIS DEL TEST**

Para dar un concepto sobre el patrón de personalidad al que pertenece el candidato, se tiene en cuenta el total de respuestas afirmativas, este test ha sido creado para conocer a qué tipo de patrón de personalidad pertenece el candidato. Se presentan 3 conceptos de personalidad de acuerdo a este test:

**PERSONALIDAD A:** Corresponde a aquellas personas que necesitan afirmarse permanentemente a través de logros personales para alcanzar la percepción de auto-control. Experimentan una constante urgencia de tiempo que les hace intolerable el reposo y la inactividad.

Estas personas también presentan una percepción de amenaza casi continua a su autoestima, eligiendo la acción como estrategia de enfrentamiento a sus problemas. Tienen tendencia a la dominación, una profunda inclinación a competir y una elevada agresividad que les induce a vivir en un constante estado de lucha.

Las enfermedades más frecuentes en estos sujetos son las de tipo coronario, problemas psicosomáticos y síndromes de ansiedad generalizada. El patrón de conducta **A** se adquiere a través del aprendizaje y se puede detectar ya en la adolescencia.

**PERSONALIDAD B:** Es, evidentemente, lo opuesto al anterior. Son personas con un adecuado nivel de auto-control y autoestima que no les hace falta mantener actitudes compensadoras para reafirmarse. No son competitivas ni tan fácilmente irritables, y en general se toman la vida con mayor tranquilidad.

### *VALORACIÓN*

De acuerdo con la cantidad de respuestas afirmativas, se obtiene un puntaje, que determinara la clasificación del candidato en cada concepto de personalidad, para este fin la prueba establece tres tipos de personalidad distribuidos de acuerdo al test de personalidad de la siguiente manera:

### *14 puntos o más:*

Si se encuentra dentro de esta puntuación, es usted persona con un carácter del tipo **A**, debería relajarse y tomarse las cosas con más filosofía, pues tiene mayor peligro de padecer enfermedades coronarias, problemas psicosomáticos y estados de ansiedad. El mundo no se acaba sin usted.

# *Entre 9 y 13 puntos:*

Usted se encuentra dentro de una puntuación normal, su carácter es un equilibrio entre la personalidad **A** y la **B**. Dentro de estos parámetros es donde se encuentra la mayoría de personas. Se activa lo suficiente para ser productivo y eficiente en el trabajo o estudios, pero sabe mantener la calma en las situaciones que así lo requieren, aunque en ocasiones también se sienta nervioso.

### *9 puntos o menos:*

Es usted una personalidad del tipo **B**. Es bastante menos vulnerable a sufrir ansiedad que otras personas, no se muestra ambicioso ni dominante, deja que las cosas sigan su cauce sin preocuparse en exceso. No quiere decir que nunca se muestre nervioso o angustiado si la situación le desborda, pero en general tiene un temperamento templado.

# **Forma 7. PRUEBA DE APLICACIÓN**

# **PROCEARROZ S.A. PRUEBA DE APLICACIÓN**

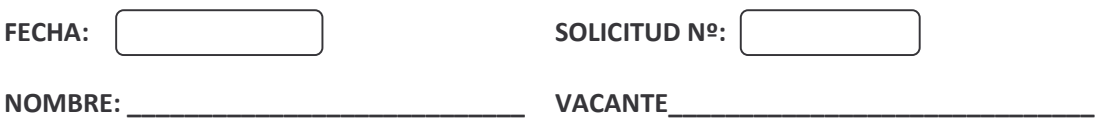

OBJETIVO: Evaluar los conocimientos del candidato a través del desarrollo de ejercicios y ejemplos aplicables y que competen a cada cargo para determinar su nivel de acoplamiento.

La prueba consta de x ejercicios que abarcan diferentes áreas aplicables en la empresa, de acuerdo a cada cargo. Usted deberá resolver una opción, la que a su criterio es la que se ejecuta dentro del cargo para el que usted es candidato.

#### **CUESTIONARIO**

1. Se recibe pago por concepto de venta de mercancías de contado por un valor de \$ 1'363.800.99 correspondiente a la factura XXX, a nombre de la señora YY, cliente de la empresa, a la cual se le otorga un descuento por pronto pago del \$ 46.097; cuyo valor fue consignado en la cuenta corriente perteneciente a la empresa.

Realice el asiento o transacción comercial.

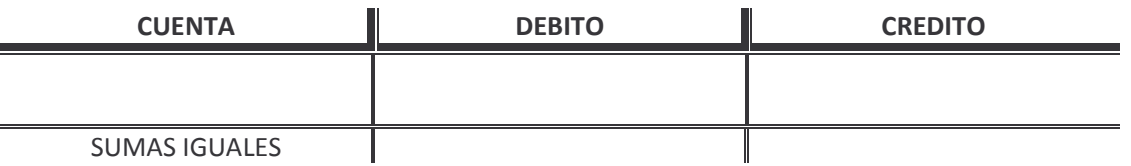

2. Se cancela arrendamientos al señor ZZ, persona natural, por parte de la empresa BBC (auto retenedora y gran contribuyente), correspondiente al mes de abril de 2009, por un valor de \$  $4'000.000$ .  $99$ , + IVA (10%). Realizar el asiento o transacción.

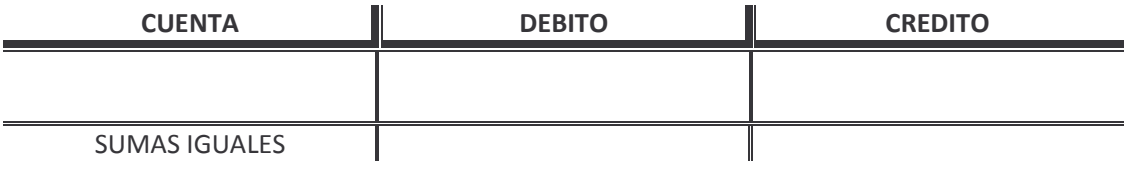

3. el día x/y/z, se realiza en Pasto, una consignación en el banco BAUV, por un valor de \$ 1'547.800. <sup>20</sup>, Por concepto de rembolso correspondiente a la factura OPQ, a favor de la señora YY, cuya cuenta corriente es 8530405198-2 de este banco. Llene la consignación con los datos brindados.

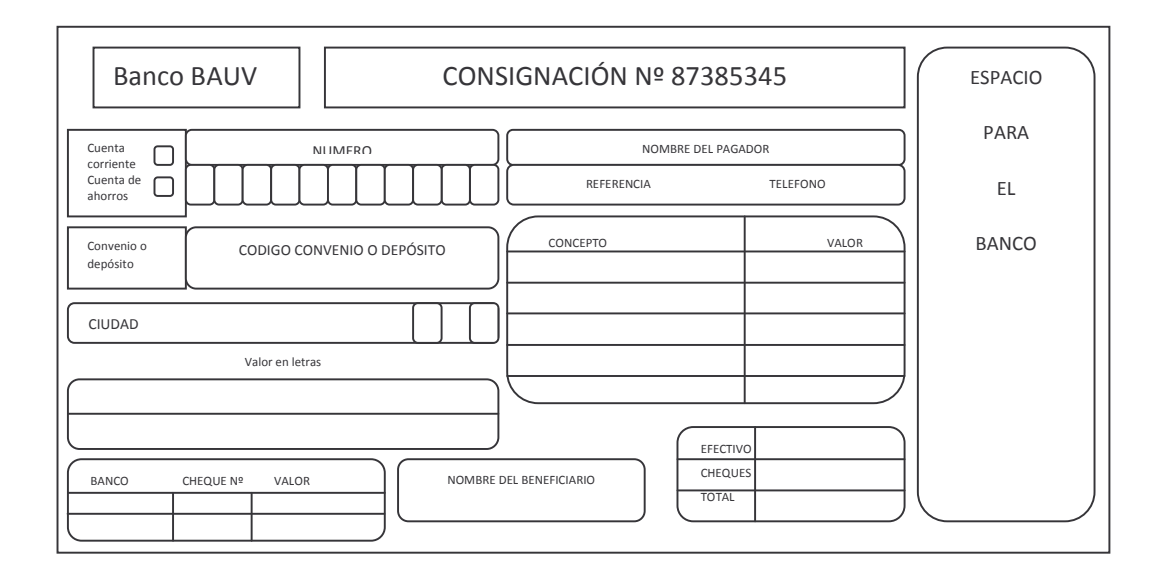

4.

-EL DIA 03/04/09 el cliente A, paga factura F1, por valor de \$ 723.500ºº en efectivo y se le hace un descuento de \$7.23599.

-El día 03/04/09 el cliente B cancela factura F2 por valor de \$ 1'323.20099.

-El 05/04/09 el cliente C cancela por adelantado factura F3 por una valor de \$ 3'848.800ºº, valor que fue consignado a la cuenta del banco de Colombia perteneciente a la empresa. Se le hace un descuento por pronto pago de \$69.27899.

-El 07/04/09, el cliente D paga factura F4, por un valor de \$ 2'475.690ºº, con un descuento de pronto pago de \$19.80599

-El 13/04/09, el cliente E paga \$ 1'663.170<sup>o</sup> por factura F5.

-El 06/04/09, el cliente F paga factura F6 por valor de \$2'000.000ºº.

-El 13/04/09, el cliente G paga factura F7 por concepto de compra de mercancía, por un valor de \$ 4'754.000ºº y se hace efectivo un bono a su favor por un valor de \$ 50.000ºº, además recibe un descuento por cliente fiel por \$70.560ºº.

Con la anterior información realizar un arqueo de caja.

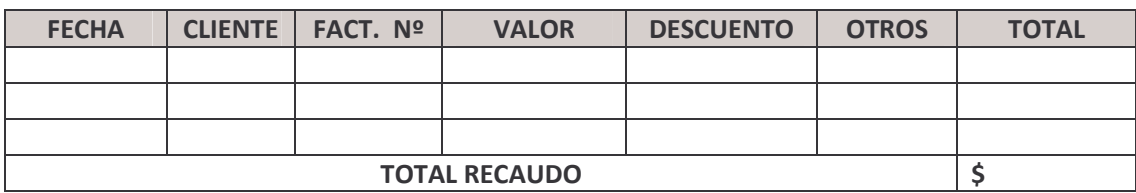

5. El día X/X/X, se llevo a cabo un conteo físico de inventario que arrojó los siguientes resultados.

Producto A: 1 lote de 22 x 25 x 4 unidades. Producto B: 1 lote de 8 x 4 x 8 unidades. Producto C: 1 lote de 25 x 7 x 3 unidades. Producto D: 1 lote de 10 x 4 x 5 unidades. Producto E: 1 lote de 8 x 10 x 10 unidades. Producto F: 1 lote de 24 x 16 x 17 unidades. Producto C: 1 lote de 5 x 8 x 3 unidades. Producto E: 1 lote de 24 x 20 unidades. Producto A: 1 lote de 11 x 3 + 5 unidades.

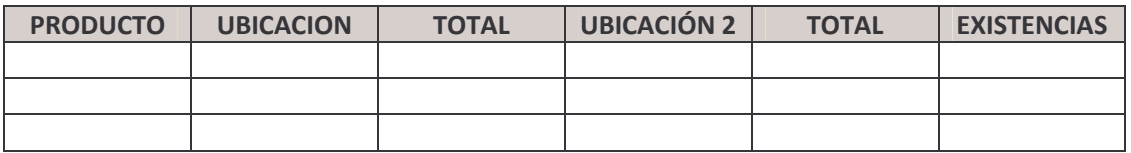

6.

El 24 de marzo de 2009, hay un saldo de mercancía existente por una cantidad de 15.712,

El 25/03/09 sale de bodega una cantidad de 110 unidades.

25/03/09 sale de bodega una cantidad de 932 unidades.

26/03/09 sale de bodega una cantidad de 1304 unidades.

28/03/09 sale de bodega 382 unidades.

28/03/09 entra a bodega una cantidad de 596 unidades.

El 30/03/09 sale de bodega 1434 unidades.

El 30/03/09 entra a la bodega una cantidad de 12 unidades.

El 31/03/09 sale de bodega una cantidad de 150 unidades.

### Con la anterior información realizar un KARDEX

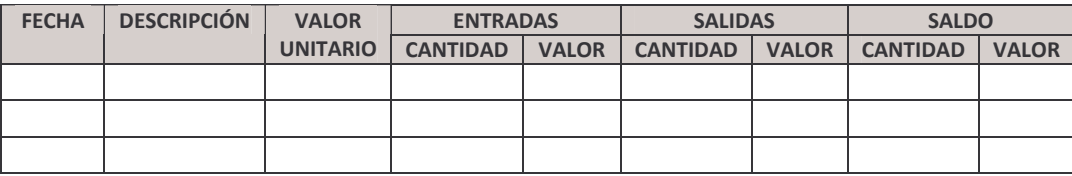

7. El día 15 de abril del 2009 se realiza una venta al cliente ZZ, cedula 12'121.212. Dirección calle 4 Nº 9 - 01 local 3, Centro Comercial "la Economía", Teléfono 723 2323 en Pasto (Nariño). En la cual se registra los siguientes productos.

A1: Producto A, 30 unidades a \$30.000 c/u.

A2: Producto B, 40 unidades a \$24.000 c/u.

A3: Producto C, 15 unidades a \$20.000 c/u.

A4: Producto D, 8 unidades a \$110.878 c/u.

La forma de pago será en efectivo cuyo valor será cancelado a 10 días, la empresa es autorretenedora según resolución DIAN 09431 de 14 de agosto de 2007.

Con la anterior información realizar la factura correspondiente.

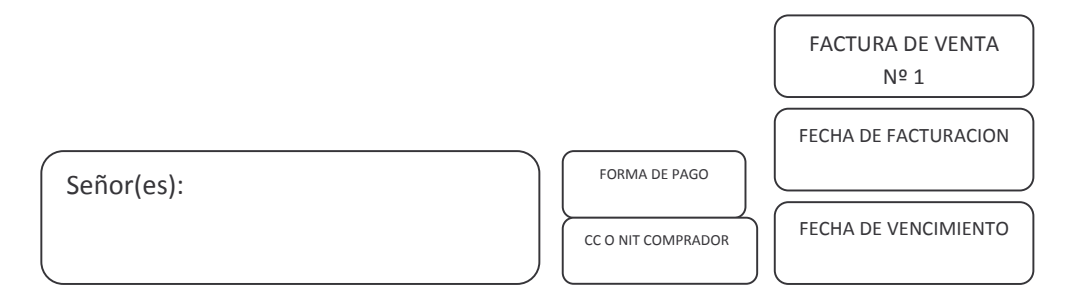

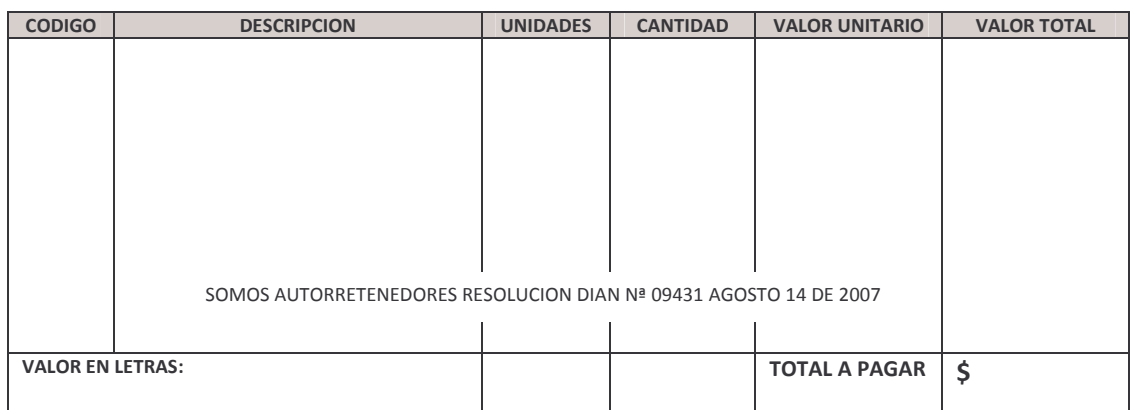

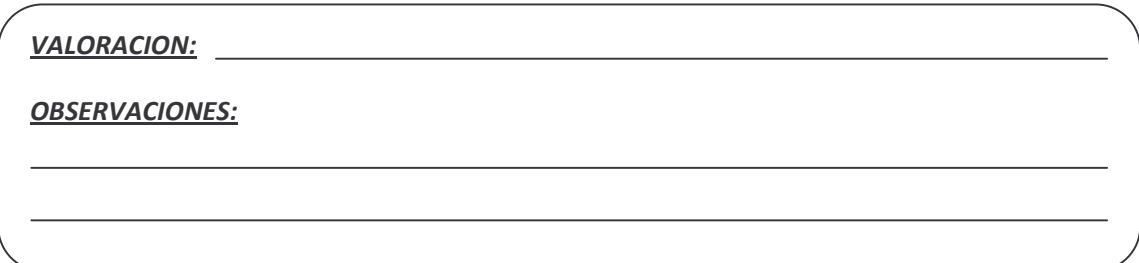

# **Forma 7.1. GUIA DEL EVALUADOR**

La evaluación de esta prueba se hará verificando su correcta elaboración de acuerdo al ejercicio escogido y su referente en el cargo. Se da una valoración de acuerdo al nivel de exactitud en el desarrollo del ejercicio de aplicación, proporcionando cuatro escalas.

*Excelente:* Cuando el ejercicio se hace correctamente.

*Bueno:* Cuando su elaboración difiere con un nivel mínimo de error.

*Aceptable:* Cuando el ejercicio demuestra algún conocimiento en el desarrollo del ejercicio.

*Insuficiente:* Cuando el ejercicio difiere en su mayoría al correcto.

### *Desarrollo de los ejercicios*

1. Realice el asiento o transacción comercial (Auxiliar Contable).

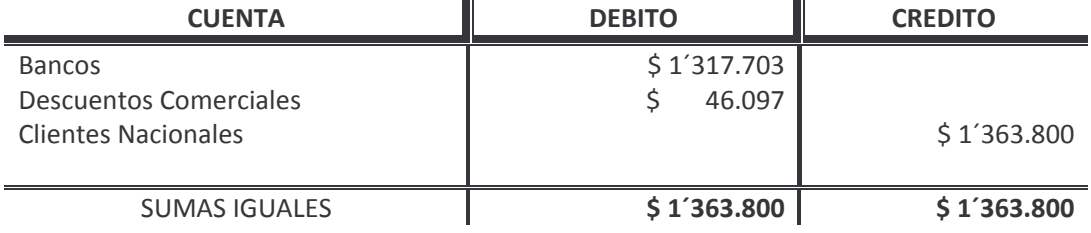

2. Realice el asiento o transacción comercial (Auxiliar Contable).

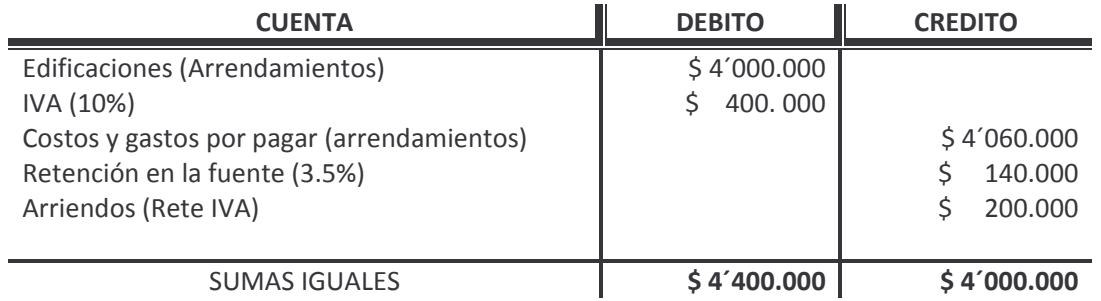

### Llenar la consignación (Secretaria)

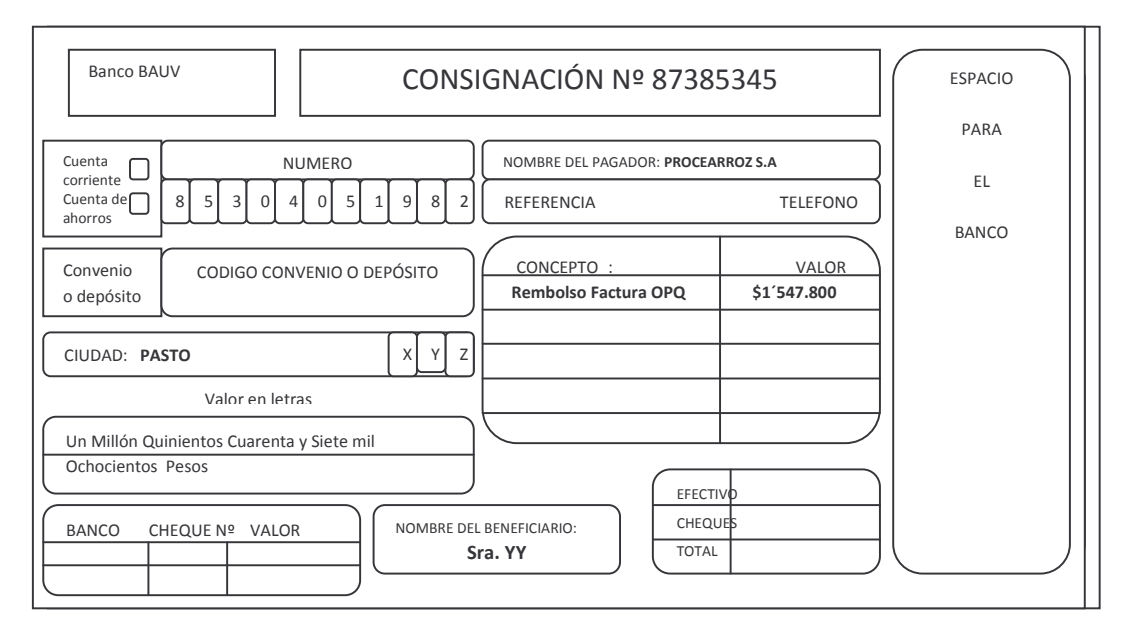

4. Arqueo de Caja (Ventas)

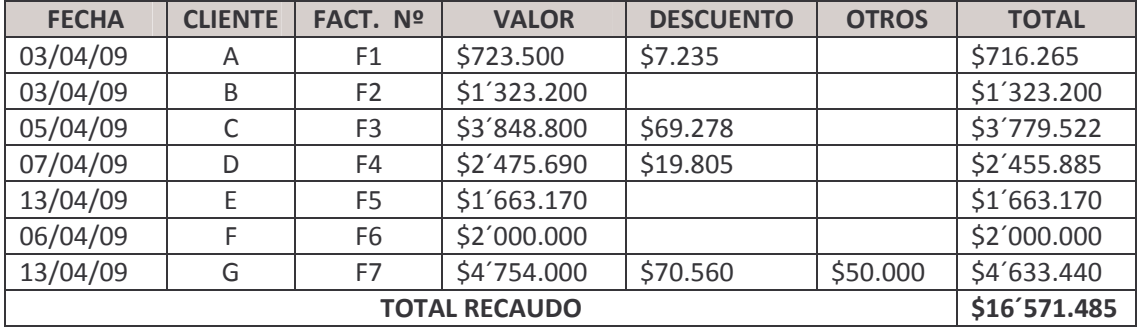

5. Inventario físico (Bodega).

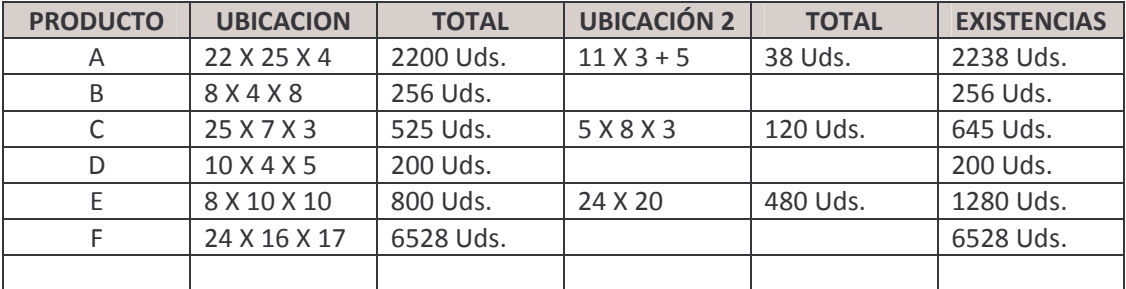

6. Kardex (Facturación - Mercaderistas)

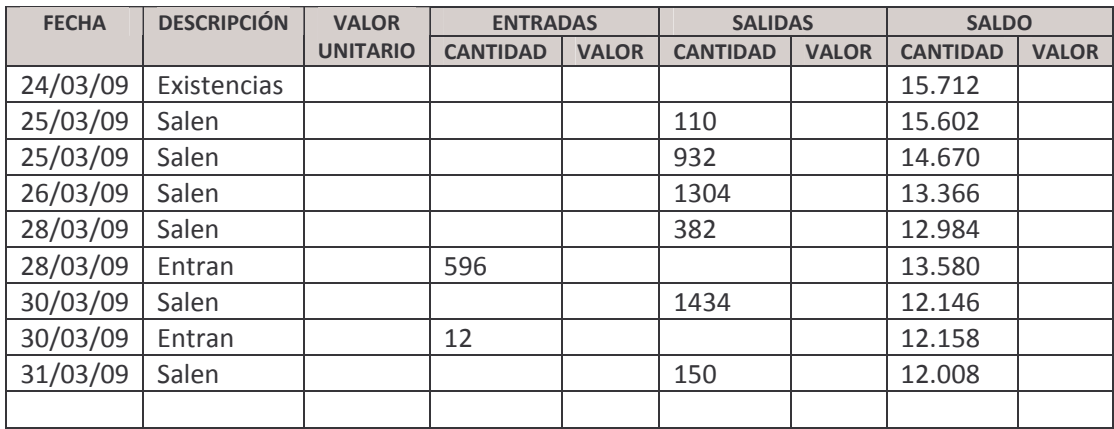

7. Realizar la factura (Facturación)

Г

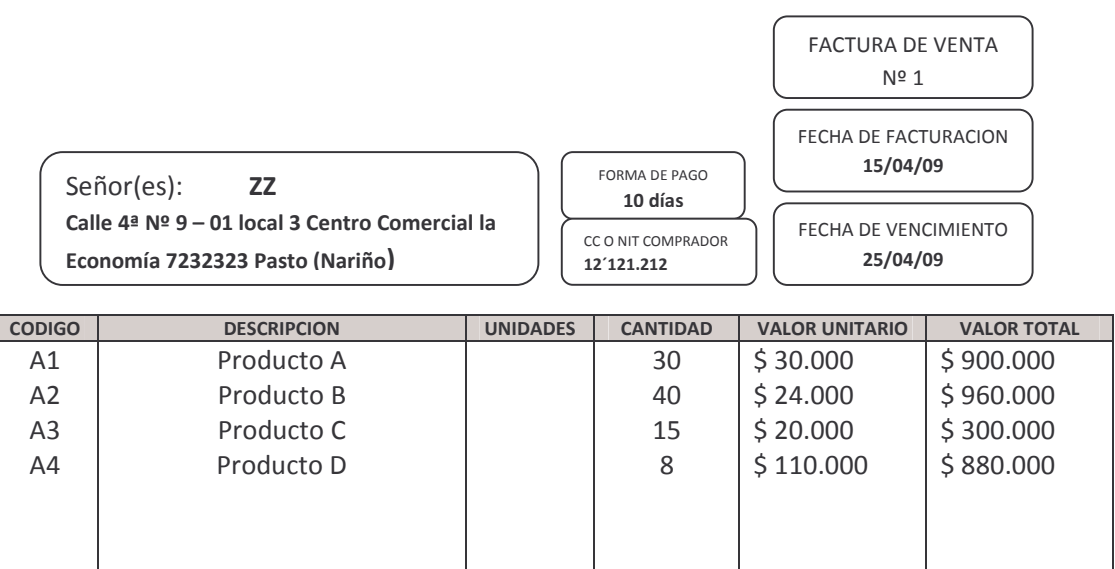

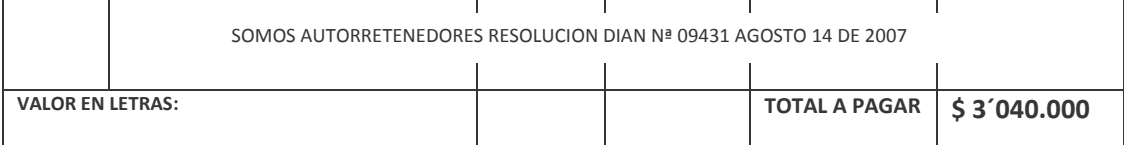

# Forma 8. VERIFICACION DE DATOS

# 8.1 Referencias Personales

# **PROCEARROZ S.A.**

### FORMATO DE CONFIRMACION DE REFERENCIAS PERSONALES

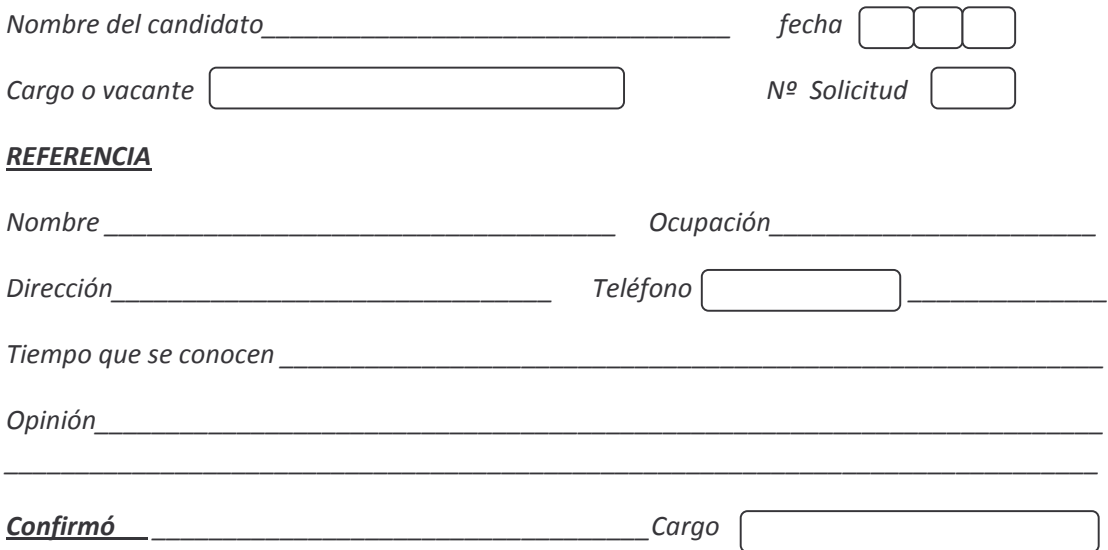

### Forma 8.2. Referencias Laborales

# **PROCEARROZ S.A.**

# FORMATO DE CONFIRMACIÓN DE REFERENCIA LABORAL

 $\overline{\phantom{a}}$ 

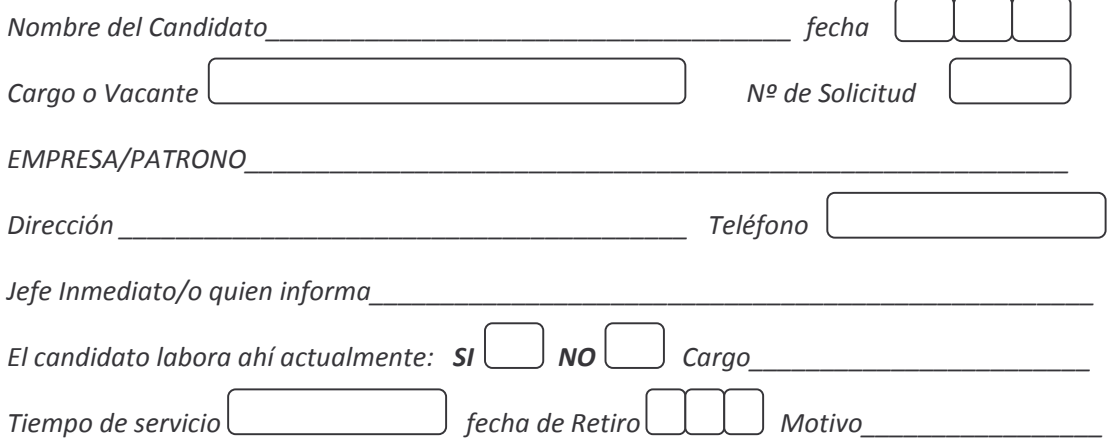

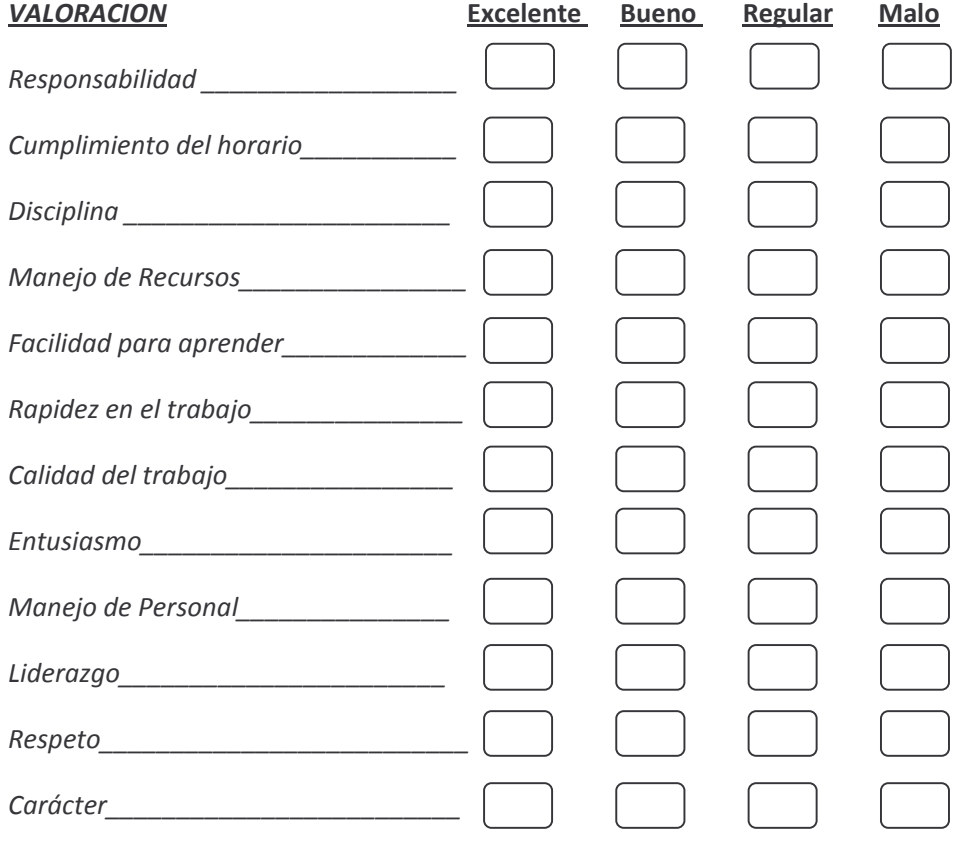

**OBSERVACIONES** 

##########RRRRRRRRRRRRRRRRRRRRRRRRRRRRRRRRRRRRRRRRRRRRRRRRRRRRRRRRRRRRRRRRRRRRRR

3 ###################################

RRRRRRRRRRRRRRRRRRRRRRRRRRRRRRRRRRRRRRRRRRRRRRRRRRRRRRRRRRRRRRRRRRRRRRRRRR

### Forma 9. OBSERVACION VISITA DOMICILIARIA

### **PROCEARROZ S.A.**

### FORMATO DE OBSERVACIÓN DE VISITA DOMICILIARIA

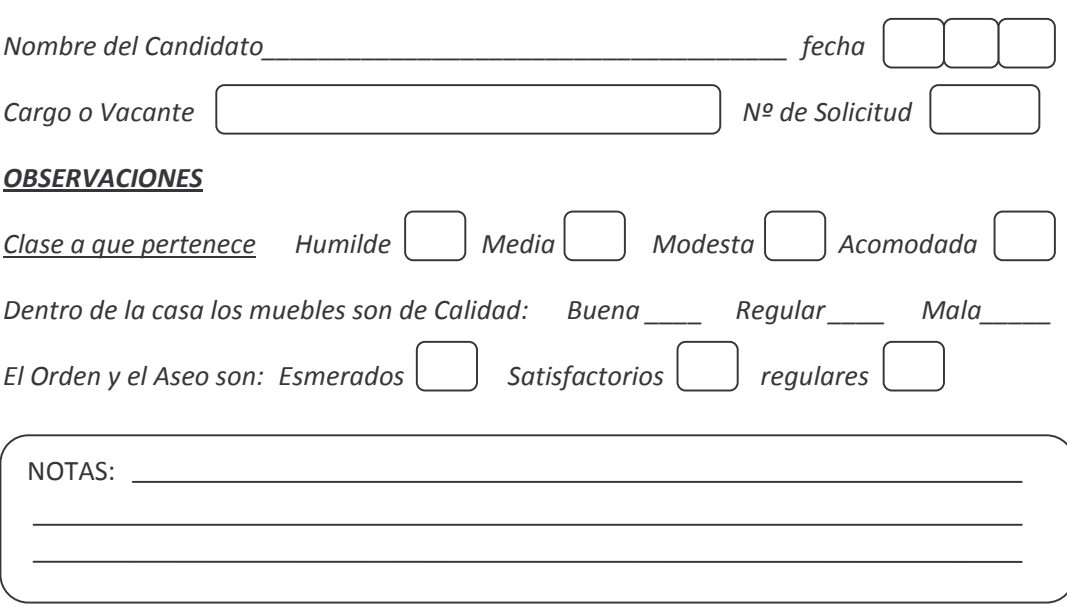

Realizó

# Forma 10. INFORME DE SELECCIÓN

# **PROCEARROZ S.A. INFORME DE SELECCIÓN**

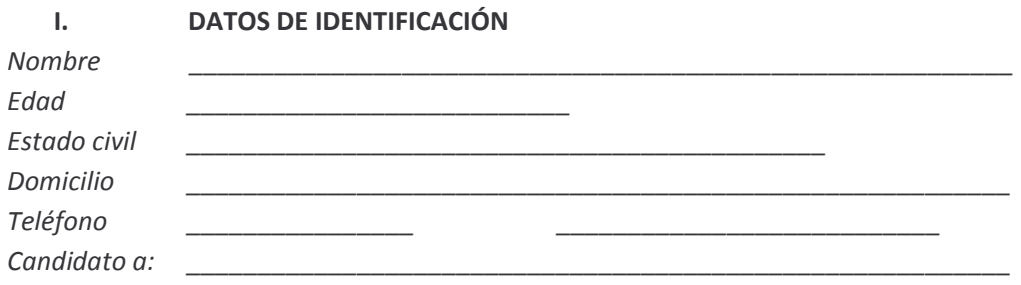

#### $II.$ **INFORMACIÓN OBTENIDA**

 $1.$ Impresión superficial, presentación y conducta.

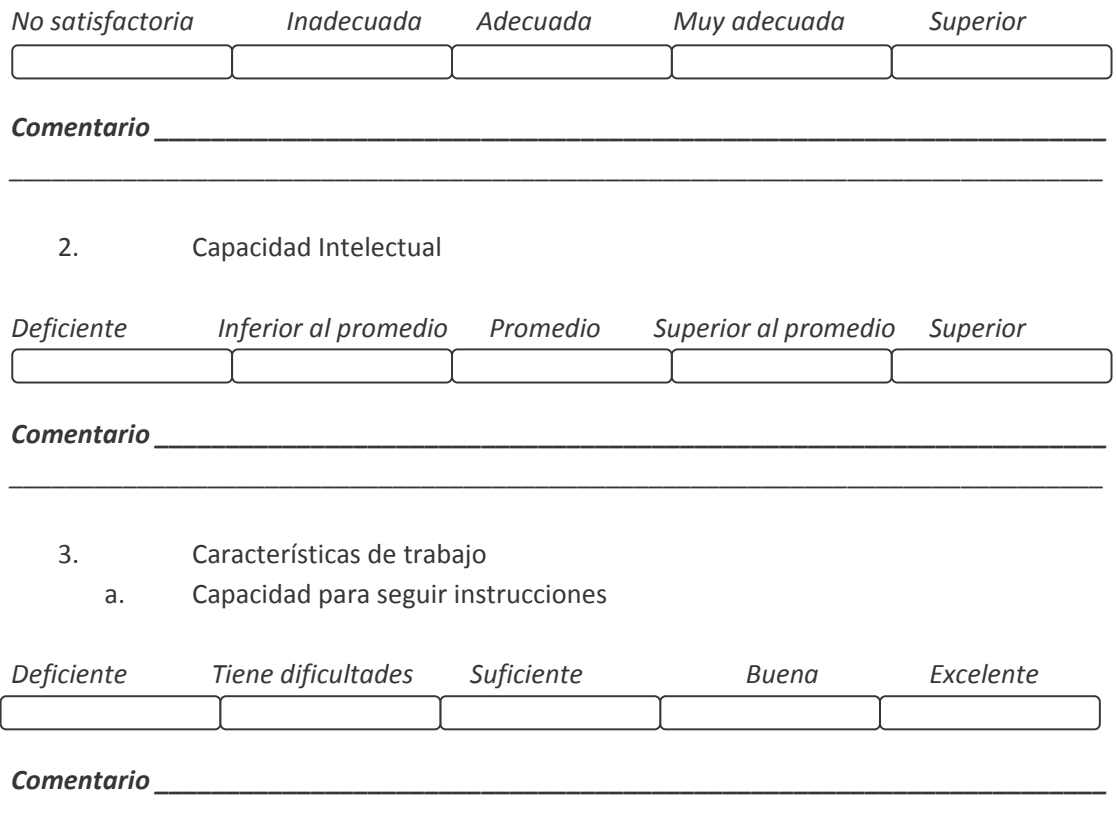

#### b. Creatividad y Productividad

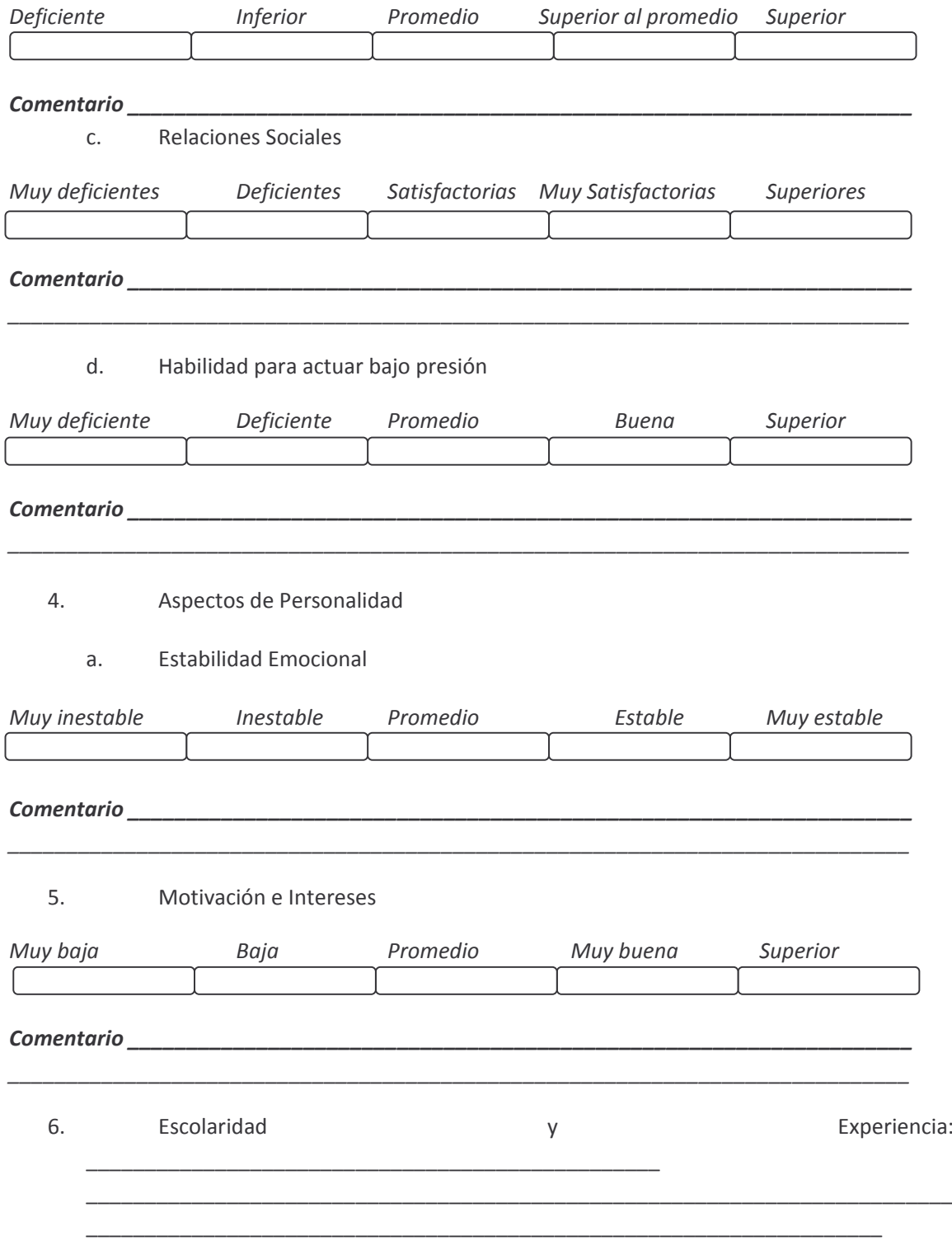

7. Conclusiones (aspectos positivos y sobresalientes, limitaciones)

 ${\it Realiz\'o}\label{ex:2.1}$ 

RRRRRRRRRRRRRRRRRRRRRRRRRRRRRRRRRRRRRRRRRRRRRRRRRRRRRRRRRRRRRRRRRRRRRRRRRR

### Forma 11. PRESENTACION DE LA CONCLUSIÓN

# **PROCEARROZ S.A.**

### FORMATO DE PRESENTACIÓN DE CONCLUSIÓN

NOMBRE DEL CANDIDATO CARGO PARA EL QUE FUE PROPUESTO EDAD: FECHA DE REALIZACIÓN: RESULTADO DE LAS PRUFRAS:

### CARACTERÍSTICAS SOBRESALIENTES DE COMPETENCIA Y SENSIBILIDAD.

Retos, tendencia a ser iniciador, versátil, competente, evita riesgos, tolerancia, rencor, receptividad ante el cambio, limitaciones.

### **MOTIVACIÓN INTERNA:**

Como es la popularidad, el reconocimiento, condiciones favorables, identificación con la compañía.

### **MOTIVACIÓN EXTERNA:**

Condicionamiento al cambio, recompensas materiales, respaldo del núcleo familiar, sentimientos de importancia, círculos exclusivos.

### **HABILIDADES SOCIALES:**

Contacto con la gente, tipos de respuestas, carácter curioso, como suaviza asperezas.

### **CONCLUSIÓN Y RECOMENDACIÓN.**

Con base a lo anterior se sugiere el procedimiento o capacitaciones en las cuales debe profundizarse, como potencializar sus habilidades, estas pueden enfatizarse en el periodo de prueba, lo que dará por aprobar a ser admitido o no.

Atentamente

QUIEN REALIZÓ.